#### REPUBLIQUE DU SENEGAL

#### UNIVERSITE CHEIKH ANTA DIOP DE DAKAR

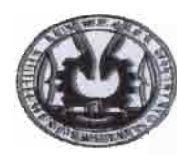

GM. 0494

ECOLE SUPERIEURE POLYTECHNIQU Centre de THIES

DEPARTEMENT GENIE ELECTROMECANIQUE

# 'ETUDES

EN VUE DE L'OBTENTION DU DIPLOME D'INGENIEUR DE CONCEPTION

Titre:

« Diagnostic de dysfonctionnement et amélioration de la disponibilité d'un système de commande par automate programmable industriel Allen Bradley»

**Auteur: Atife DIOUF** 

1 .

Directeur interne : Gaskel GNING, Prof. Directeur externe : Cheikh Tidiane Sarr

iillet 2007

# **DEDICACES**

Je dédie ce travail à Diaga Gackou, mon oncle à qui je dois mes études

# **REMERCIEMENTS**

Nous exprimons nos sincères remerciements à toutes les personnes qui, de près ou de loin, de par leurs actes ou leurs conseils, ont contribué à la réalisation de ce projet. Nous tenons à remercier en particulier:

- > Notre Directeur interne, M. Gaskel GNING, Enseignant au département génie électromécanique de l'Ecole Supérieure Polytechnique de Thiès pour sa grande disponibilité, ses conseils avisés et surtout pour la proposition du sujet ;
- }> Notre Directeur externe M. Cheikh Tidiane Sarr, Technicien supérieur Responsable du service maintenance de la S.S.P.A, pour sa collaboration et pour nous avoir permis d'avoir les données nécessaires pour l'étude de ce projet;
- }> Tout le corps professoral de J'Ecole Supérieure Polytechnique de Thiès;
- }> Toute la promotion 2006-2007 de l'ESP Thiès et tous ceux qui nous ont soutenu, conseillé et encouragé tout au long de ce projet de fin d'études.

Nous vous réitérons notre profonde gratitude.

# **SOMMAIRE**

Le but de ce travail était de faire le diagnostic et d'améliorer la disponibilité d'un système piloté par l'automate programmable industriel Allen Bradley.

Le diagnostic a été appliqué sur les circuits de puissance et de commande d'un système à injection des matières thermoplastiques au sein de la Société Sénégalaise des Plastiques Africaines (S.S.P.A.). Ainsi Le fonctionnement des presses à injection fut étudié. Le choix et dimensionnement des composants électroniques comme les amplificateurs opérationnels, les multiplexeurs ainsi que la programmation des microcontrôleurs du type PIC ont été effectués.

Des modélisations mathématiques et numériques ainsi que des simulations numériques furent les principales méthodes utilisées. Ces méthodes ont permis d'aboutir à une automatisation du diagnostic du système à injection.

La complexité et la précision avec les quelles doivent opérer les systèmes automatisés industriels imposent une révision régulière en vu de conserver la qualité de la production. Pour avoir un bon rapport qualité sur coût, une réduction de la durée des ruptures de la production est une solution non négligeable.

Mots-clés : diagnostic  $-$  automate  $-$  injection  $-$  production

# TABLE DES MATIERES

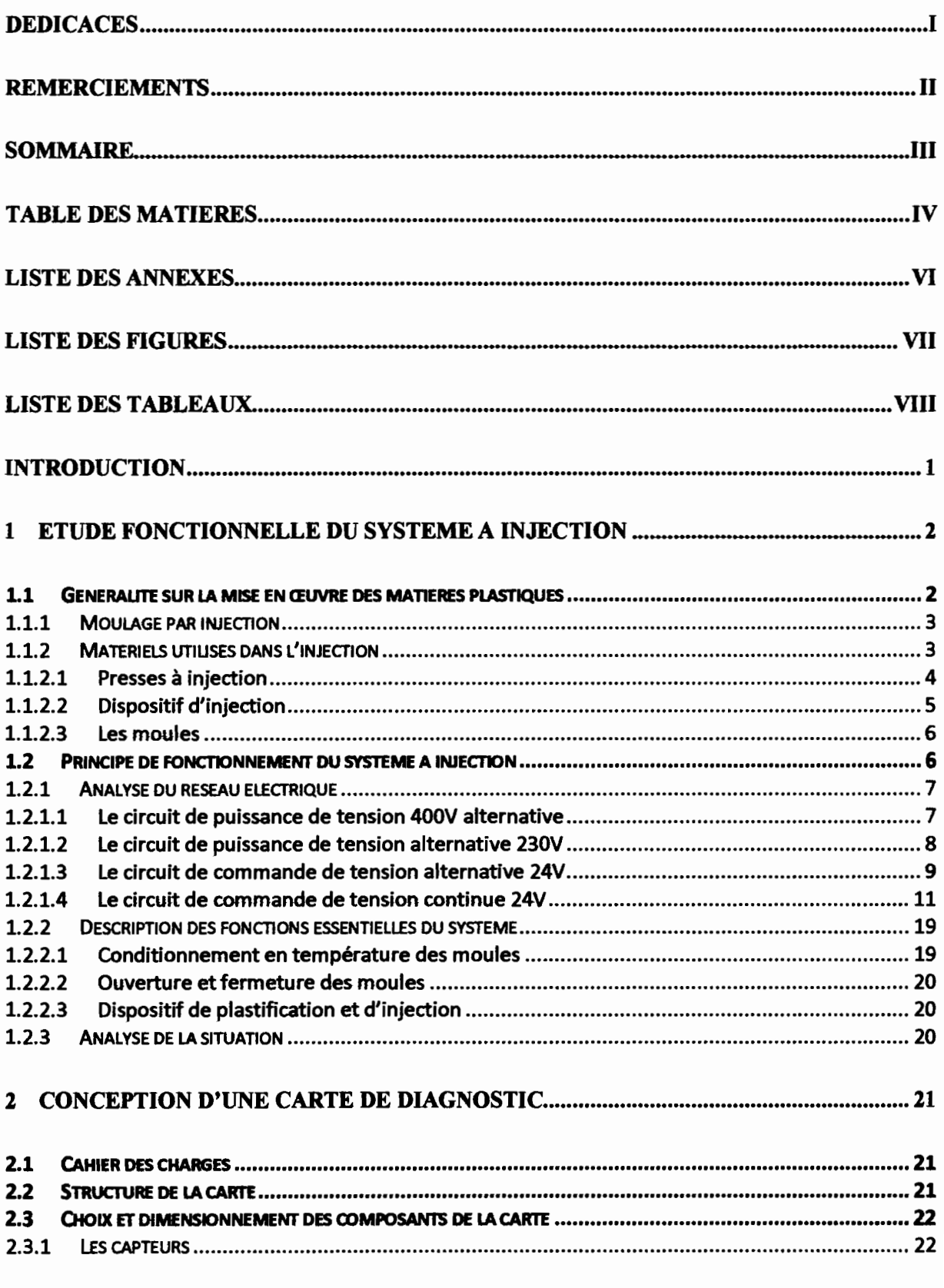

Sujet : Diagnostic de dysfonctionnement et amélioration de la disponibilité d'un système de commande par automate programmable industriel Allen Bradley

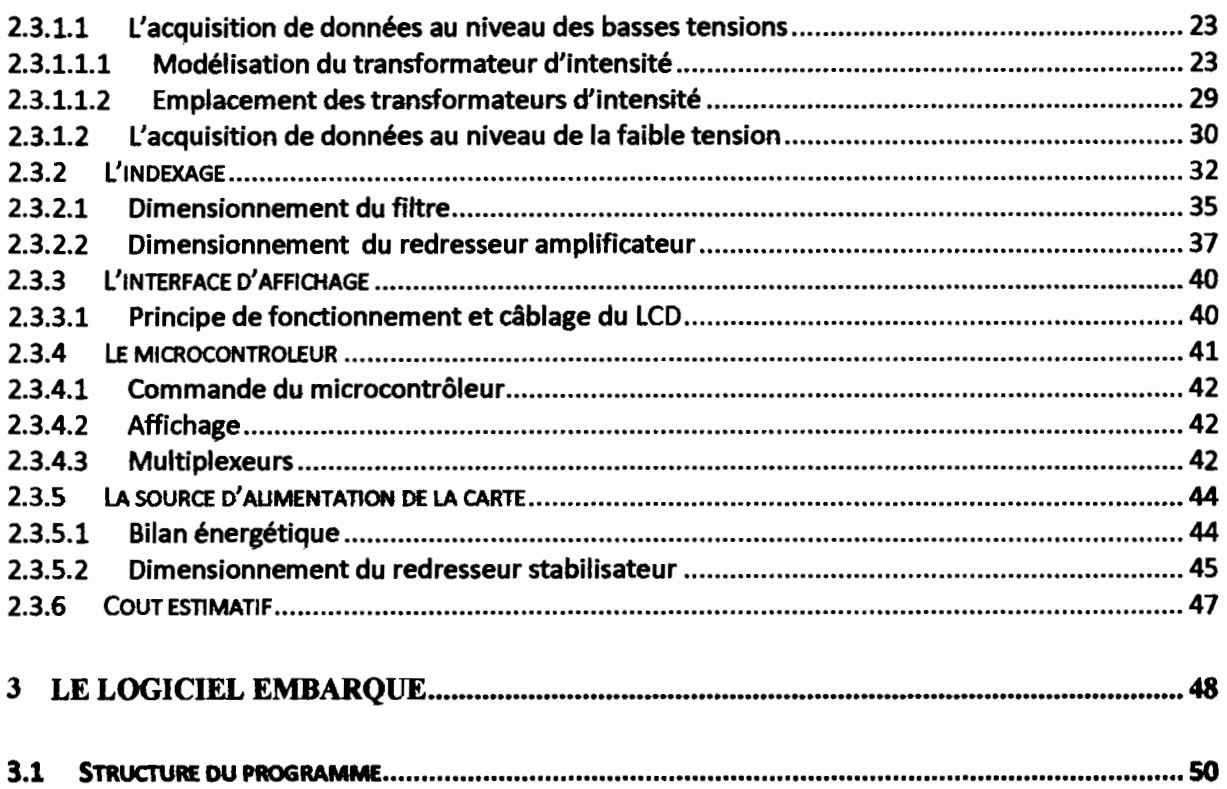

#### **BIBLIOGRAPHIE**

Giueseppe MONTUSCHI, Apprendre l'électronique à partir de zéro niveau 1.

Giueseppe MONTUSCHI, Apprendre l'électronique à partir de zéro niveau 2.

Laszlo MUZSNAY, Injection des thermoplastiques: les presses.

Michel CHATAIN, Alexandre DOBRACZYNSKI, Injection des thermoplastiques: les moules.

BIGONOFF, PROGRAMMATION DES PICS

#### **WEBOGRAPHIE**

http://etronics.free.fr http://www.alscomposants.com http://www.tavemier-c.com http://jmandon.free.fr

1

# **LISTE DESANNEXES**

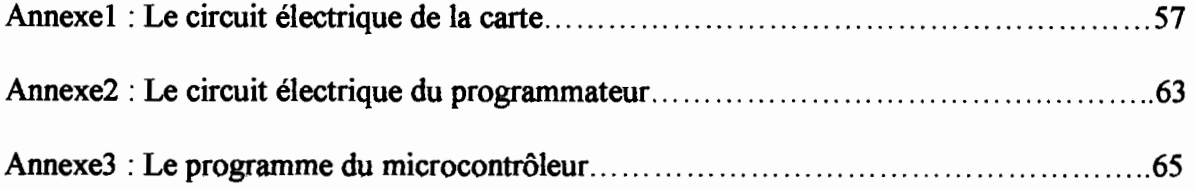

1

# **LISTE DES FIGURES**

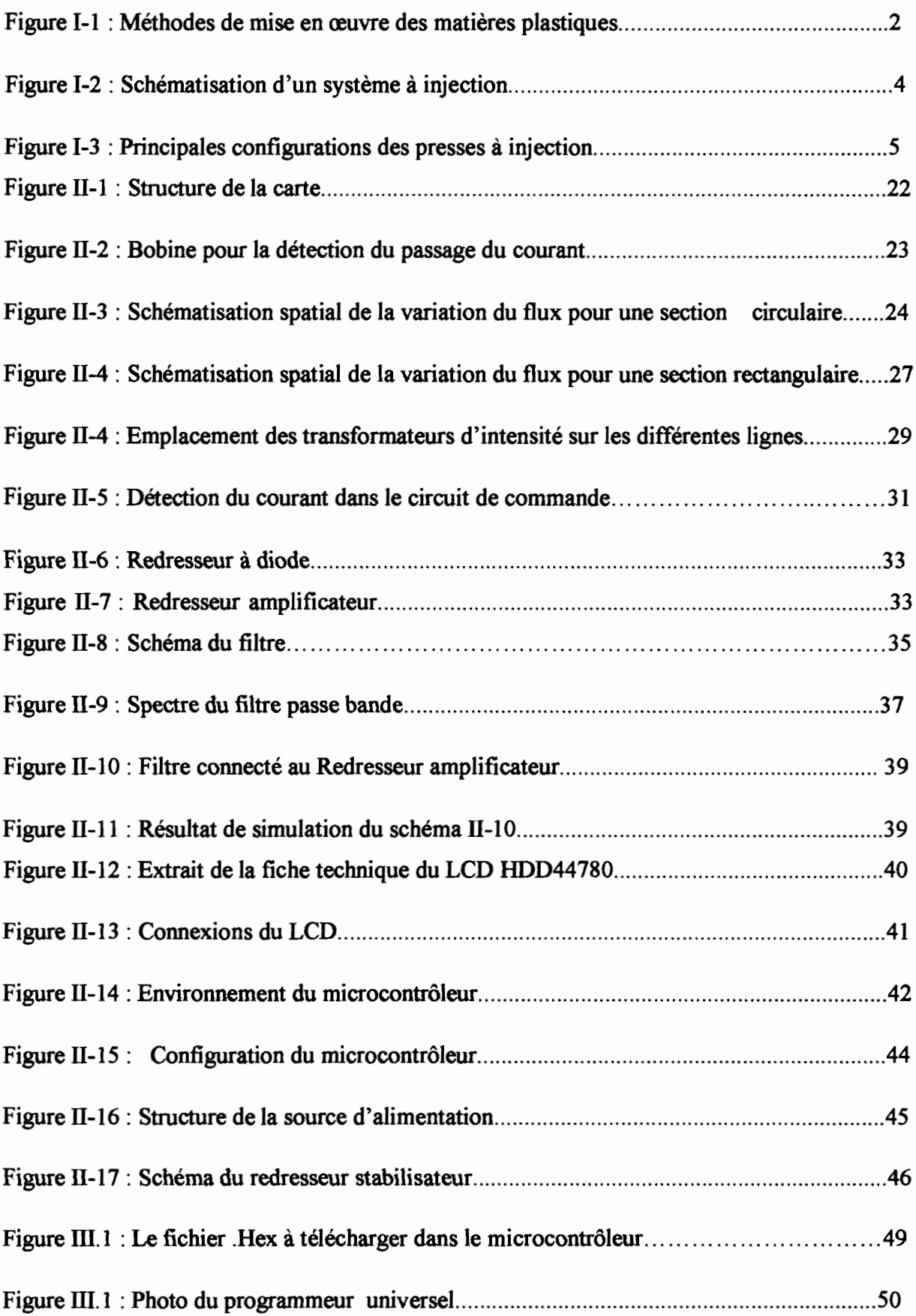

# **LISTE DESTABLEAUX**

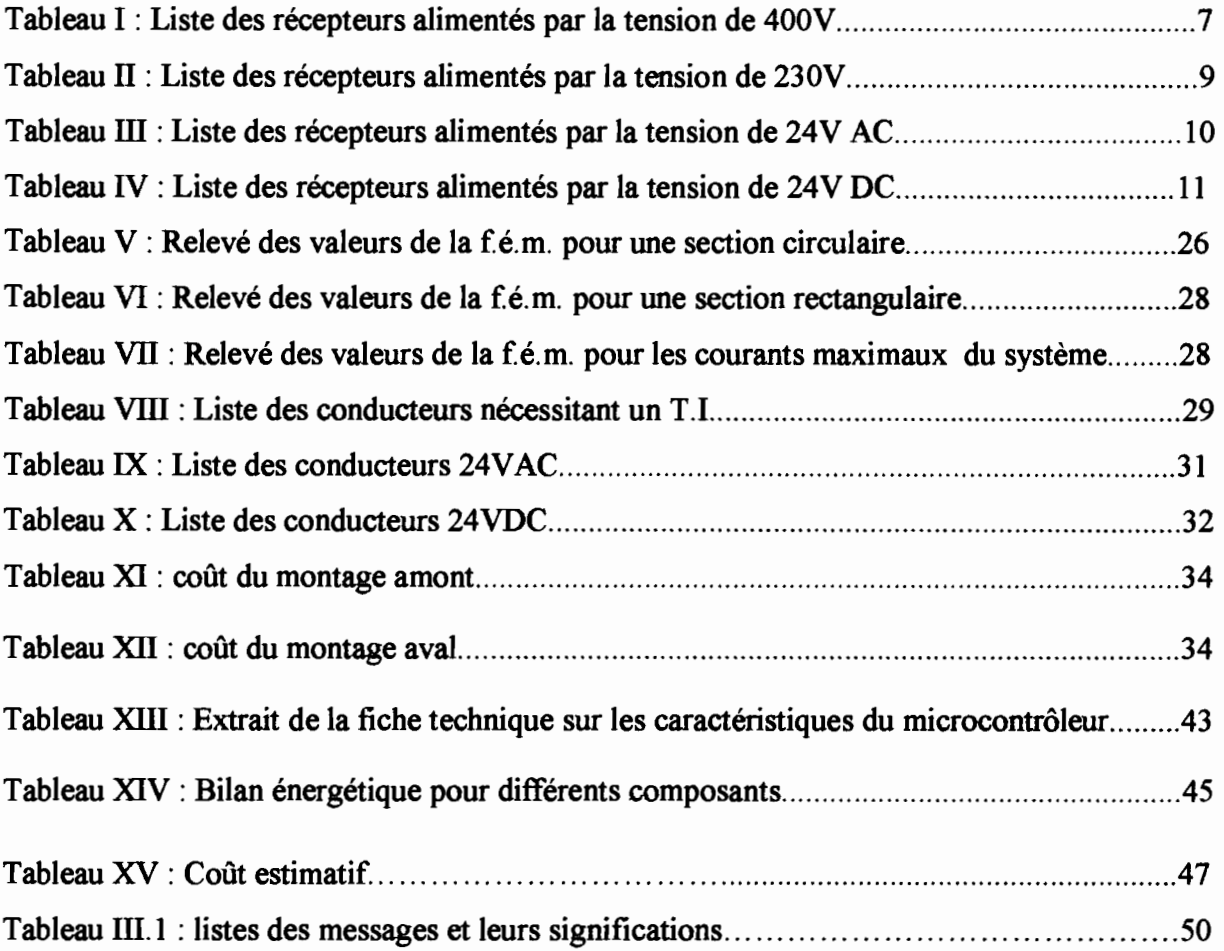

# INTRODUCTION

L'automatisation devient une fonction clé pour la production industrielle de nos jours. Cependant des dysfonctionnements récurrents ont été enregistrés ces derniers temps au niveau des systèmes commandés par l'automate Allen Bradley. Cette situation s'est manifestée dans la Société Sénégalaise des Plastiques Africaines (S.S.P.A) victime d'une panne de trois mois de l'un de ses presses à injection.

La fréquence élevée des défauts présentés par les systèmes de commande à base de l'automate Allen Bradley a comme inconvénient majeur de baisser la productivité industrielle.

Pour remédier à cette situation, il faut réduire le nombre de pannes mais aussi réduire surtout les temps de rupture dus aux pannes.

Ainsi, ce projet porte sur le diagnostic et l'amélioration de la disponibilité des systèmes de commande en application à un système à injection des matières thermoplastiques de la S.S.P.A.

Le diagnostic par élimination des composants du schéma de l'installation électrique de la machine sera principalement la méthodologie appliquée.

Dans un premier temps, il sera effectué l'étude générale des systèmes à injection des matières plastiques. Il s'en suit la conception d'une carte de diagnostic. Et enfin le programme permettant le traitement du diagnostic sera élaboré.

# **1 Etude fonctionnelle du système à injection**

Le système dans lequel nous allons appliquer notre étude se trouve dans la Société Sénégalaise des Plastiques Africaines (S.S.P.A). La S.S.P.A est une société anonyme d'un capital de deux cent million de francs CFA, spécialisée dans la production des chaussures en plastique. Elle tend donc à sortir du domaine informel par des investissements dans les technologies les plus modernes.

# **1.1 Généralité sur la mise en œuvre des matières plastiques**

Les méthodes de mise en œuvre des plastiques peuvent être classées en deux catégories selon la matière à traiter : celles qui sont réservées aux matières thermodurcissables et celles qui concernent les matières thermoplastiques. Le diagramme de la figure 1-1 explicite cette classification et montre les principales méthodes dédiées à chaque variante de matière plastique.

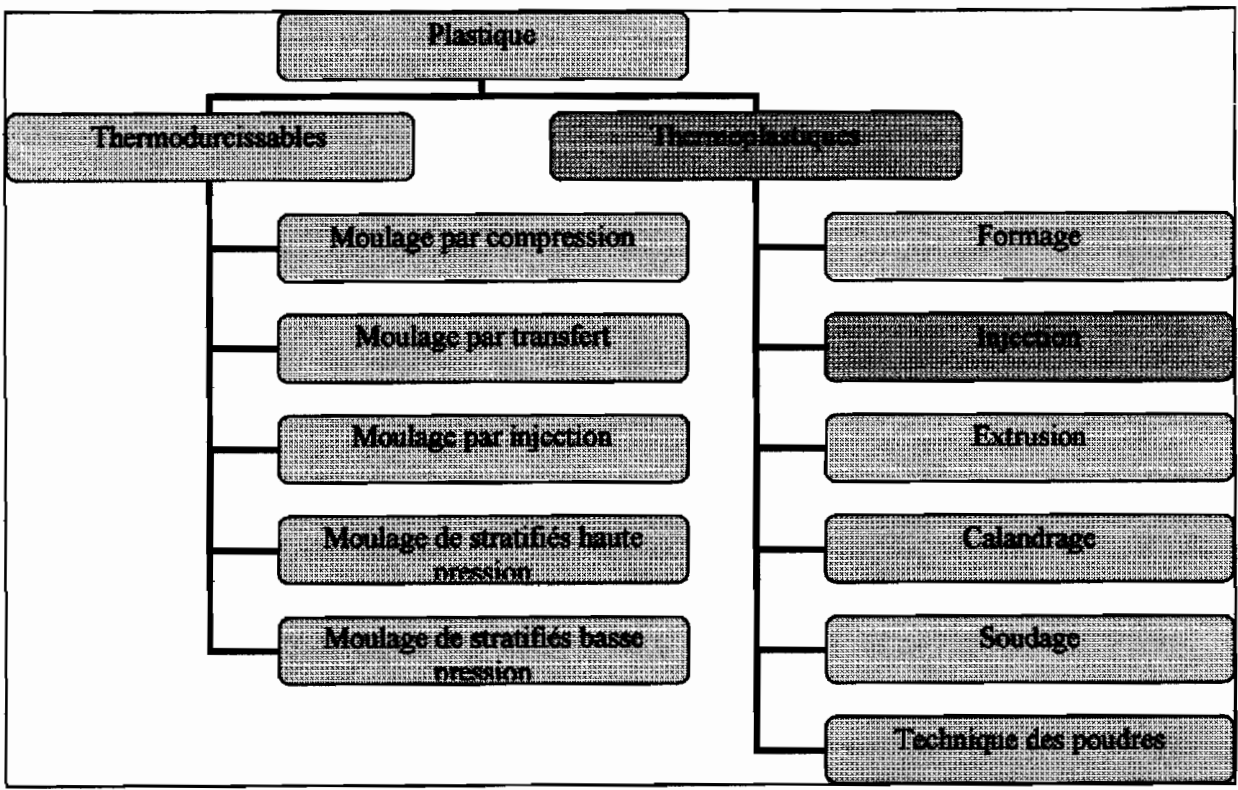

**Figure 1-1 : Méthodes de mise en œuvre des matières plastiques**

La mise en œuvre des matières thermoplastiques est fondée sur leur thermoplasticité. Dans le cas du formage et de l'utilisation des films rétractables, les demi-produits, plaques ou films, sont chauffés et déformés à l'état caoutchoutique. Dans les opérations d'injection,

*t.*

d'extrusion, de calandrage, etc., le produit est transformé dans un état visqueux ou viscoélastique. Nous allons voir en détaille la technique d'injection car c'est justement la méthode qui rentre dans le cadre de notre étude.

#### **1.1.1 Moulage par injection**

---\_.\_.\_\_.. --

L'injection est une méthode de moulage qui permet de fabriquer, en grande série, des objets dont la masse peut varier de quelques milligrammes à une trentaine de kilogrammes. Elle consiste à chauffer le matériau de façon à le transformer en un fluide plus ou moins visqueux et à la contraindre à s'écouler sous pression à l'intérieur d'un moule refroidi.

#### **1.1.2 Matériels utilisés dans l'injection**

Dans un système d'injection moderne on trouve essentiellement une presse à injection et un moule. La presse comporte un dispositif de plastification et d'injection qui est alimenté par des granulés (voir unité d'injection de la figure 1-2); elle permet leur chauffage et leur homogénéisation et assure ensuite le transfert de la matière sous pression à l'intérieur du moule. Par ailleurs, un dispositif de fermeture maintient le moule verrouillé pendant l'injection et permet les manœuvres d'ouverture et de fermeture des moules; un dispositif d'éjection de la pièce lui est associé.

D'autres organes, liés à la sécurité, au conditionnement en température du moule, à l'alimentation du dispositif de plastification, sont nécessaires pour noter une fiabilité du système.

Sujet: Diagnostic de dysfonctionnement et amélioration de la disponibilité d'un système de commande par automate programmable industriel Allen Bradley

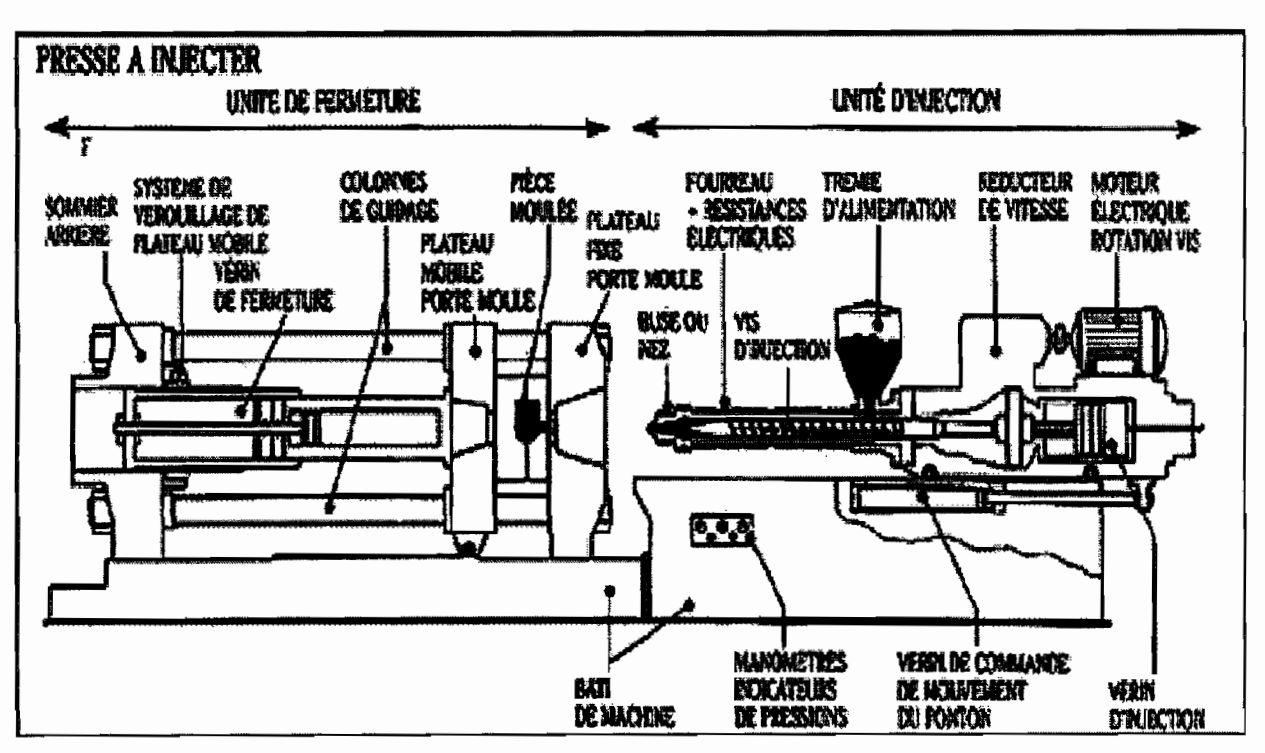

Figure 1-2: scbématisation d'un système à injection

#### 1.1.2.1 Presses à injection

La presse à injection est un dispositif d'injection permettant le conditionnement en température d'un matériau destiné au moulage.

Les presses peuvent être manuelles, semi-automatiques, entièrement automatiques; l'emploi de ce dernier type se généralise. Leur structure doit être conçue pour supporter des efforts qui peuvent atteindre plusieurs dizaines de kilo newtons. La solution la plus couramment employer consiste à utiliser deux ou quatre colonnes entretoisant des plateaux rigides. Les dispositions de verrouillage et d'injection peuvent être associées de plusieurs façons

- l'axe du dispositif d'injection peut être perpendiculaire aux plateaux, la direction de fermeture est donc coaxiale à la direction de l'injection.
- l'axe du dispositif d'injection peut être parallèle aux plateaux de la presse; cette presse est appelée « presse d'angle».

Dans le premier cas, les presses peuvent être horizontales ou verticales, les deux solutions sont couramment utilisées, mais on rencontre le plus souvent les presses horizontales, malgré l'augmentation de l'encombrement au sol qu'elles entraînent. Certaines presses permettent le basculement au tour d'un axe de rotation du dispositif d'injection et de fermeture, de sorte qu'elles peuvent fonctionner suivant le type de moule, en presse verticale, en presse horizontale ou en presse d'angle. Ces presses peuvent généralement être munies de deux

dispositifs d'injection pour faire des injections bicolores. Le diagramme suivant pressente les principales configurations des presses hydrauliques.

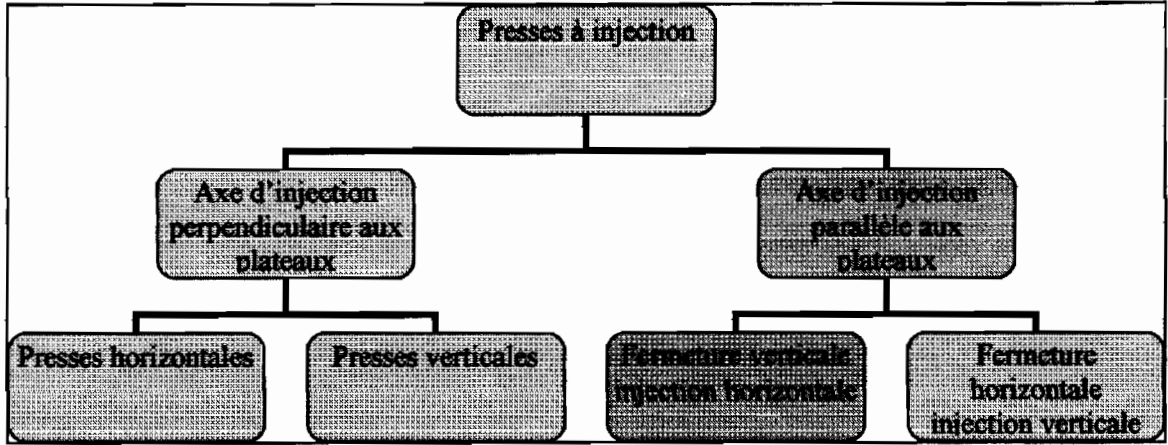

**Figure I-3 : Principates Anfigurations des presses à injection** 

# **1.1.2.2 Dispositif d'injection**

Ce dispositif est chargé de transformer des granulés de matière thermoplastique, préchauffées ou non, en un milieu continu viscoélastique correspondant au matériau fondu. Ce produit est ensuite chassé dans le moule au moyen d'un piston.

L'évolution de ces dispositifs est partie du temps où plastification et injection se faisaient à l'aide du même dispositif, comprenant un cylindre métallique chauffé par des colliers extérieurs et terminé à une extrémité par une buse. Une torpille était insérée à l'intérieur du cylindre afin de contraindre les granulés fondus à longer les parois. Mais il fallait migrer vers d'autres techniques car avec celle-ci, les frottements des granulés solides et les pertes de charges hydrauliques entraînaient une grande dépense d'énergie; il en résultait que la pression du matériau à l'intérieur du mdule était seulement les deux tiers sinon la moitié de la pression théorique appliquée sur les granulés.

L'opération d'injection se déroule de la façon suivante:

- la vis tourne et la matière est transportée à l'avant de l'extrudeuse pendant que la vis recule, jusqu'à ce que la quantité de matière nécessaire au moulage de l'objet soit stockée à l'avant de la vis. Un réglage du recul de la vis permet de contrôler ce résultat automatiquement.
- le dispositif d'injection est alors mis en contact avec le moule verrouillé et le vérin hydraulique qui est situé en bout de vis pousse cette dernière; le dispositif de

fermeture de la buse s'ouvre, la vis avance et injecte le produit fondu, le clapet antiretour se fermant automatiquement pendant l'injection.

# 1.1.2.3 Les moules

Les moules sont des éléments servant à la formation d'autres éléments par les techniques de moulage. Les moules contiennent la forme de l'objet que l'on désire obtenir, on y coule un matériau sous forme liquide et souvent en haute temperature.

La régulation de température des empreintes est obtenue grâce au fluide caloporteur circulant dans les canaux du moule. Ce système permet aussi bien de refroidir que de chauffer l'outillage. Le chauffage électrique n'est utilisé que pour maintenir la température des distributeurs dans les moules à canaux chauds.

Toutefois la recherche d'un automatisme plus poussé ou d'une plus grande productivité a conduit les mouleurs à faire appel à un matériel périphérique d'introduction plus récente qui peut être classé dans trois catégories :

- matériel de robotique, conçu pour le chargement et le déchargement des moules ;
- matériel de traitement des pièces injectées : dispositifs de décarottage, de triage pièce carotte, de comptage et de stockage automatique, convoyeurs et tapis transporteurs... ;
- matériel de montage, connexion, démontage et stockage des moules.

# 1.2 Principe de fonctionnement du système à injection

La machine que nous allons diagnostiquer répond aux principes décrits dans les généralités.

Ainsi elle se range dans la classe des systèmes appliquant la technique d'injection des matières thermoplastiques. L'axe d'injection horizontale est parallèle aux plateaux à fermeture verticale. Il est constitué d'un dispositif d'injection à vis, monté sur un chariot, qui alimente six (6) moules. En effet le système comporte six postes de moulage. Selon le mode de marche sélectionné (manuel ou automatique), le chariot se translate horizontalement pour positionner le dispositif d'injection devant le poste qui subira le prochain chargement.

En mode manuel, l'opérateur coordonne le processus à partir d'un pupitre situé sur chaque poste. En mode automatique le système était entièrement piloté par un automate programmable Allen Bradley. Il faut toutefois préciser que l'automate Allen Bradley a été remplacé par TSX17.

L'étude fait appel au domaine purement électrique. Ainsi, les détails et les diagnostics liés aux éléments mécaniques sortent du cadre de ce travail.

# 1.2.1 Analyse du réseau électrique

L'architecture de la distribution de la machine est du type radial arborescent. On y retrouve essentiellement 3 tensions alternatives : 400V, 230V 24V, et une tension continue de 24 V

# 1.2.1.1 Le circuit de puissance de tension 400V alternative

La tension 400V constitue le circuit d'alimentation des aspirateurs d'injecteur pour une puissance de 1kW , le chauffage au niveau des moules et du dispositif de plastification , la réfrigération, ainsi que des refroidisseurs de l'injecteur. La réfrigération à pour rôle d'atténuer l'effet de la température vis-à-vis des pièces mécaniques tels que les roulements. Le tableau 1 donne la liste des composants alimentés avec une tension alternative de 400V.

| <b>Récepteurs</b>                                   | <b>Références</b>                                | Mise en<br>service                                            | <b>Protections</b>               | <b>Commandes</b>                        |  |
|-----------------------------------------------------|--------------------------------------------------|---------------------------------------------------------------|----------------------------------|-----------------------------------------|--|
| Matériel<br>d'aspirateur<br>d'injecteur 1kw         | X1.1                                             | Disjoncteur<br>tripolaire à<br>relais<br>thermiques<br>QF1.1A | thermique<br>QF1.1A 1.6-<br>2.5A |                                         |  |
| Chauffage des<br>moules supérieurs<br>et inférieurs | E9i<br>$(i = 1 \land 2$ pour<br>chaque<br>poste) | Disjoncteur<br>différentiel<br>QF9.32                         | Fusible<br>FU441.                | Contacteur KM9.32<br>optocoupleur KV9.i |  |
| Chauffage de<br>l'injecteur                         | E1.i<br>$(i=1 \land 5)$                          | Disjoncteur<br>différentiel<br>QF1.13                         | Fusible<br>FU211 à 224           | Optocoupleur KV1.ih                     |  |
| Refroidisseur de<br>l'injection<br>Zone1            | M1.1r                                            | Disjoncteur<br>différentiel<br>QF1.1r                         | relais<br>thermiques<br>FF1.1r   | Contacteur KM1.1r                       |  |

Tableau I : Liste des récepteurs alimentés par la tension de 400V

| <b>Récepteurs</b> | <b>Références</b> | Mise en<br>service | <b>Protections</b> | <b>Commandes</b>  |  |
|-------------------|-------------------|--------------------|--------------------|-------------------|--|
| Refroidisseur de  |                   | Disjoncteur        | relais             |                   |  |
| l'injection       | M1.2r             | différentiel       | thermiques         | Contacteur KM1.2r |  |
| Zone <sub>2</sub> |                   | QF1.1r             | FF1.2r             |                   |  |
| Refroidisseur de  |                   | Disjoncteur        | relais             |                   |  |
| l'injection       | M1.3r             | différentiel       | thermiques         | Contacteur KM1.3r |  |
| $\mathsf{Zone3}$  |                   | QF3.4r             | FF1.3r             |                   |  |
| Refroidisseur de  |                   | Disjoncteur        | relais             |                   |  |
| l'injection       | M1.4r             | différentiel       | thermiques         | Contacteur KM1.4r |  |
| Zone4             |                   | QF3.4r             | FF1.4r             |                   |  |

**Tableau 1: Liste des récepteurs alimentés par la tension de 400V (suite)**

# **1.2.1.2 Le circuit de puissance de tension alternative 230V**

Le réseau 230V est alimenté par un transformateur T3 de 5000VA 480/230V. Ce transformateur est relié aux phases ILl et IL2 par l'intermédiaire d'un disjoncteur différentiel QFO.2 9-14A. Les récepteurs de cette tension se connectent à la source par un disjoncteur différentiel QFO.6. Le tableau II regroupe l'ensemble des récepteurs de tension 230V avec les références des fusibles de protection ainsi que les organes intervenant à leur mise en service. La tension de valeur efficace 230V sert à alimenter l'éclairage, les prises, le cabinet de ventilation, le voltmètre et l'ampèremètre qui détectent la puissance fournie par le secteur, et le circuit de référence ABB - ETS7/R.

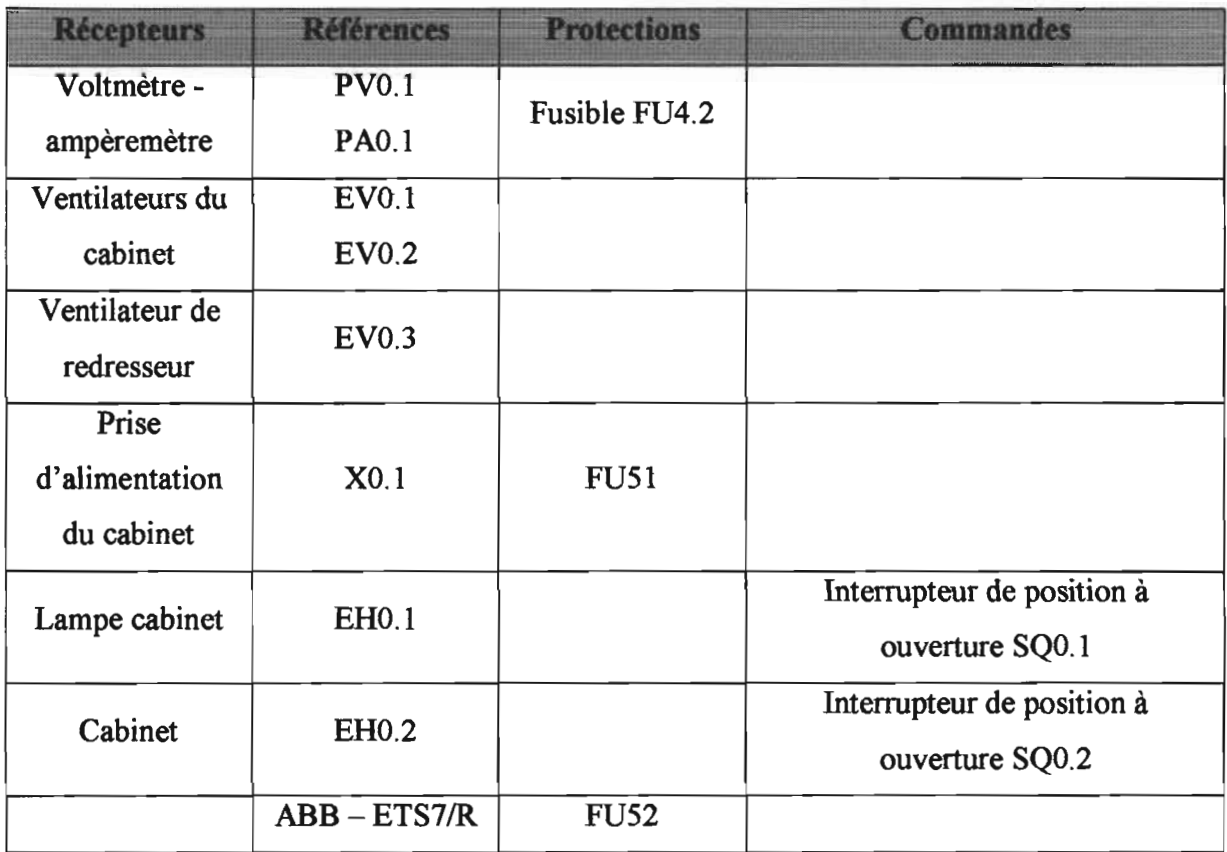

#### **Tableau n :Liste des récepteurs alimentés par la tension de 230V**

### **1.2.1.3 Le circuit de commande de tension alternative 24V**

La bobine KMO.l qui permet de mettre en service les électrovannes grâce à ses contacts, est alimentée par une tension 24V alternative. Cette tension est obtenue grâce à un transformateur monophasé T1 de 2 kVA relié aux lignes 1L1 et 1L2 par un disjoncteur différentiel QF0.3. Cette même tension alimente des GEFRAN 40T 72300RDR09 référencés PT9. chacun de ces éléments comporte un thermocouple, un afficheur 7 segments ainsi qu'un clavier. C'est à l'aide de ce clavier que la température des moules est préréglée. Le chauffage à ce niveau est commandé par les bobines KM9.32 et KAO.6. Chaque moule inférieur ou supérieur est équipé de cet ensemble. Voir tableau III pour le reste des récepteurs 24V AC.

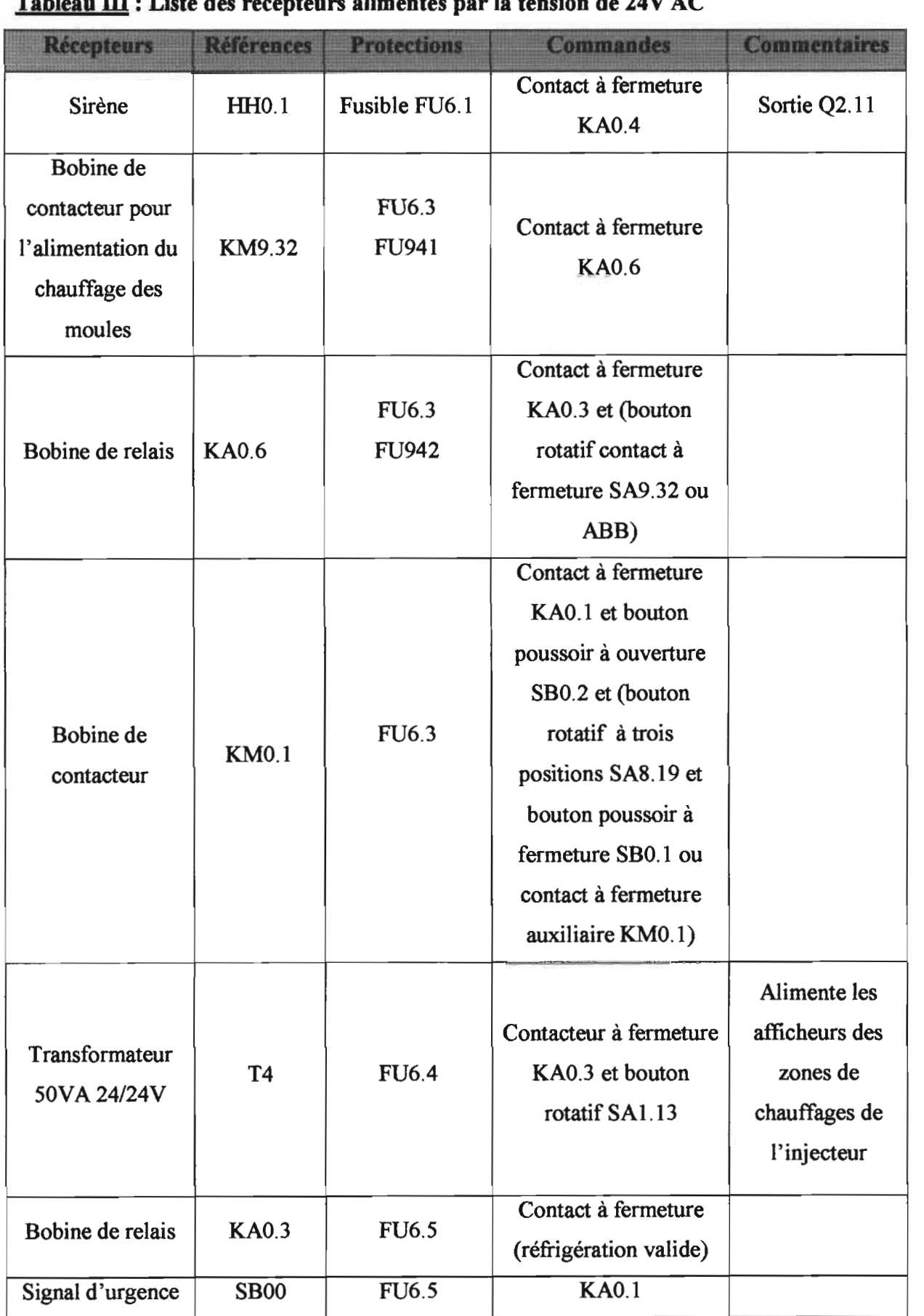

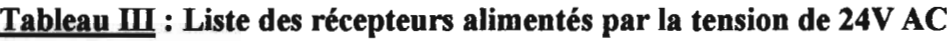

# **1.2.1.4 Le circuit de commande de tension continue 24V**

Pour obtenir le circuit de commande à 24Vcontinue, un transformateur T2 400v/19v 3000VA est relié aux 3 phases ILl IL2 et IL3 par un disjoncteur différentiel QFO.4. La tension réduite est redressée par un pont de Graëtz VMO.I 120A, puis lissée par 4 condensateurs électrolytiques en parallèle (C1 à C4) de  $10\mu$ F chacun. Ce circuit alimente aussi les entrées logiques et les alimentateurs analogiques du PLC (Programmable Logic Controller) comme le détaille le tableau IV.

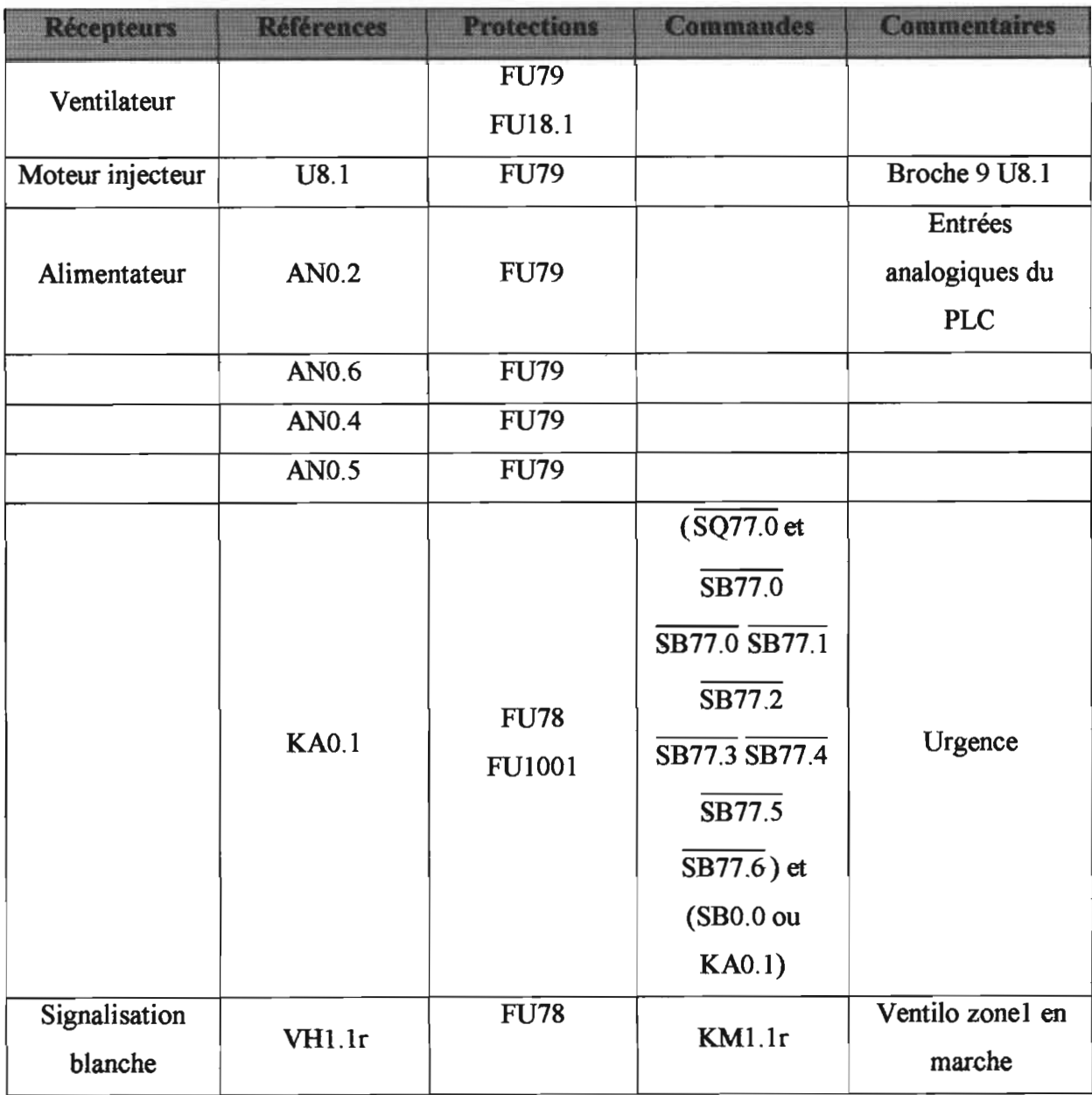

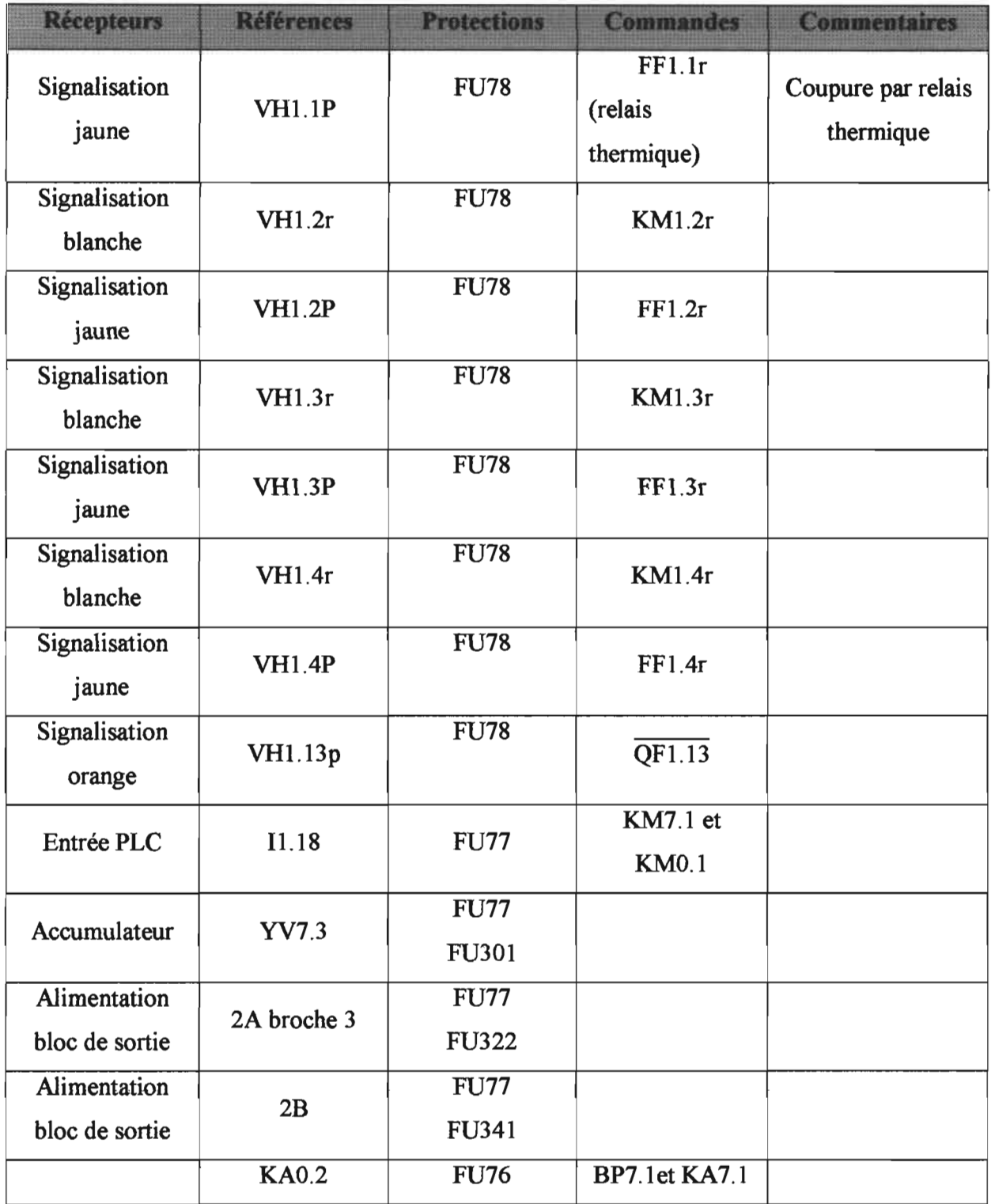

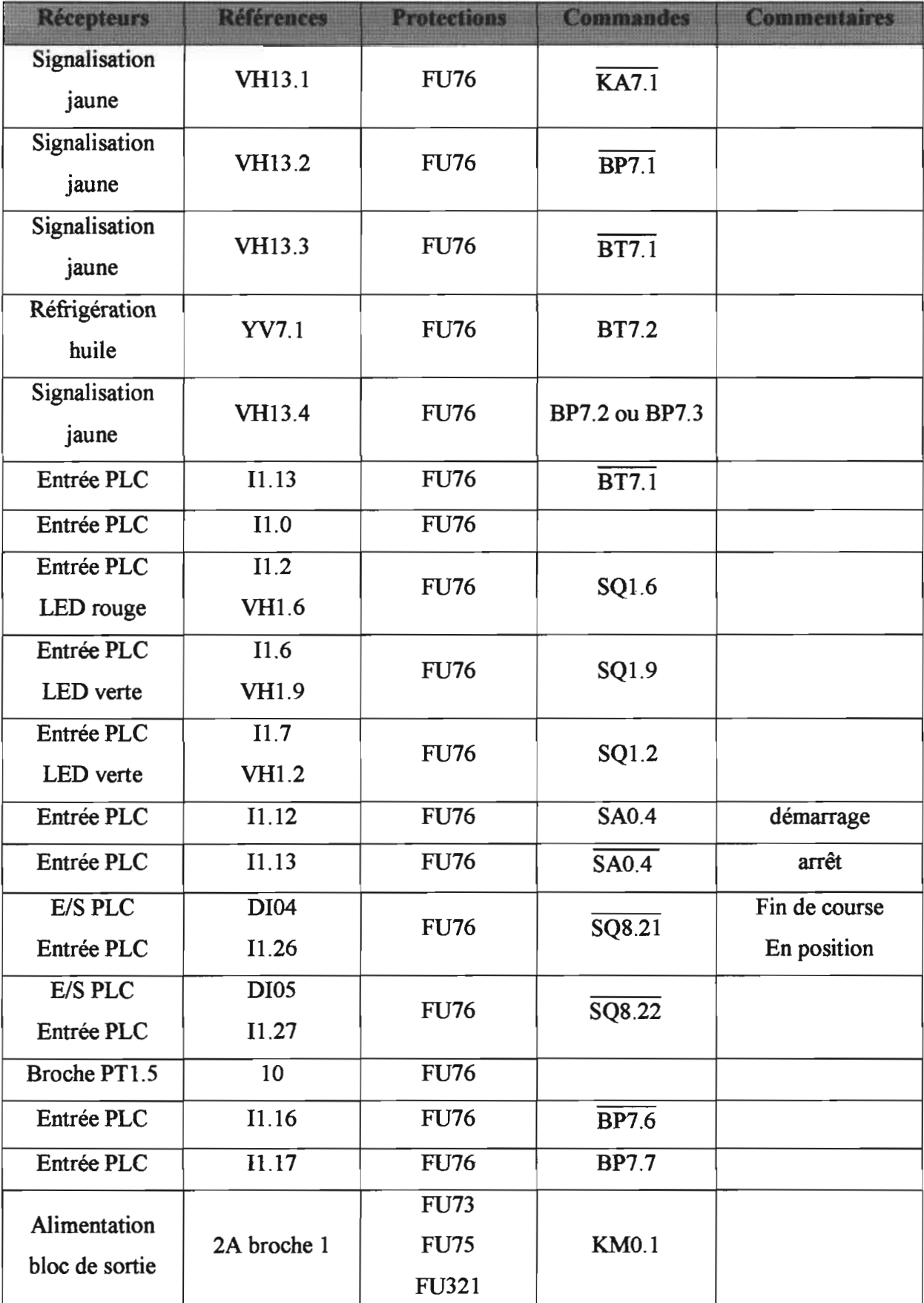

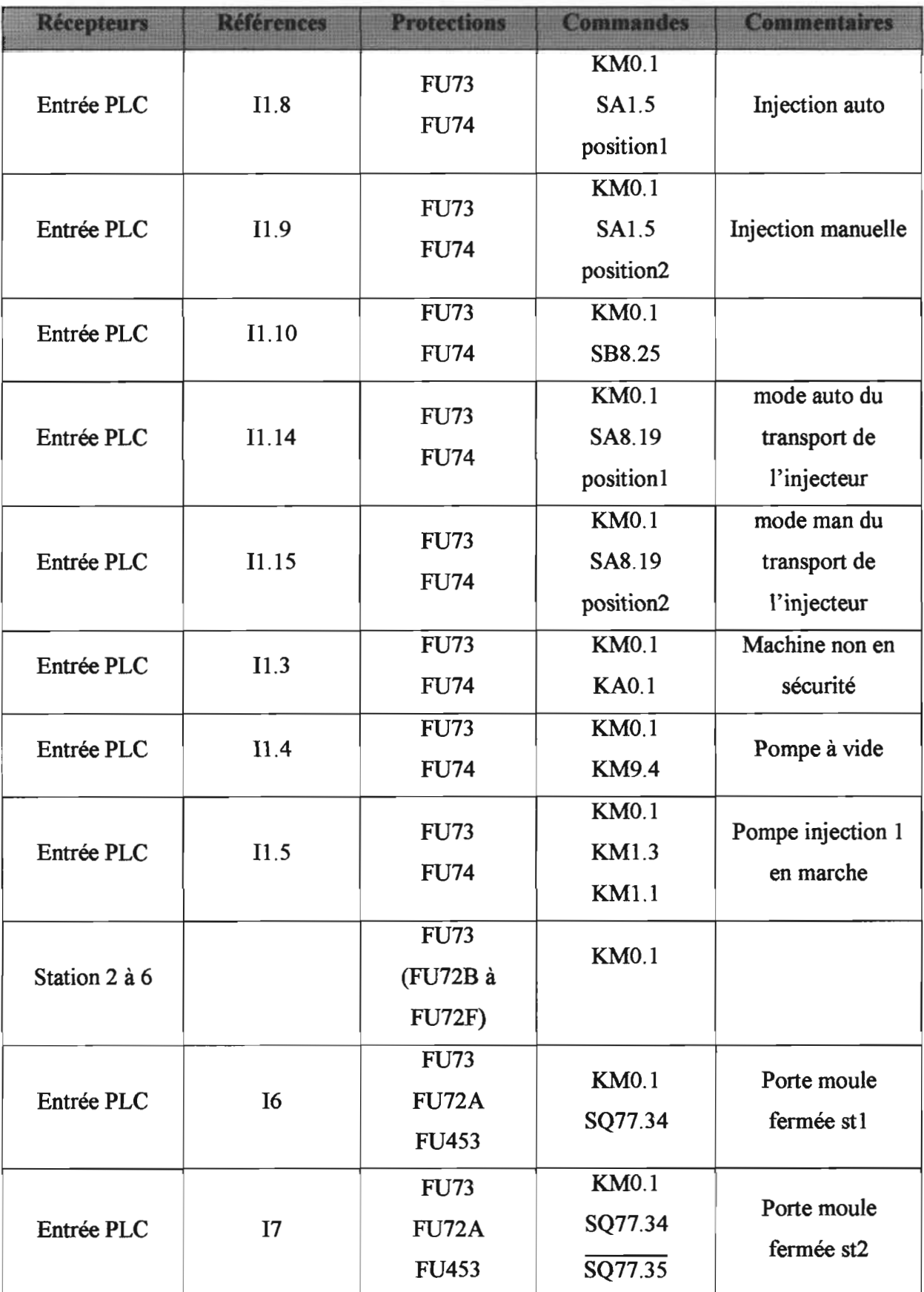

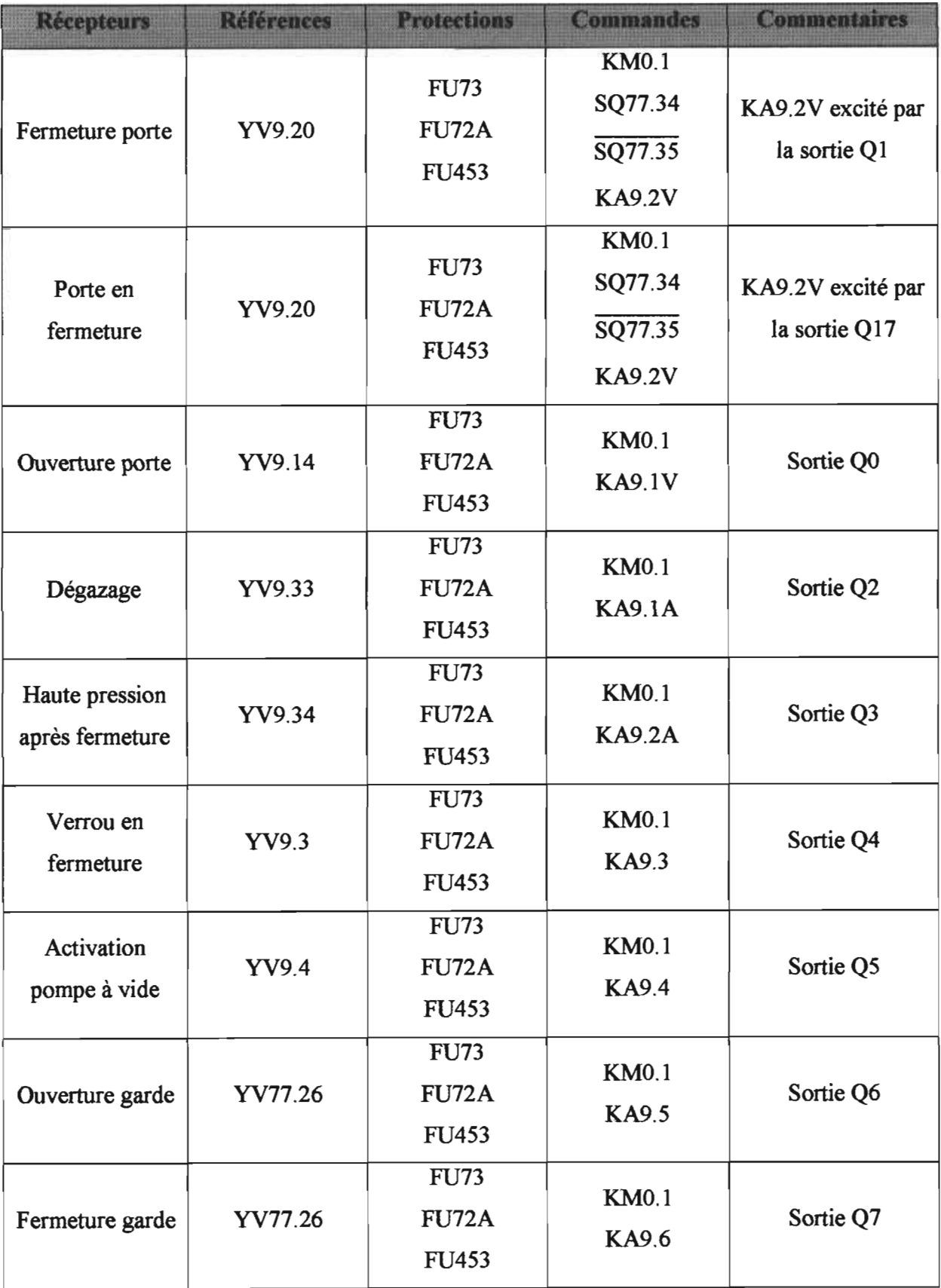

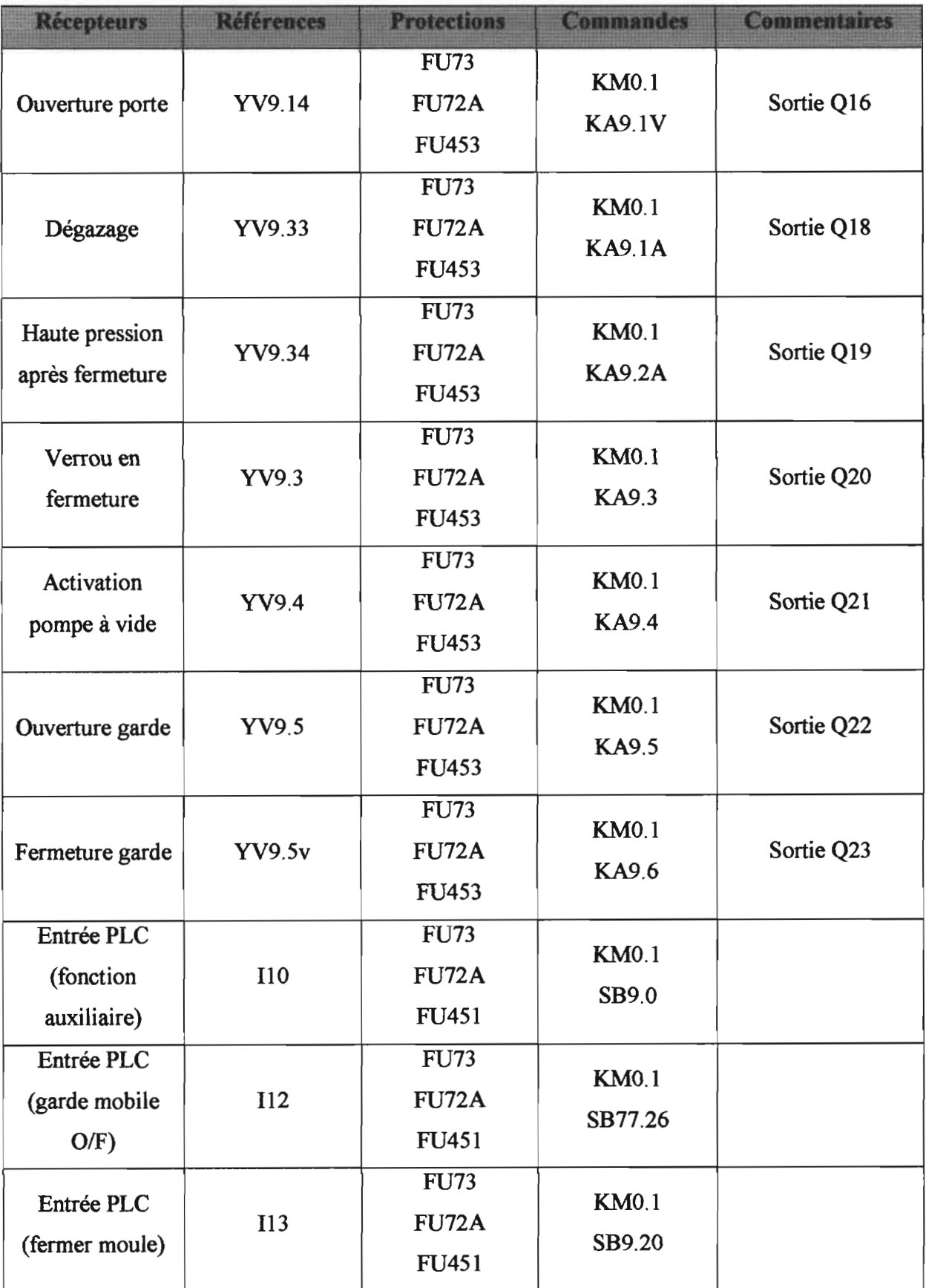

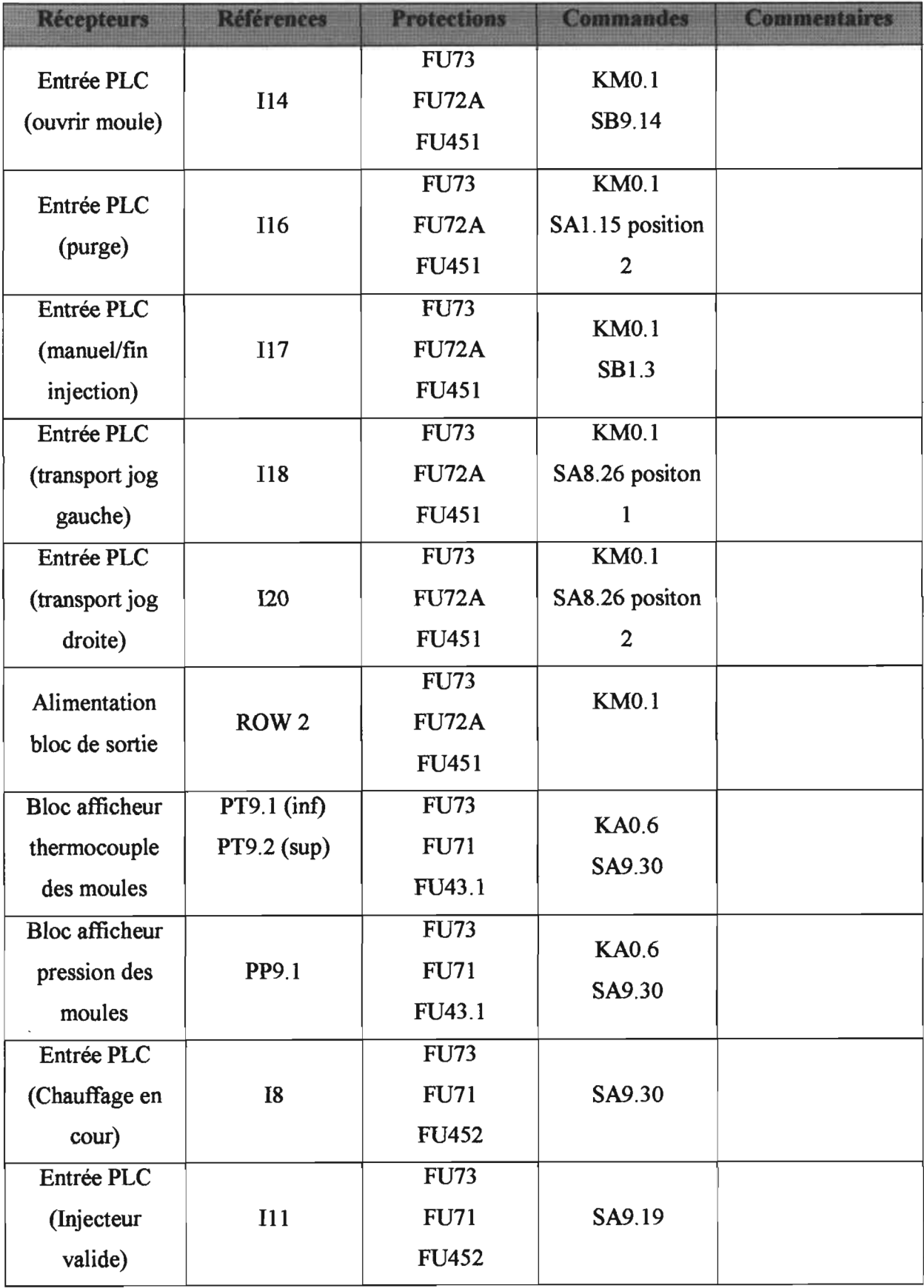

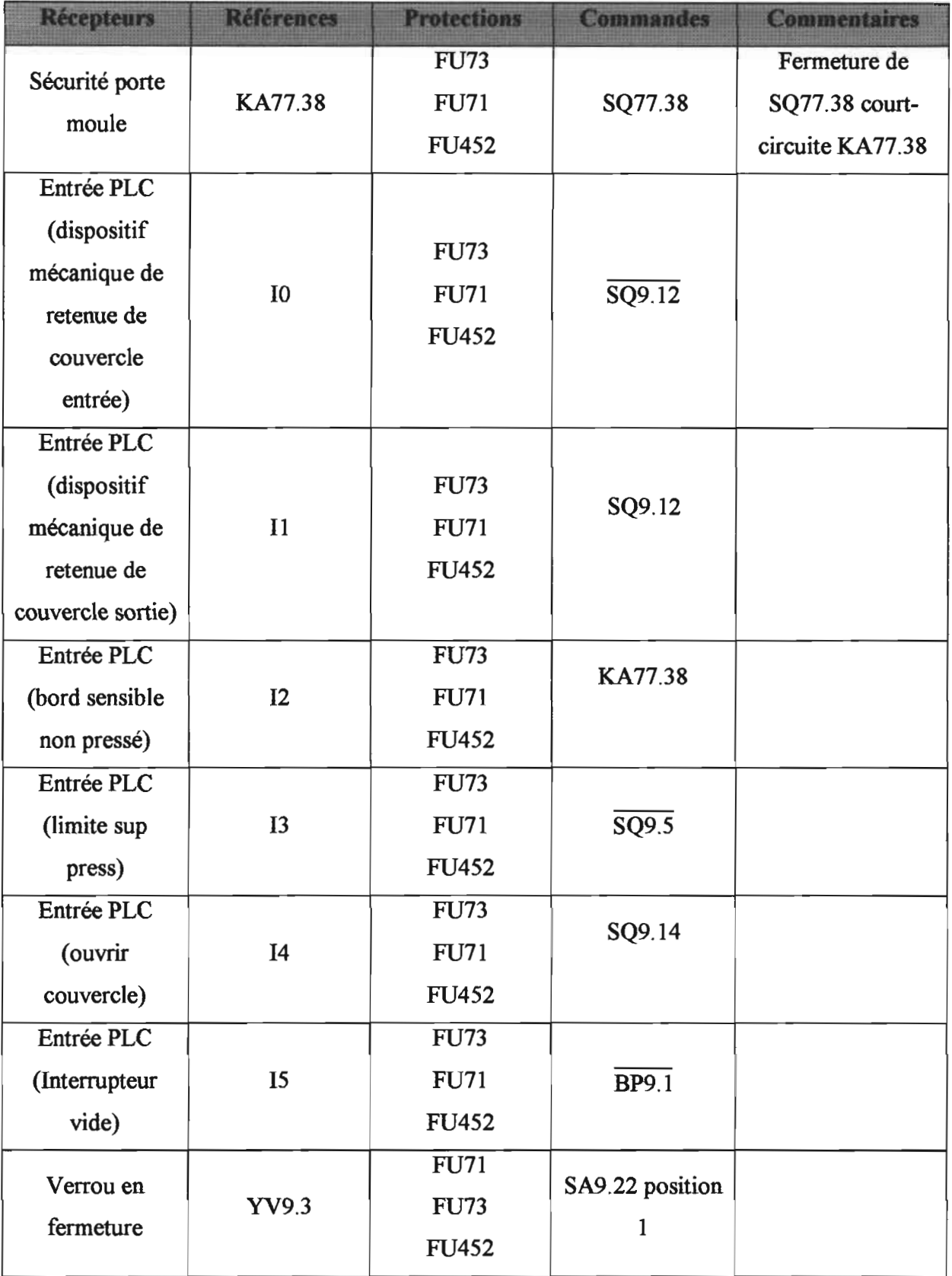

| <b>Récepteurs</b>   | <b>Références</b> | <b>Protections</b> | <b>Commandes</b> | <b>Commentaires</b> |
|---------------------|-------------------|--------------------|------------------|---------------------|
| Activation          |                   | <b>FU71</b>        | SA9.22 position  |                     |
|                     | YV9.4             | <b>FU73</b>        | $\overline{2}$   |                     |
| pompe à vide        |                   | <b>FU452</b>       |                  |                     |
| Alimentation        |                   | <b>FU76</b>        | SA0.3            |                     |
| <b>PLC</b>          |                   |                    |                  |                     |
|                     |                   | <b>FU76</b>        |                  |                     |
| Bloc entrées plc    | $L+$              | <b>FU710</b>       |                  |                     |
|                     |                   | FU49.1             |                  |                     |
| Bloc sorties plc    | $L+$              | <b>FU76</b>        |                  |                     |
|                     |                   | <b>FU710</b>       |                  |                     |
|                     |                   | FU54.1             |                  |                     |
|                     | AN9.2             | <b>FU76</b>        |                  |                     |
|                     |                   | <b>FU710</b>       |                  |                     |
|                     | AN9.3             | <b>FU76</b>        |                  |                     |
|                     |                   | <b>FU710</b>       |                  |                     |
| Entrée plc<br>moule | Row1 station 3    | <b>FU76</b>        |                  |                     |
|                     |                   | FU710              |                  |                     |
|                     |                   | FU58.1             |                  |                     |

**Tableau IV : Liste des récepteurs alimentés par la tension de 24V OC (suite)**

# **1.2.2 Description des fonctions essentielles du système**

# **1.2.2.1 Conditionnement en température des moules**

Le chauffage des moules supérieurs et inférieurs de chaque station est obtenu grâce aux éléments chauffants référencés E9.l pour le moule inférieur et E9.2 pour le moule supérieur, chacun ayant une puissance de 2,8 kW. Pour que ces éléments puissent être alimentés, il faut que la réfrigération soit valide. Ceci excite la bobine KAO.3 fermant donc l'interrupteur KAO.3 pour valider le bouton rotatif SA9.32 et ABB - ETS7/R. La fermeture de SA9.32 excite la bobine KAO.6 qui ferme les contacts auxiliaires KAO.6 pour alimenter la bobine KM9.32. Cette dernière action ferme les contacteurs tripolaires permettant la disposition d'une de 400v aux bornes d'E9.1 et E9.2 si le disjoncteur différentiel QF9.32 est fermé. Mais

pas exactement aux bornes des éléments chauffants, plutôt devant des photos coupleurs KV9.1 et KV9.2 respectivement pour le moule inférieure et le moule supérieure. Ces photocoupleurs sont commandés à partir du pupitre de chaque poste par l'intermédiaire des afficheurs PT9.1 et PT9.2. Ces afficheurs sont équipés de thermocouples renseignant donc sur les températures au sein des moules.

# **1.2.2.2 Ouverture et fermeture des moules**

L'ouverture du moule est réalisée grâce à la mise à 1 logique de la sortie Q7 de l'automate. Cette sortie excite la bobine du contacteur auxiliaire KA9.5, ce dernier en se fermant, occasionne l'alimentation de l' électrovanne YV77.26 qui laisse donc le passage au fluide provoquant l'ouverture du moule. Le principe de la fermeture est identique à l'ouverture. <sup>11</sup> s'agit seulement dans ce cas de remplacer respectivement Q7, KA9.5 et YV77.26 par QS, KA9.6 et YV77.27.

D'autres composants tels que la pompe à vide, l'ouverture et la fermeture de la porte de sécurité, l'aspiration après fermeture des moules, le verrouillage, etc. opèrent de la même manière,

# **1.2.2.3 Dispositif de plastification et d'injection**

Le chauffage au niveau du dispositif d'injection est réparti en cinq (5) zones. Les zones (zonel à zone3) sont équipées chacune de deux éléments chauffant de puissance 900W ; La zone4 en dispose deux de 1500W; La zone5 quant à elle possède quatre éléments de puissance 150W et un de 120W. Soit donc une puissance de lS00W pour les zones 1,2 et 3, 3000W pour la zone4 et 720W pour la zone5. Ces éléments sont alimentés en 400V entre deux phases. La commande de ce chauffage est rendue possible grâce à des photo-coupleurs annotés de KV1.1h à KV1.5h (selon les zones) dont leurs consignes sont réglées à partir du pupitre principal.

# **1.2.3 Analyse de la situation**

En cas de panne électrique quelconque, les techniciens ne disposent que du plan du système pour intervenir. Ils procèdent alors à des méthodes manuelles pour effectuer le diagnostic, en utilisant des instruments de bases tel que les ohmmètres, les ampèremètres etc....

Ainsi pour calculer le temps écoulé pendant une rupture de la production, due à un dysfonctionnement du système, il faut compter le temps de la réparation, mais surtout le temps qu'il faut pour détecter le problème. Ce temps est aléatoire et peut atteindre des heures et voire même des jours.

Pour palier à ce problème, nous nous proposons dans le cadre de notre étude, de concevoir une carte qui tentera d'exercer les fonctions d'une valise de diagnostic. Il s'agit en quelque sorte d'automatiser le diagnostic. Cette automatisation n'a pas trait à une quelconque idée de réduction de la main d'œuvre. Son rôle n'est pas de remplacer le technicien mais de l'assister pour réduire le temps d'exécution et améliorer par conséquent la productivité.

# 2 Conception d'une carte de diagnostic

# 2.1 Cahier des charges

Le rôle de cette carte est de réduire le temps de détection jusqu'à l'ordre des secondes, ce qui est considérable par comparaison avec la méthode manuelle qui se fait actuellement.

Pour se faire la carte devra récupérer des informations à partir de la machine, les traiter, puis les afficher. L'intervention est toujours assurée par les techniciens

# 2.2 Structure de la carte

Pour réaliser ces trois fonctions, à savoir la collecte d'information, le traitement de l'information ainsi que de son affichage, il faut un certain nombre d'accessoires dont nous détaillerons leurs dimensionnements.

Pour survoler le principe de fonctionnement de la carte, nous allons considérer un composant alfa de la machine. Pour vérifier l'état du composant alfa, il suffit de tester les conditions de mise en marche de ce composant. Si ces conditions sont réunies et que le composant n'est pas traversé par un courant, alors ce composant est défectueux. Evidemment tous les composants n'ont pas la même nature, ainsi un traitement spécial peut être mis en œuvre si cela s'avère nécessaire, comme par exemple les lignes ILl, IL2 et IL3.

Vu donc le nombre de composants de la machine, et par conséquent la taille et la nature du traitement de l'information, nous allons utiliser un microcontrôleur.

A cause de la tension de service d'un microcontrôleur (SV) par rapport aux différents niveaux de tension de la machine (400V, 230V, 24V), il s'avère nécessaire de mettre en œuvre des transformateurs de puissance.

Pour réduire le nombre de broches nécessaires du microcontrôleur, il va falloir incorporer un système d'indexage.

Un périphérique d'interface entre l'utilisateur et la carte met fin à la liste des éléments essentiels de ce dernier. La figure II-I représente la structure globale de la carte et le sens des informations.

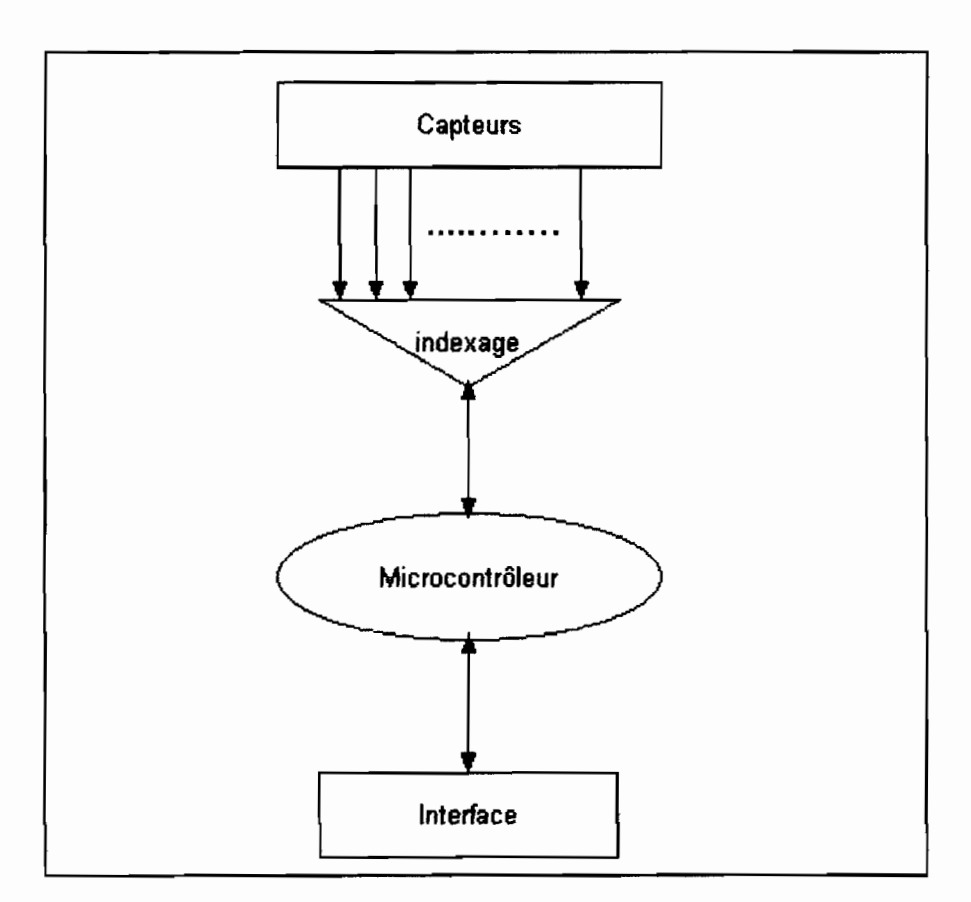

Figure 11-1 : Structure de la carte

# 2.3 Choix et dimensionnement des composants de la carte

# 2.3.1 Les capteurs

L'acquisition de données au niveau de la machine se fera de deux manières selon les niveaux de tension: utilisation de transformateurs d'intensité pour les conducteurs des circuits 400V et 230V, piquage directe des tensions 24V alternative (AC) et 24V continue (DC).

# **2.3.1.1 L'acquisition de données au niveau des basses tensions**

Les tensions de valeur efficace 400V et 230V ne peuvent pas être appliquées directement sur des microcontrôleurs. Nous allons concevoir par conséquent des transformateurs d'intensité ( T.I)

Des T.I existent dans le marché sous forme d'appareils de mesure qui donnent donc avec précision l'intensité efficace d'un courant alternatif passant à travers un conducteur. Utiliser ces T.I, c'est acheter implicitement une précision et une qualité non exigées pour notre application. Autrement, il ne s'agit pas de mesurer avec précision le courant (1) à travers les fils conducteurs, mais de pouvoir juste détecter le passage de celui-ci. Donc une bobine, de forme torique ceinturant le fil conducteur (figure II-2) et délivrant un courant i=100mA, suffira.

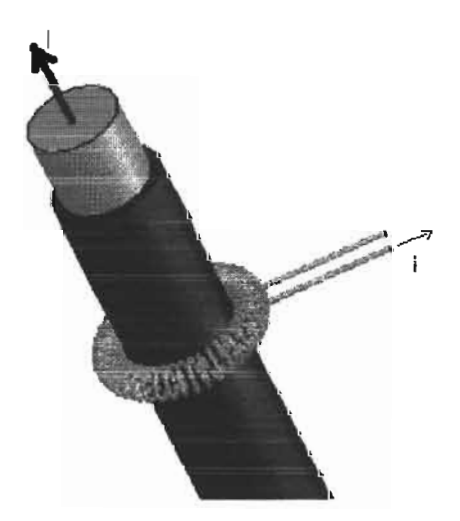

**Figure ll-2 : Bobine pour la détection du passage du courant**

# **2.3.1.1.1 Modélisation du transformateur d'intensité**

Avec la forme torique, on suppose que sur chaque point de la section de la bobine, est appliqué normalement à celle-ci un vecteur champ magnétique, dont le module est donné par la relation (1). Déterminer le flux traversant une section revient à calculer le volume obtenu en extrudant la section d'une spire et en coupant le cylindre ainsi réalisé par une surface d'équation  $z = 2.10^{-7} \frac{I}{...}$ . Voir figure II-3 *x*

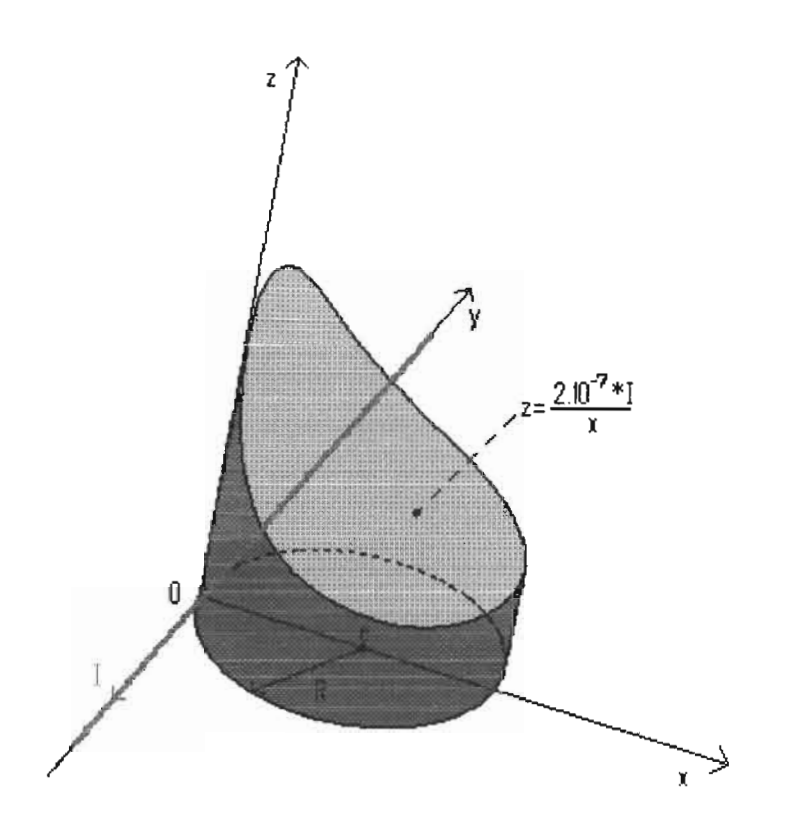

Figure ll-3 : Schématisation spatial de la variation du flux pour une section circulaire.

Le module du vecteur champ magnétique appliqué en un point distant de x du fil conducteur traversé par un courant d'intensité I, est exprimé par :

$$
B = 2.10^{-7} \frac{I}{x}
$$
 (1)

Avec l'hypothèse, on calcule le flux  $(\varphi)$  par unité de spire, traversant la section S de rayon R de centre  $c(R, 0, 0)$  par la relation  $(2)$ 

$$
\varphi = 4.10^{-7} \text{I} \int_{0}^{2R} \frac{\sqrt{\text{R}^2 - (\text{x} - \text{R})^2}}{\text{x}} \text{d}\text{x}
$$
 (2)

On obtient alors le résultat la relation (3)

$$
\varphi = 4.10^{-7} \pi R \times I \tag{3}
$$

Nous savons que la f.é.m. induite est obtenue par dérivation du flux magnétique. Ainsi nous

$$
\mathbf{e} = -\mathbf{N} \frac{\mathbf{d}\varphi}{\mathbf{d}t} \tag{4}
$$

avons:

Avec N le nombre de spires.

$$
N = \alpha \frac{\pi d}{d_f} \tag{5}
$$

Adoptons la notation suivante :

 $f$  : la fréquence (50 *Hz*),

- $\alpha$ : le nombre de couche de spires,
- $d_f$ : le diamètre du fil de la bobine,
- $D$  : le diamètre de la bobine,
- $\mu_0$ : constante magnétique de l'air ou du vide ( $4\pi 10^{-7}$ ),
- $d$  ; diamètre du conducteur,

Nous avons ainsi:

$$
\mathbf{e} = 4\pi^2 \mathbf{f} \mathbf{\mu}_0 \mathbf{I} \alpha \frac{\mathbf{D} \mathbf{d}}{\mathbf{d}_f} \tag{6}
$$

Pour une fréquence de 50 Hz la relation (6) devient :

$$
\mathbf{e} \approx \mathbf{6,} 2.10^{-3} \frac{\alpha \mathbf{D}}{\mathbf{d}_{\mathbf{f}}} \mathbf{d} \times \mathbf{I}
$$
 (7)

On aura donc à choisir le diamètre (D) de la bobine, le nombre de couches  $(\alpha)$ , et enfin le diamètre du fil du bobinage *(d<sub>f</sub>)*. On pourra déduire la longueur *(l)* du fil. Le diamètre *(d)* du conducteur et l'intensité du courant qui le traverse (I) sont spécifiques au système. On exprime ainsi la f é.m. en fonction de la longueur totale (1) du fil de la bobine.

$$
\mathbf{e} = \mathbf{\mu}_0 \mathbf{f} \times \mathbf{I} \times \mathbf{l} \tag{8}
$$

Soit  $e \approx 6,283.10^{-5} \times I \times I$ (9)

| $Tableau V$ : Relevé des valeurs de la f.é.m. pour une section circulaire |       |      |          |                                                                                                    |          |       |          |
|---------------------------------------------------------------------------|-------|------|----------|----------------------------------------------------------------------------------------------------|----------|-------|----------|
| d(m)                                                                      | D(m)  | I(A) | $d_f(m)$ | $\alpha$                                                                                                    | e(V)     | N     | I(m)     |
| 0,006                                                                     | 0,005 | 0,25 | 0,0001   | 10                                                                                                    | 0,000465 | 1884  | 29,5788  |
| 0,006                                                                     | 0,01  | 0,25 | 0,0001   | 10                                                                                                    | 0,00093  | 1884  | 59,1576  |
| 0,006                                                                     | 0,015 | 0,25 | 0,0001   | 10                                                                                                    | 0,001395 | 1884  | 88,7364  |
| 0,008                                                                     | 0,005 | 6    | 0,0001   | 10                                                                                                    | 0,01488  | 2512  | 39,4384  |
| 0,008                                                                     | 0,01  | 6    | 0,0001   | 10                                                                                                    | 0,02976  | 2512  | 78,8768  |
| 0,008                                                                     | 0,015 | 6    | 0,0001   | 10                                                                                                    | 0,04464  | 2512  | 118,3152 |
| 0,008                                                                     | 0,005 | 14   | 0,0001   | 10                                                                                                    | 0,03472  | 2512  | 39,4384  |
| 0,008                                                                     | 0,01  | 14   | 0,0001   | 10                                                                                                    | 0,06944  | 2512  | 78,8768  |
| 0,008                                                                     | 0,015 | 14   | 0,0001   | 10                                                                                                    | 0,10416  | 2512  | 118,3152 |
| 0,008                                                                     | 0,02  | 14   | 0,0001   | 10                                                                                                    | 0,13888  | 2512  | 157,7536 |
| 0,008                                                                     | 0,005 | 100  | 0,0001   | $\mathbf{1}$                                                                                                    | 0,0248   | 251,2 | 3,94384  |
| 0,008                                                                     | 0,01  | 100  | 0,0001   | 1                                                                                                    | 0,0496   | 251,2 | 7,88768  |
| 0,008                                                                     | 0,015 | 100  | 0,0001   | $\mathbf{1}$                                                                                                    | 0,0744   | 251,2 | 11,83152 |
| 0,008                                                                     | 0,02  | 100  | 0,0001   | $\mathbf{I}% _{t}\left  \mathbf{I}_{t}\right  ^{-1}\left  \mathbf{I}_{t}\right  ^{-1}\left  \mathbf{I}_{t}\right  ^{-1}\left  \mathbf{I}_{t}\right  ^{-1}\left  \mathbf{I}_{t}\right  ^{-1}\left  \mathbf{I}_{t}\right  ^{-1}\left  \mathbf{I}_{t}\right  ^{-1}\left  \mathbf{I}_{t}\right  ^{-1}\left  \mathbf{I}_{t}\right  ^{-1}\left  \mathbf{I}_{t}\right  ^{-1}\left  \mathbf{I}_{t}\right  ^{-1}\left  \mathbf{I}_{t}\right  ^{-1}\left  \mathbf{I}_{t}\right  ^{-1}\left $ | 0,0992   | 251,2 | 15,77536 |
| 0,008                                                                     | 0,005 | 200  | 0,0001   | $\mathbf{1}$                                                                                                    | 0,0496   | 251,2 | 3,94384  |
| 0,008                                                                     | 0,01  | 200  | 0,0001   | $\mathbf{1}$                                                                                                    | 0,0992   | 251,2 | 7,88768  |
| 0,008                                                                     | 0,015 | 200  | 0,0001   | $\mathbf{1}$                                                                                                    | 0,1488   | 251,2 | 11,83152 |

 $Tableau V$ : Relevé des valeurs de la f.é.m. pour une section circulaire

Etudions à présent une autre configuration possible de la bobine. En lieu et place d'une section circulaire mettons une surface rectangulaire comme le montre la figureII-4. Dans cette figure nous avons les notations suivantes:
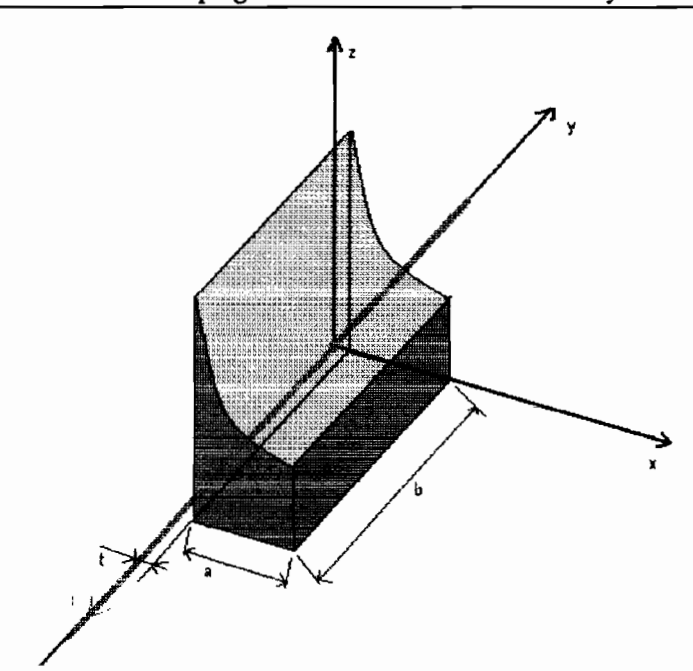

**Figure** II-4 : Schématisation spatiale de la variation du flux pour une section **rectangulaire.**

- a : largeur de la section rectangulaire d'une spire,
- b : longueur de la section rectangulaire d'une spire,
- 1 : courant circulant dans le fil conducteur,

 $t$ : distance entre le côté b de la section rectangulaire et le fil conducteur ( $\sim$  diamètre du fil de la bobine),

(x, y, z) est un système d'axe choisi arbitrairement

$$
\varphi = 2.10^{-7} b I \int_{t}^{a} \frac{dx}{x}
$$
 (10)

$$
\varphi = 2.10^{-7} \text{b} \text{I} \ell \text{m} \left( \frac{a}{t} \right) \tag{11}
$$

La valeur efficace de la fémest dans ce cas :

$$
e = \mu_0 N f b I \ln \left( \frac{a}{t} \right) \tag{12}
$$

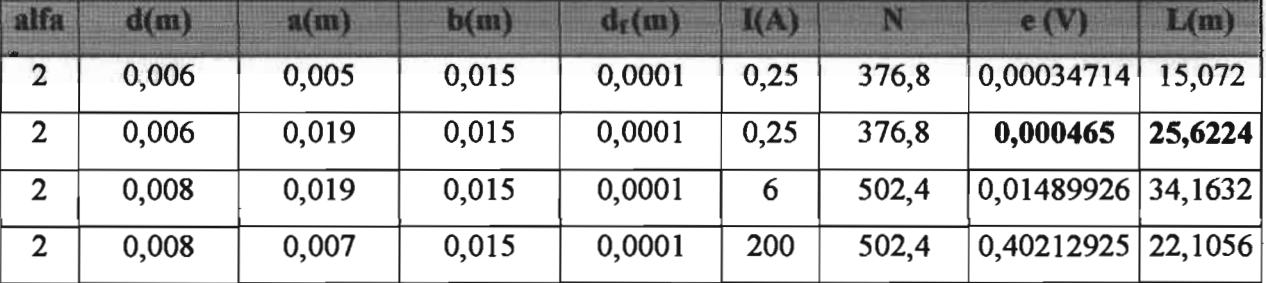

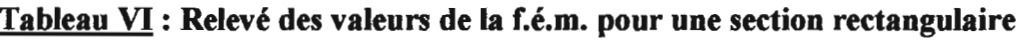

On peut dire que la section rectangulaire est plus économique car, en prenant une valeur de la force électromotrice de 0,465mV, il faut une longueur de 25,622m pour la configuration rectangulaire et 29,579m pour lune section circulaire. Et ceci pour mesurer un même courant de 0.25A traversant un conducteur de diamètre 6 mm. Nous allons donc retenir la configuration rectangulaire et un fil de 22,1 m de longueur et O.lmm de diamètre (fil fin) suffira. Le tableau VIT donne les niveaux possibles en fonction des courants dans les lignes. Les diamètres ne sont pas identiques; mais en utilisant la même longueur, on gagne en f.é.m. pour un conducteur de diamètre inférieur. La tension ainsi obtenue sera amplifiée.

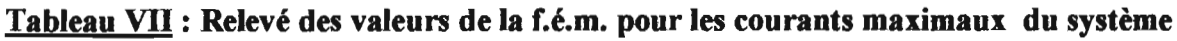

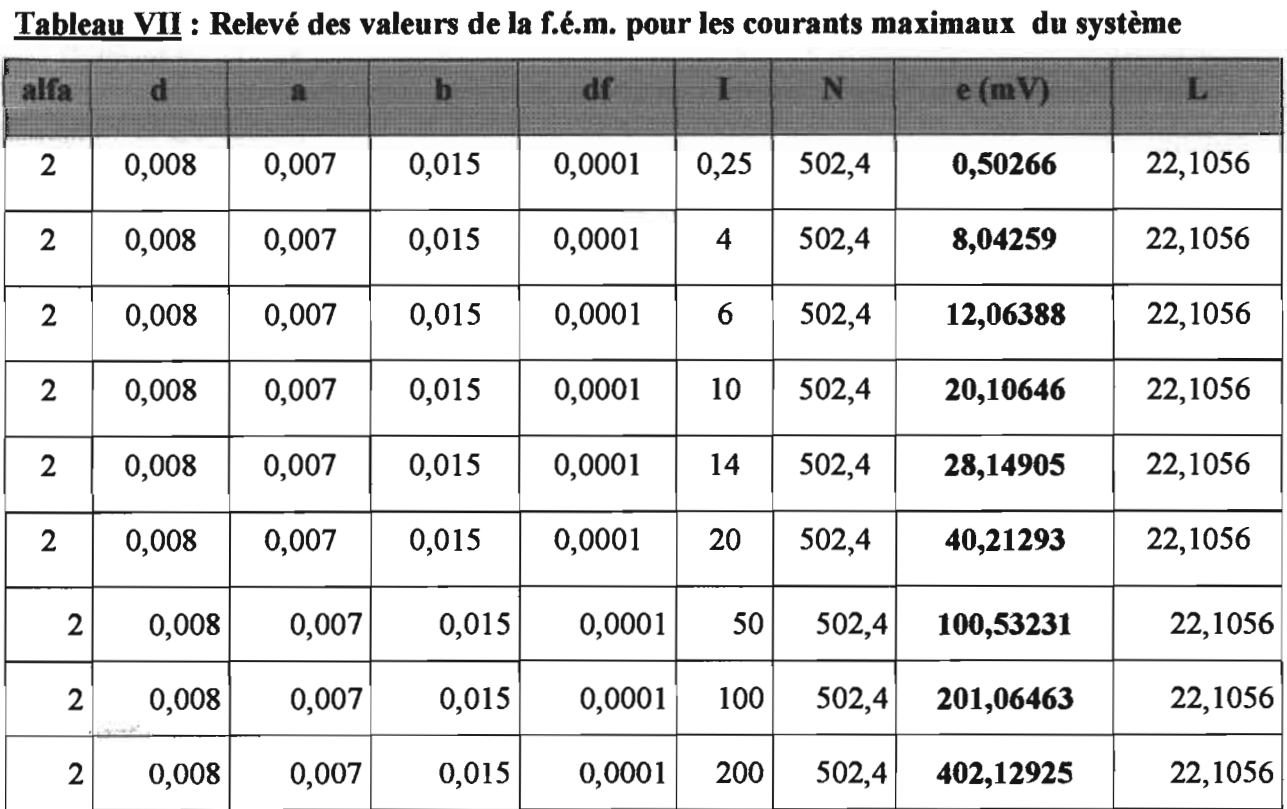

# 2.3.1.1.2 Emplacement des transformateurs d'intensité

Afin de détecter le courant passant dans les lignes LI, L2 et L3 nous allons placer un transformateur sur chaque ligne (figure II-4).

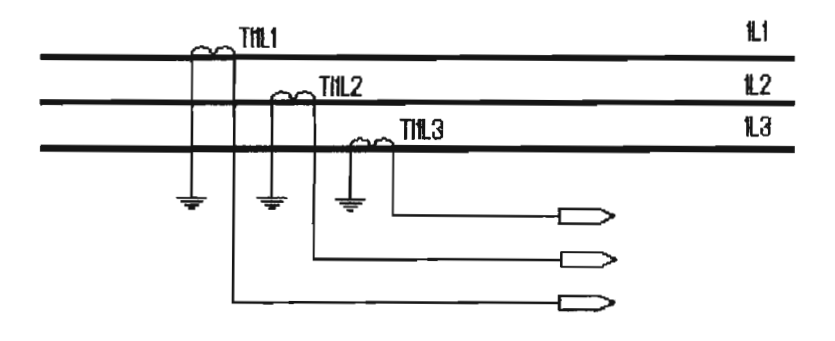

#### Figure ll-4 : Emplacement des transformateurs d'intensité sur les différentes lignes

Les transformateurs d'intensités seront noté TI<sub>indice</sub> où l'indice indiquera le conducteur sur le quel est monté le T.I.

Le tableau suivant donne la liste des conducteurs nécessitant un T.I.

| <b>Conducteurs</b> | <b>Récepteurs</b>                   |
|--------------------|-------------------------------------|
| ILI                | Phase1                              |
| 1L2                | Phase2                              |
| 1L3                | Phase3                              |
| 514                | Réseau 230                          |
| 570                | <b>ABB</b>                          |
| 580                | Aspirateur                          |
| 912                | Chauffage moules                    |
| 914                | Chauffage moules                    |
| 916                | Chauffage moules                    |
| 4433               | Chauffage moule inférieur           |
| 4464               | Chauffage moule supérieur           |
| 2121               | Chauffage du dispositif d'injection |
| 2122               | Chauffage du dispositif d'injection |
| 2130               | Chauffage du dispositif d'injection |

Tableau VIII : liste des conducteurs nécessitant un T.I.

| <b>Conducteurs</b> | <b>Récepteurs</b>       |
|--------------------|-------------------------|
| 2131               | Chauffage zone 1        |
| 2152               | Chauffage zone 2        |
| 2182               | Chauffage zone 3        |
| 2232               | Chauffage zone 4        |
| 2261               | Chauffage zone5         |
| 2310               | Ventilation zone 1 et 2 |
| 2312               | Ventilation zone 1      |
| 2411               | Ventilation zone 2      |
| 2510               | Ventilation zone 3 et 4 |
| 2512               | Ventilation zone 3      |
| 2611               | Ventilation zone 4      |

**Tableau VITI : liste des conducteurs nécessitant un T.t (suite)**

# **2.3.1.2 L'acquisition de données au niveau de la faible tension**

n s'agit de l'acquisition dans le circuit de commande : 24V alternative et 24V continue.

Pour éviter de perturber le fonctionnement de la machine nous allons prélever une faible puissance de 0,1W. En considérant le schéma de la figure II-S, on détermine la valeur de la résistance par :

$$
R = \frac{24 - v}{i}
$$
 (13)

où i représente le courant traversant la résistance R et v la tension aux bornes des multiplexeurs

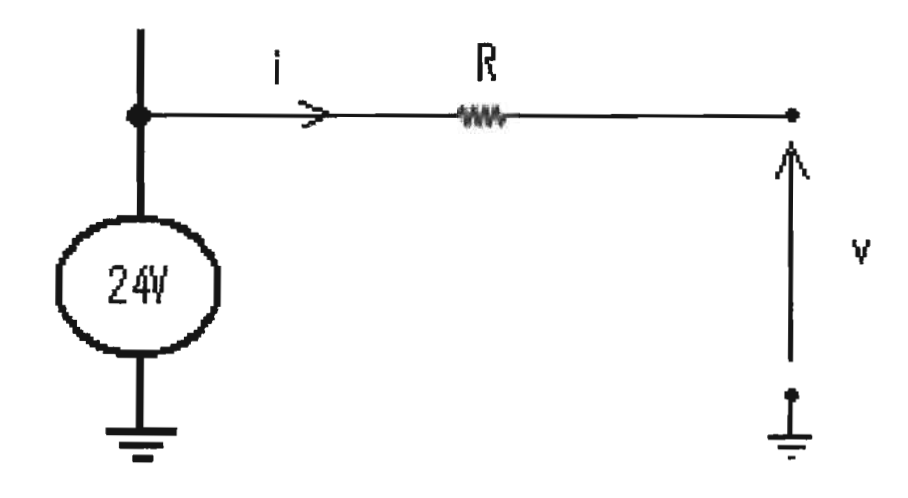

Figure II-S : Détection du courant dans le circuit de commande

Pour  $v = 0.5V$  et  $i = 5mA$ , nous avons :  $R = 4.7k\Omega$ , soit donc une puissance de 0,12W en comptant la puissance dissipée par effet joule dans la résistance.

La tension alternative sera redressée après l'indexage.

Les listes des conducteurs 24VAC et 24VDC sont respectivement données dans les tableaux IX et X

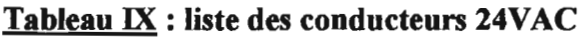

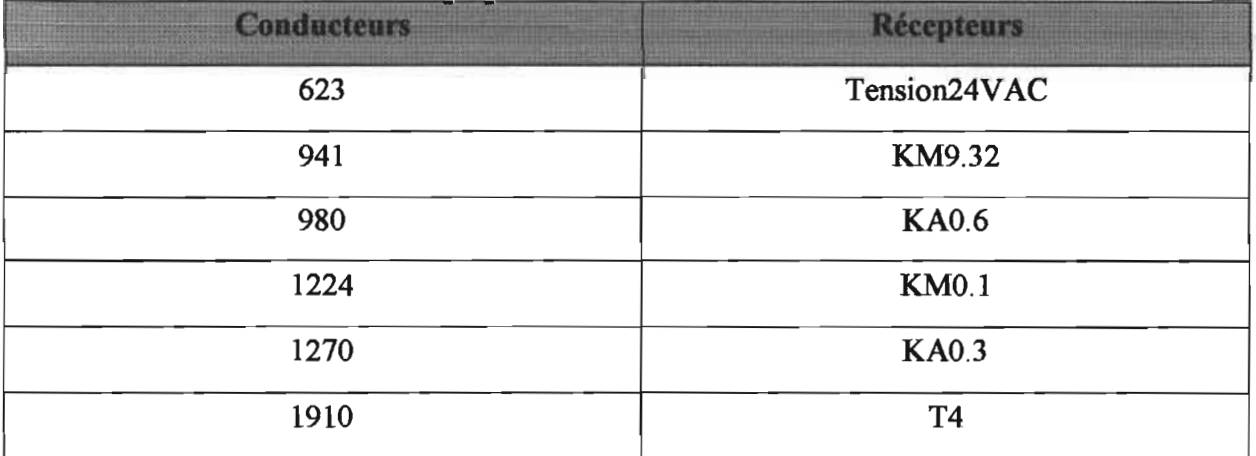

| <b>Conducteurs</b> | <b>Récepteurs</b> |
|--------------------|-------------------|
| $L+$               |                   |
| $6L+$              |                   |
| $10L+$             |                   |
| 1032               | <b>KA0.1</b>      |
| 2140               |                   |
| 2120               | KV1.1h            |
| 2150               | KV1.2h            |
| 2180               | KV1.3h            |
| 2230               | <b>KV1.4h</b>     |
| 2250               | KV1.5h            |

Tableau X : liste des conducteurs 24VDC

Les listes des tableaux IX et X ne sont pas exhaustives et peuvent être complétées en fonction du besoin du logiciel embarqué.

Les schémas de câblage sont donnés en annexe.

## 2.3.2 L'indexage

Les sorties quittant le système à injection doivent être connectées au microcontrôleur pour que celui-ci traite les informations qu'elles portent. L'indexage consiste en une réduction du nombre d'entrées nécessaires du microcontrôleur pour cet effet.

Le problème principal qui se pose est la nature des tensions à indexer; les T.I débitent un courant alternatif, le circuit de commande est constitué de 24V AC et 24V DC; le microcontrôleur reçoit une tension continue de +5V.

Le signal sera non seulement redressé mais amplifié. Les redresseurs classiques à diode (figure II-6) ne pourront pas être utilisés vu la tension fournie par les T.I  $(\leq 0.7V)$ .

Le schéma de la figure II-7 réalise exactement la fonction redresseuse et amplificatrice. Cependant deux possibilités s'imposent: installer le redresseur en amont du système d'indexage, ou en aval de ce dernier.

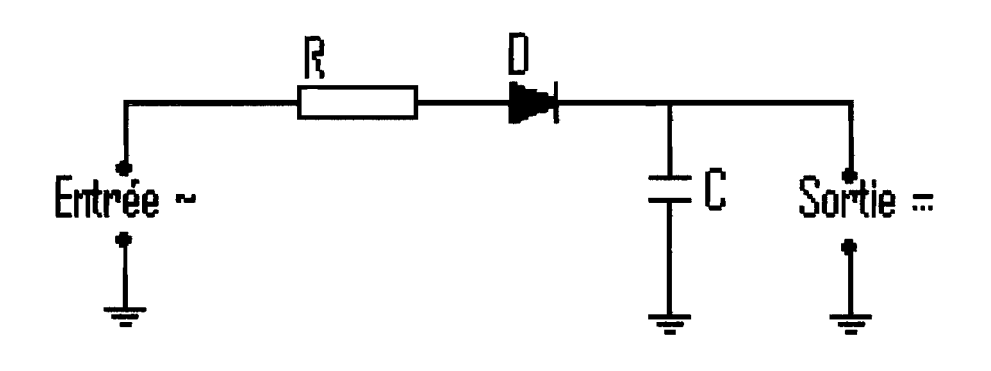

Figure 11-6 : Redresseur à diode

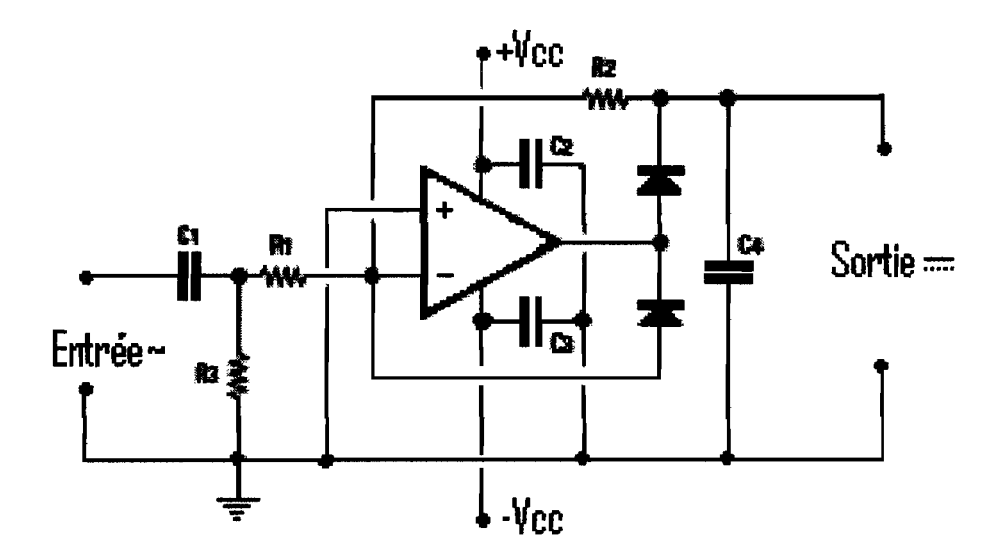

Figure 11-7: Redresseur amplificateur

#### » Le redresseur en amont du système d'indexage

Dans ce cas il y aura autant de circuit redresseur que de nombre d'entrée du système d'indexage concernant le circuit alternatif. Mais des multiplexeurs unipolaires pourront assurer l'indexage. Le multiplexeur 74SL251 comporte 7 entrées et 3 bits de décodage, son prix est de 0,76 euros  $(\epsilon)$ .

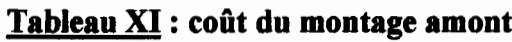

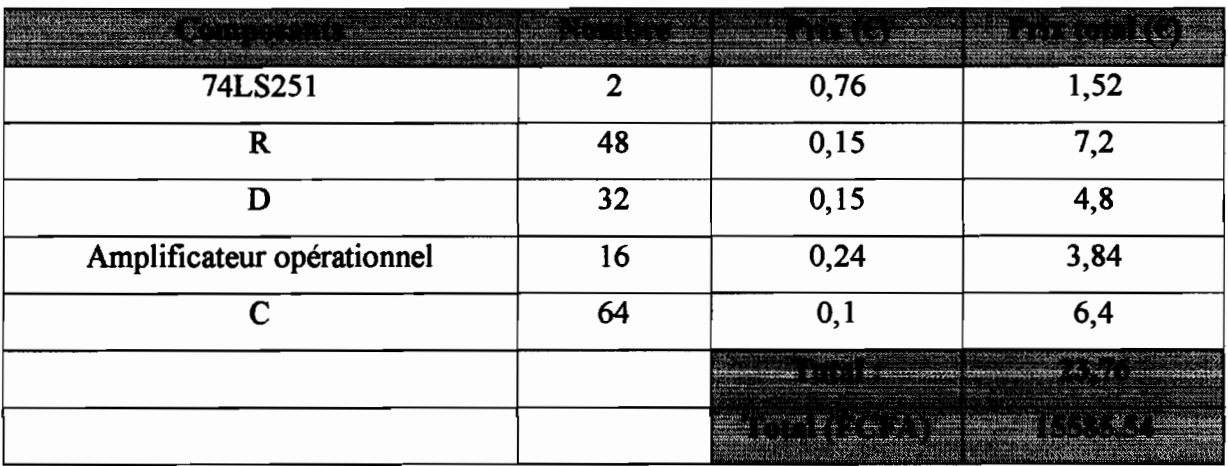

 $\triangleright$  Le redresseur en aval du système d'indexage

Pour cette configuration il est nécessaire de choisir des multiplexeurs bipolaires. Mais un seul redresseur suffira pour chaque multiplexeur. Le multiplexeur ADG406 est du type analogique bipolaire *C15V)* avec 16 entrées, une sortie et 4 bits de décodage, sont prix est de 6,52\$  $(4,8666)$ .

#### **Tableau XII : coût du montage aval**

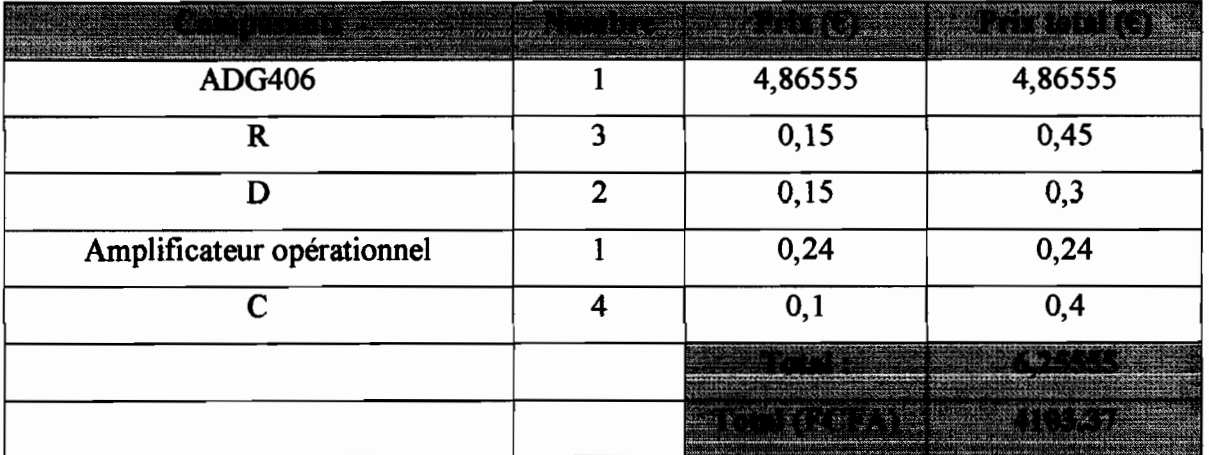

Le facteur le plus pondéreux sur le choix des configurations est le coût. Les tableaux précédents permettent de comparer un montage à base du multiplexeur analogique avec son montage équivalent en base du 74LS251.

Sans compter le coût de réalisation, la configuration aval est moins coûteuse et par conséquent retenue pour l'indexage des tensions alternatives.

Mais avant de redresser le signal, il est nécessaire d'insérer un filtre passe bande ne laissant passer que les signaux dont les fréquences sont comprises entre 35Hz et 65Hz sans les atténuer. Cette bande est choisie afin d'encadrer la fréquence du réseau (50Hz) et minimiser par conséquent la probabilité d'amplifier des signaux parasites.

# 2.3.2.1 Dimensionnement du filtre

Le schéma de la figure Il-S représente un filtre passe bande. Nous allons donc déterminer les valeurs des résistances ainsi que celles des condensateurs pour ne laisser passer que les signaux de fréquence 50 Hz.

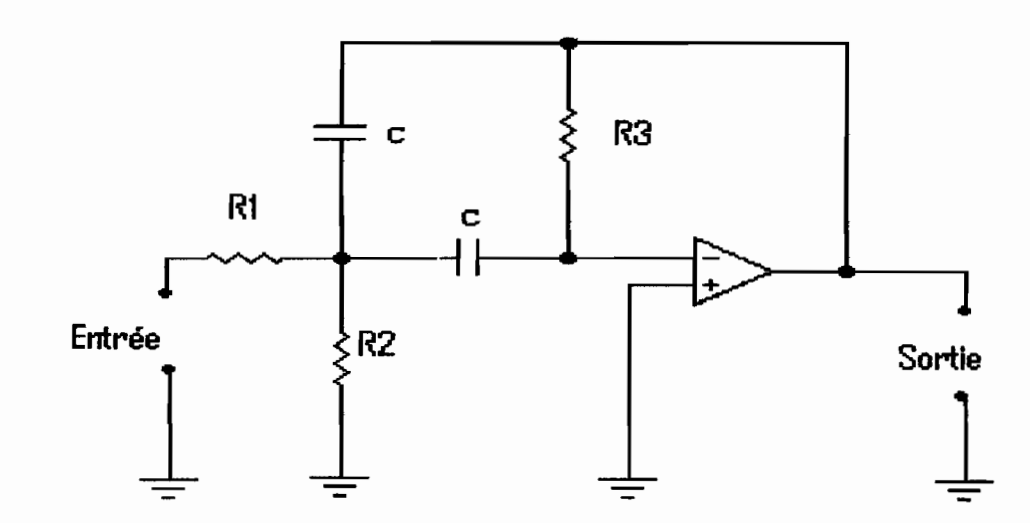

Figure II-8 : Schéma du filtre

$$
\mathbf{R}_3 = \frac{318000}{\mathbf{C} \times \mathbf{B}_P} \tag{14}
$$

$$
\mathbf{R}_2 = \frac{159000}{2\mathbf{Q}^2 \mathbf{C} \times \mathbf{B}_P}
$$
 (15)

$$
\mathbf{R}_1 = \frac{\mathbf{R}_3}{2 \times \mathbf{gain}} \tag{16}
$$

Où C est la capacité des condensateurs installés exprimée en  $\mu$ F,

B, est la largeur de la bande passante exprimée en Hz

R1, R2 et R3 sont des résistances exprimées en k $\Omega$ .

$$
B_p = 65Hz - 35Hz = 30Hz
$$
 (17)

Q est le rapport de la fréquence centrale sur la largeur de la bande passante :

$$
Q = \frac{50}{30} = 1,7
$$
 (18)

En choisissant 22nF pour la valeur de C et un gain de 1,4 Nous obtenons:

$$
R_1 = 1/2,1k\Omega
$$
  

$$
R_2 = 41,7k\Omega
$$
  

$$
R_3 = 481,8k\Omega
$$

RI = *172,lkn*

Ces valeurs de résistance n'étant pas standards, on choisit les valeurs les plus proches finalement on a :

$$
R_1 = 180k\Omega
$$
  

$$
R_2 = 43k\Omega
$$
  

$$
R_3 = 480k\Omega
$$

En modifiant la valeur de la capacité C, on déplace légèrement la bande passante. Avec C=25nF, la fréquence de 50Hz se positionne au milieu de la bande comme le montre le résultat de la simulation (le logiciel CIRCUITMAKER) des valeurs calculées (Figure 11-9).

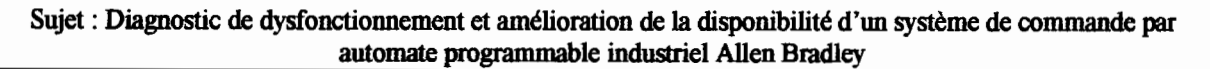

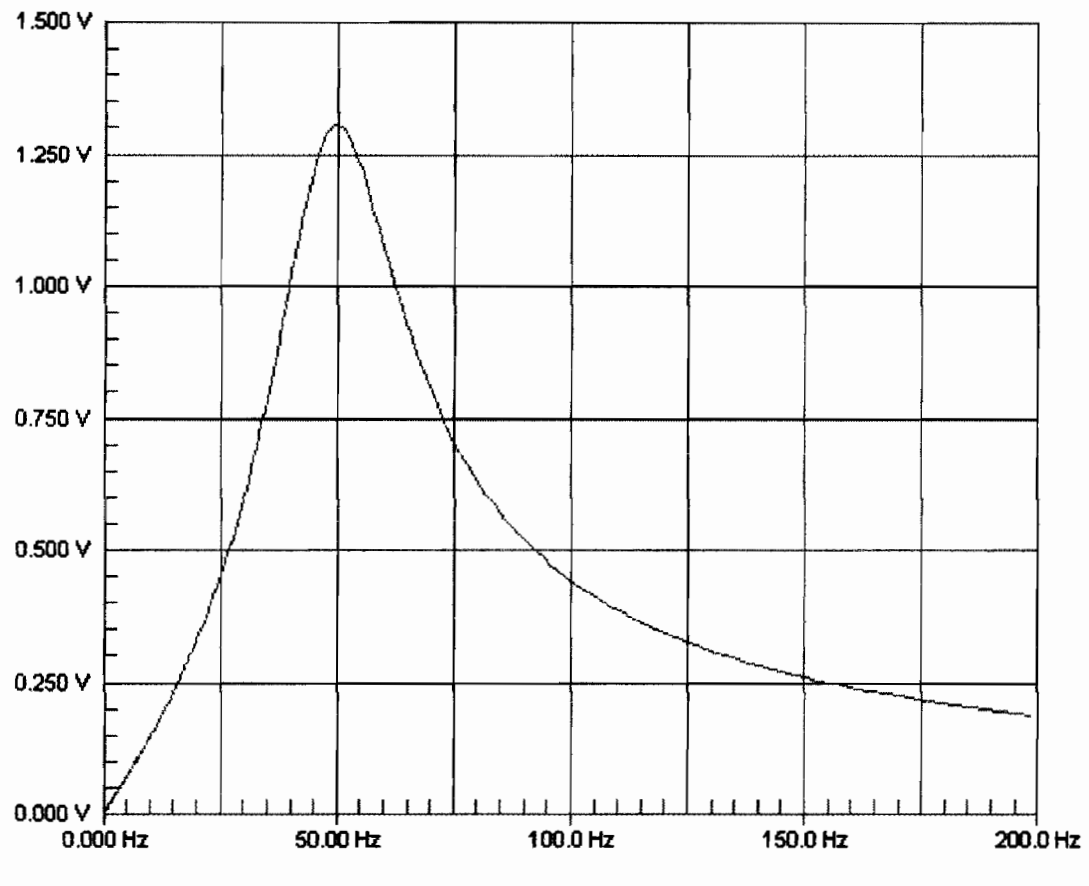

Figure II-9 : Spectre du filtre passe bande

## 2.3.2.2 Dimensionnement du redresseur amplificateur

Ce qu'il faut retenir ici est que la sortie du redresseur correspond à l'entrée du microcontrôleur. Donc ne devra pas dépasser SV quel que soit le signal d'entrée. La solution retenue est de choisir un gain et une tension source Vcc pour l'amplificateur opérationnel de manière à écrêter la sortie à SV.

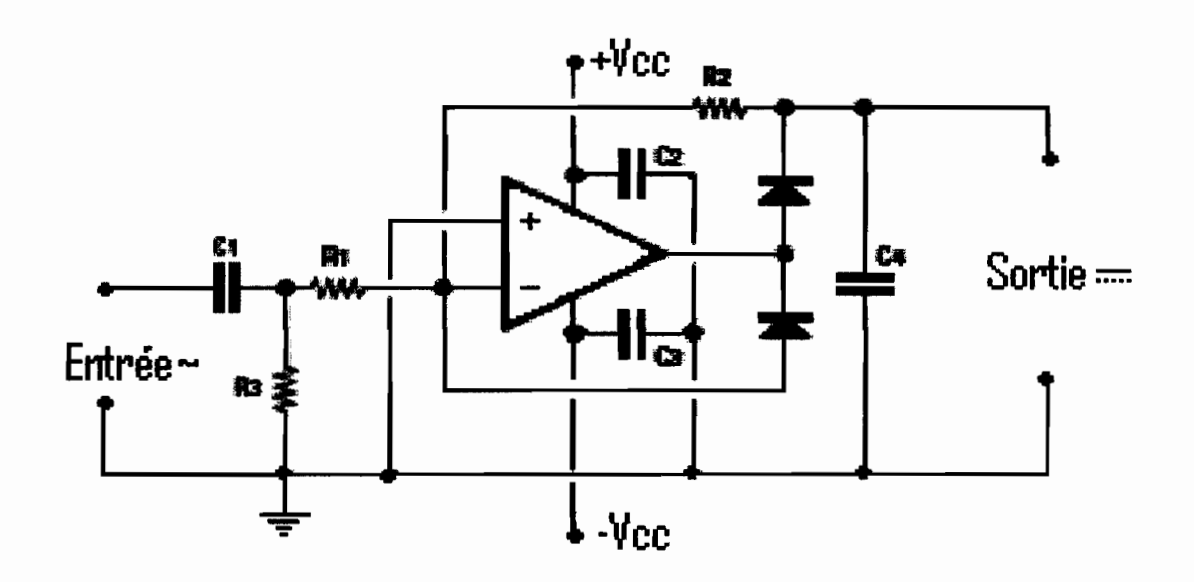

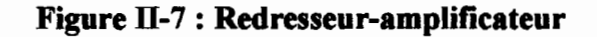

 $R_3 = 10 k\Omega$  $C_1 = 220 \; nF$  $C_2 = C_3 = 100 nF$ 

R1 et R2 déterminent le gain de l'amplificateur par la relation :  
\n
$$
\mathbf{g} \mathbf{a} \mathbf{in} = \frac{\mathbf{R}_2}{\mathbf{R}_1}
$$
\n(19)

On obtient un gain de 560 pour  $R_2 = 560 k\Omega$  et  $R_1 = 1k\Omega$ 

Les condensateurs C2 et C3 empêchent à l'amplificateur opérationnel d'entrer en autooscillation ou de générer des perturbations. Le condensateur C4 permet de lisser la tension redressée.

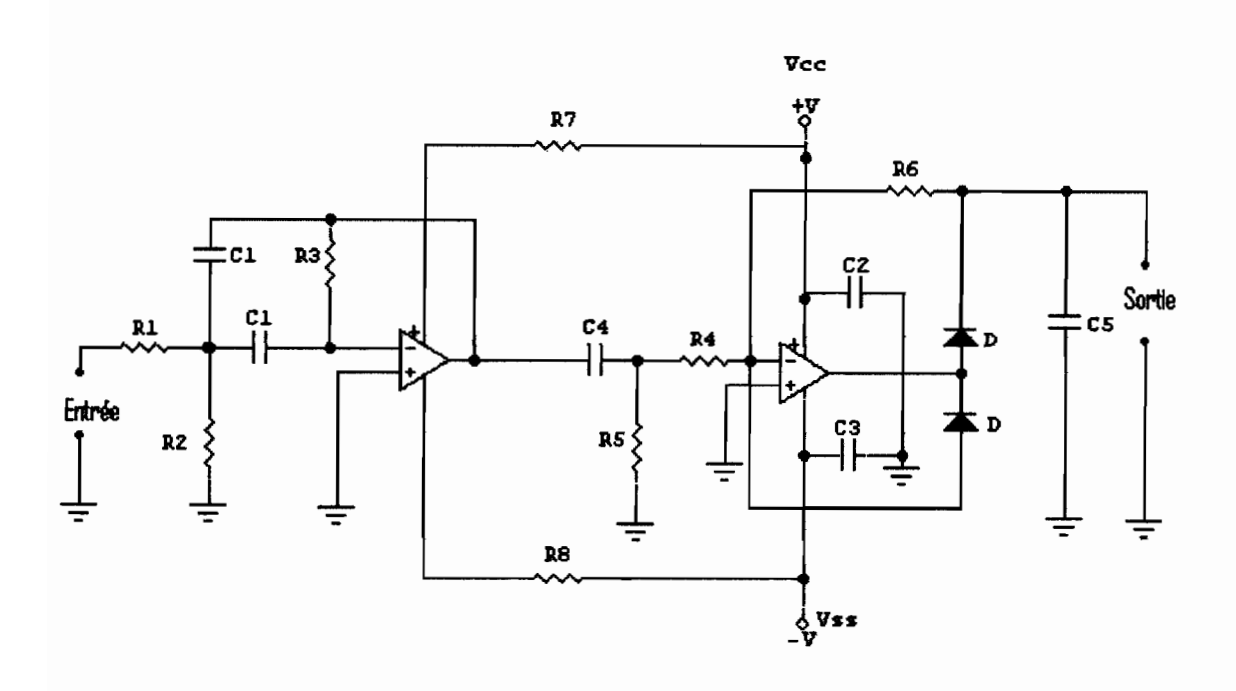

Figure II-10 : Filtre connecté au Redresseur amplificateur

La simulation du schéma ci-dessus avec le logiciel CIRCUITMAKER a permis de visualiser la variation de la tension d'entrée et de sortie en fonction du temps (Figure II-11).

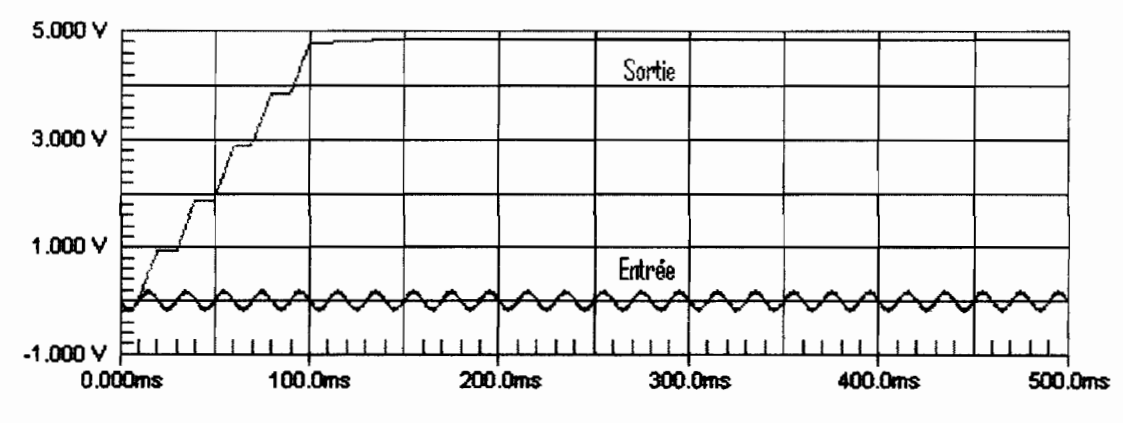

Figure II-11 : Résultat de simulation du schéma II-10

Ainsi, en entrée nous avons une tension d'amplitude maximale de 150mV et la sortie est redressée et amplifiée à 4,8V.

Toutes ces précautions augmentent le temps de réponse de l'indexage à 100ms. Il est donc nécessaire d'en tenir compte lors de la programmation du microcontrôleur.

# 2.3.3 L'interface d'affichage

Cette interface permet au technicien de suivre le diagnostic et d'obtenir des informations concernant les états des composants de la machine.

Un tel affichage ne peu se réaliser facilement avec des afficheurs à 7 segments et encore moins avec des LEDS. Nous allons utiliser à cet effet un afficheur à cristaux liquides communément appelé LCD (Liquid Crystal Display).

# 2.3.3.1 Principe de fonctionnement et câblage du LCD

Le composant traité est affiché sur une ligne et son état sur une deuxième ligne. Le LCD HDD44780 2 lignes 16 caractères dont les caractéristiques sont listées à la figure ( $II-12$ ) suffira.

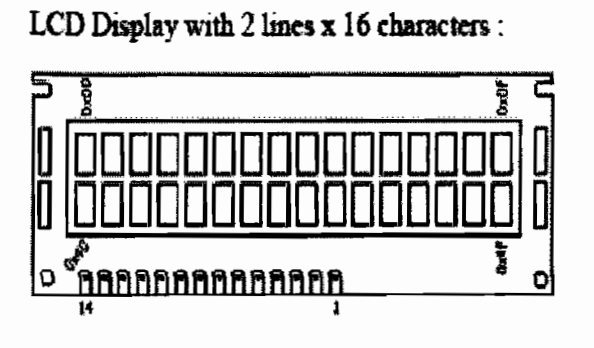

| Pin No | <b>Name</b> | <b>Function</b> | <b>Description</b> |
|--------|-------------|-----------------|--------------------|
|        | $V$ 55      | Power           | GND                |
| 2      | Vdd         | <b>Power</b>    | +5V                |
| 3      | Vee         | Contrast Adj.   | (2)0.5V            |
| 4      | RS          | Command         | Register Select    |
| 5      | RW          | Command         | Read / Write       |
| 6      | Ε           | Command         | Enable (Strobe)    |
|        | 00          | ю               | Data LSB           |
| 8      | DT          | ю               | Data               |
| 9      | D2          | Ю               | Data               |
| 10     | D3          | w               | Data               |
| 11     | D4          | ю               | Data               |
| 12     | D5          | ю               | Data               |
| 13     | D6          | W)              | Data               |
| 14     | D7          | Ю               | Data MSB           |

Figure II-12: Extrait de la fiche technique du LCD HDD44780

Nous allons utiliser les quatre bits forts (D4 à D7) afin d'économiser les pattes du microcontrôleur. La figure ll-13 indique la connexion du LCD. Les commandes Enable (patte 6) et RS (patte 4) ainsi que les ports d'entrée et sortie D4 à D7 (respectivement patte Il à 14) sont connectés au microcontrôleur. Le contraste est réglé grâce à la résistance.

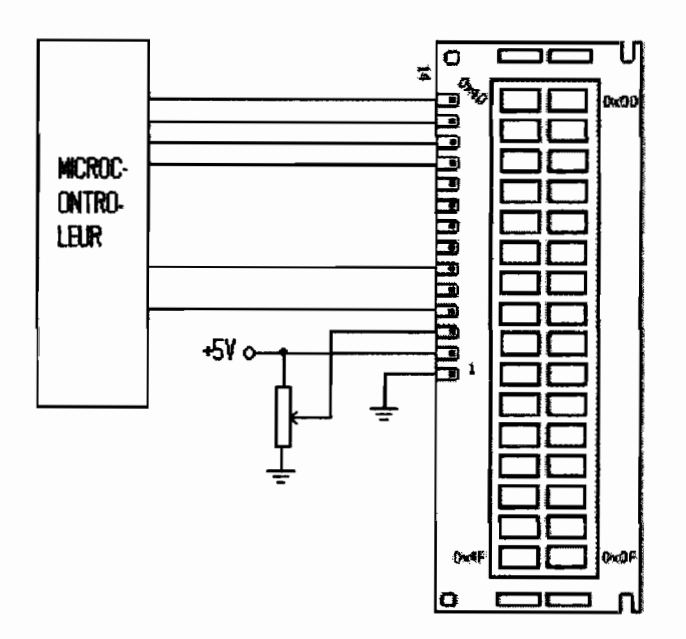

Figure II-13 : Connexions du LCD

# 2.3.4 Le microcontrôleur

Le choix du microcontrôleur porte surtout sur les facteurs suivants :

- le nombre de pattes nécessaires ;
- la vitesse de travaille ;
- les bus utilisés;
- la mémoire programme (pour sauvegarder le programme);
- la mémoire RAM (pour les calculs que le microcontrôleur doit effectuer) ;  $\overline{a}$
- la mémoire EPROM (pour sauvegarder des données de manière permanente) ;
- le type de boîtier (PDIP= pas de 2,54 mm; SOIC= pas de 1,27 mm).

Pour un choix objectif, vérifions l'environnement du microcontrôleur (Figure II-14).

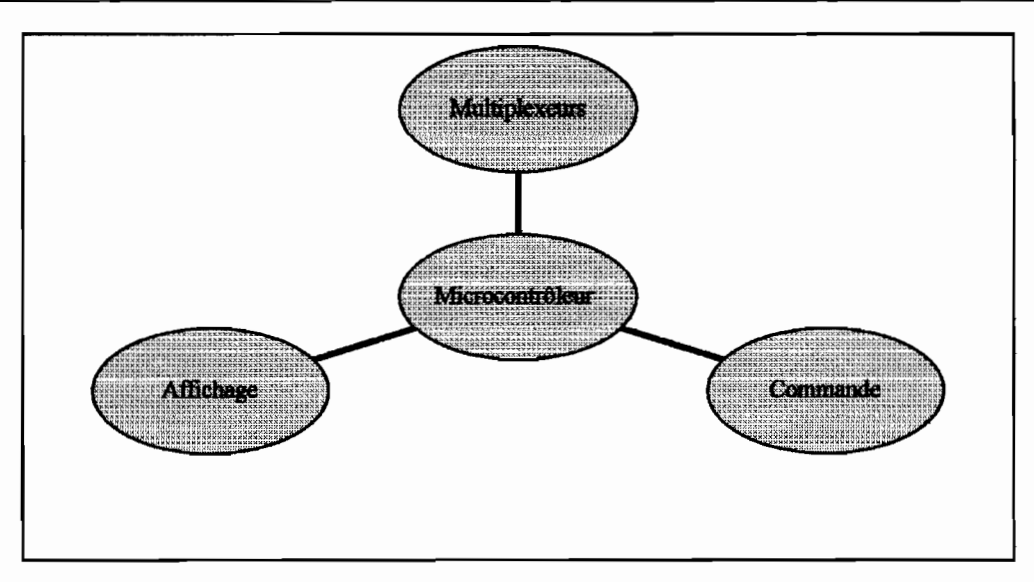

Figure II-14: Environnement du microcontrôleur

#### 2.3.4.1 Commande du microcontrôleur

Il s'agit d'un clavier permettant de faire les opérations suivantes:

- Démarrage et arrêt de la carte;
- Reset : pour réinitialiser le microcontrôleur ;
- Suivant : pour poursuivre le traitement ou l'affichage;
- Précédent : pour revenir en arrière.

Donc cette partie occupera trois pattes du microcontrôleur. Le bouton d'arrêt et de démarrage peut être relié directement à la source d'alimentation

# 2.3.4.2 Affichage

Ce dispositif a déjà été étudié dans partie 2.3.3.1

Il occupera quatre broches de données ainsi que deux autres pour la commande.

#### 2.3.4.3 Multiplexeurs

Il s'agit du système d'indexage déjà vu. On lui réservera trois 3 pattes pour les entrées, et 8 pattes pour le décodage. Ces 8 bits sont dus à l'utilisation de 2 niveaux d'indexage. Le ADG406 est commandé par 4 bits, donc en les connectant en série, on est obligé d'utiliser quatre (4) autres bits pour décoder le deuxième rang.

Ainsi le microcontrôleur doit comporter 20 pattes d'entrées/sorties. La taille des mémoires doit permettre de futures fonctionnalités comme la prise en charge des autres systèmes de l'entreprise. Par conséquent le microcontrôleur doit être reprogrammable.

Nous choisissons le PIC 16F876 qui est un microcontrôleur de type Mid-Range (16), dont la mémoire programme est reprogrammable (F). li travaille avec une fréquence de 20 MHz ; donc 5.10' instructions par seconde (chaque instruction est exécutée en 4 cycles d'horloge). Ces informations sont tirées du tableau XIII qui est un extrait de la fiche technique fournie par Microchip (le constructeur des PIC).

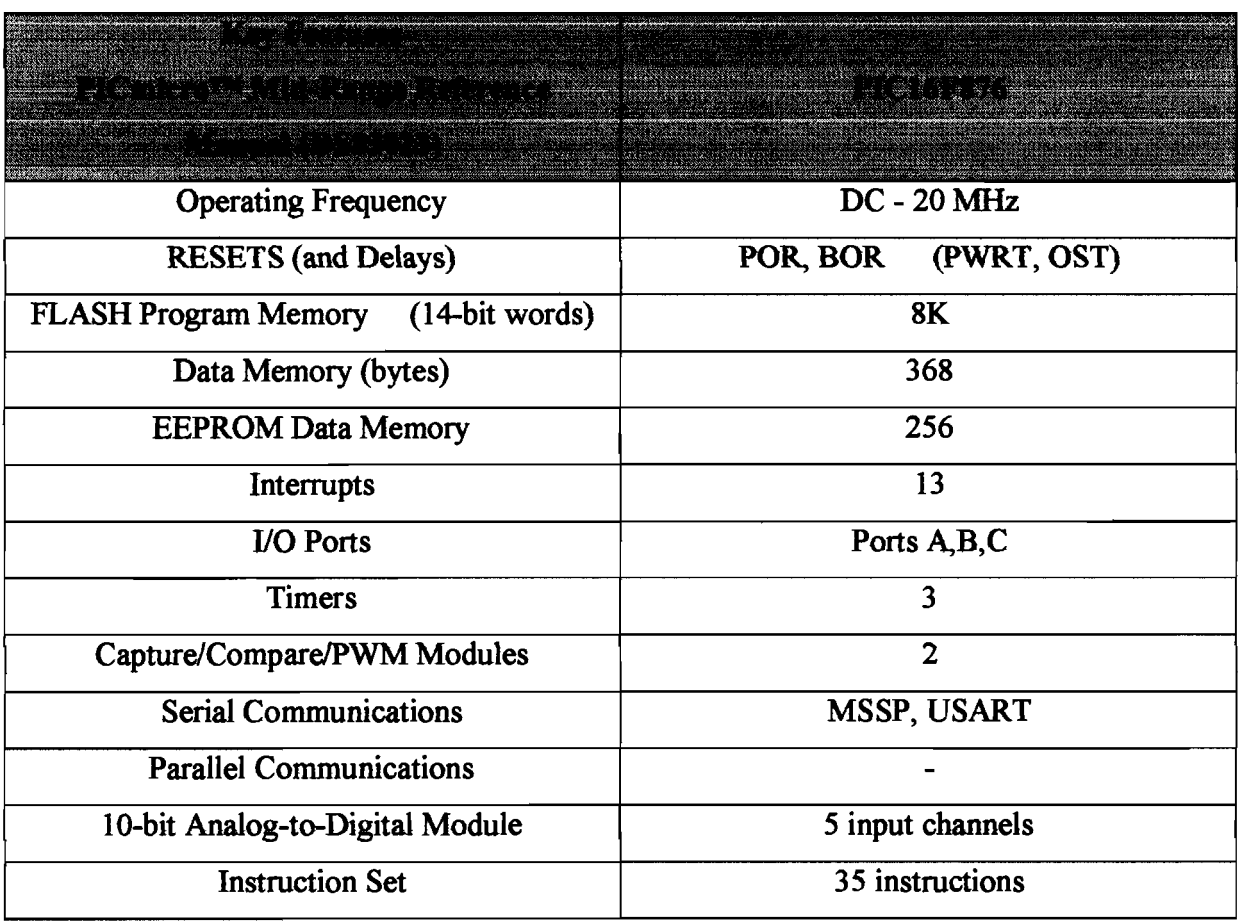

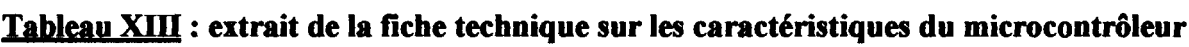

La figure 11-15 montre la configuration des PIC16F876/873. Nous pouvons voir les 3 ports d'entrées/sorties RA (6bits), RB (8bits), et RC (8bits) soit un total de 22 pattes.

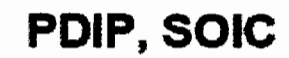

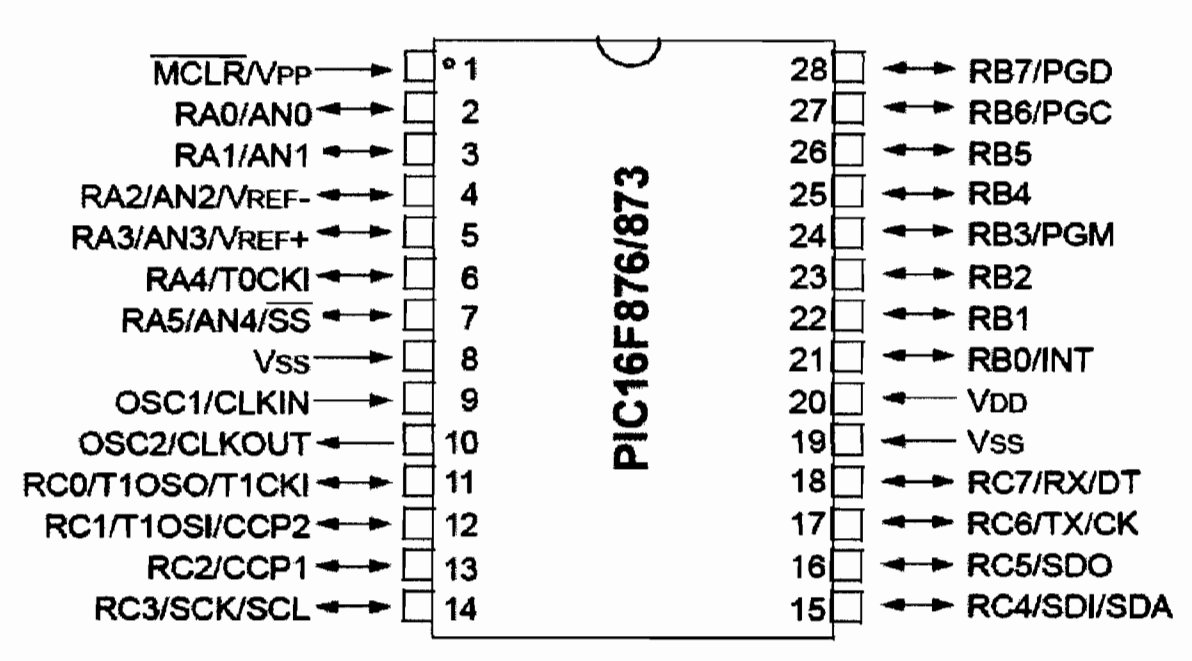

Figure II-15: configuration du microcontrôleur

Nous avons vue que le microcontrôleur ainsi que d'autres composants exige une alimentation qu'on a souvent noté Vcc. Une solution pourrait être d'alimenter la carte à partir de la tension continue de la machine. Mais ceci peut entraîner une dépendance néfaste car, en cas de défaut de la machine, la carte peut ne pas être alimentée. Donc il est nécessaire de concevoir une alimentation stable pour un fonctionnement autonome de la carte.

# 2.3.5 La source d'alimentation de la carte

# 2.3.5.1 Bilan énergétique

Pour pouvoir dimensionner le bloc d'alimentation il est nécessaire de connaître les tensions de service des différents composants. Ainsi le tableau XIV montre les tensions et le courant indiqués par les constructeurs des composants.

| mnosants      |       |       |     |      |  |
|---------------|-------|-------|-----|------|--|
| PIC 16F876    | $+5$  |       | 250 | 1000 |  |
| HD4478        | $+5$  |       | 10  |      |  |
| <b>ADG406</b> | $+12$ | $-12$ | 20  |      |  |
| $\mu$ A741C   | $+15$ | $-15$ | 1.7 | 100  |  |
| 74LS251       | $+5$  |       | 24  |      |  |

Tableau XIV : Rilan énergétique nour différents composants

Les tensions nécessaires sont donc +5V, +12V,-12V, +15V et -15V.

Nous allons utiliser un transformateur fournissant 16 V (supérieure à 15V). Cette tension sera redressée, stabilisée puis distribué vers les composants comme le décrit la figure ll-16.

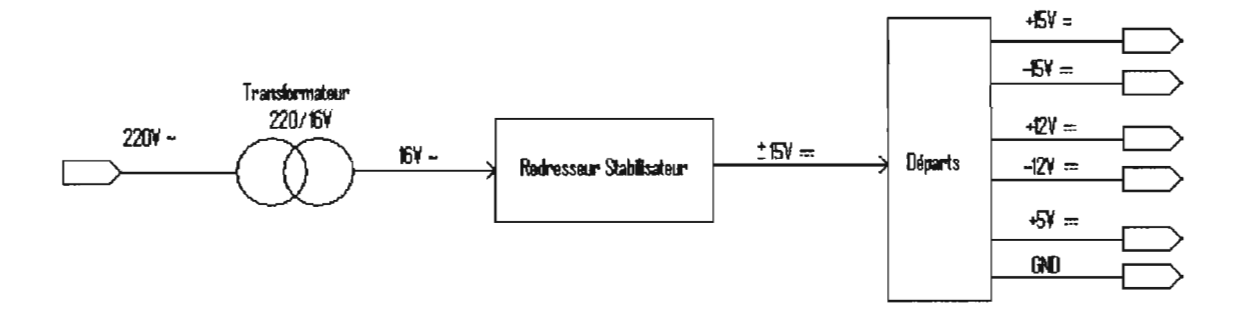

**Figure ll-16 : structure de la source d'alimentation**

## **2.3.5.2 Dimensionnement du redresseur stabilisateur**

Le montage de la figure ll-17 a été adapté à notre application. Il s'agit du montage complet d'un redresseur stabilisateur permettant de fournir une tension double  $15V$  avec une masse et courant maximal de 1,5 A.

Les stabilisateurs sont les circuits intégrés LM317 pour la tension positive et LM337 pour la tension négative.

Le pont RS1 permet de redresser la tension alternative 16V fournie par le transformateur. Le transformateur doit avoir un double secondaire capable de fournir une tension de 16V et un courant de 1,5A.

Les condensateurs C1 et C2 vont lisser respectivement la tension positive et la tension négative. Cette tension  $(V_E)$  vaut environ 22V (tension crête moins la chute due au pont de diode).

$$
C_1 = C_2 = \frac{40000 \times I_E}{V_E}
$$
 (20)

 $I<sub>E</sub>$ : courant à l'entrée du LM317 = 1,5A

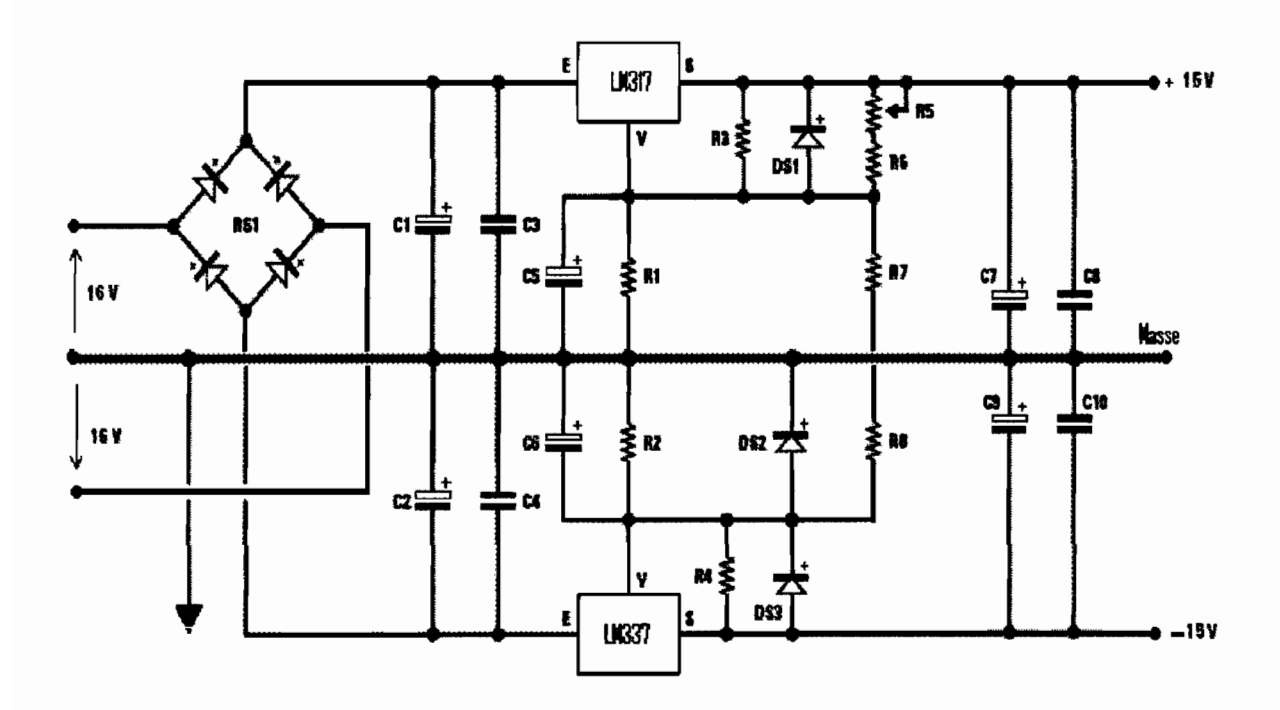

Figure II-17 : schéma du redresseur stabilisateur

On trouve donc  $C_1 = C_2 = 2727 \mu F$ . Cette valeur n'étant pas standard, nous pouvons prendre une valeur supérieure c'est-à-dire :  $C_1 = C_2 = 4700 \mu F$ 

Il faut calculer la valeur de la résistance R à appliquer entre la broche V du circuit intégré (LM317 ou LM337) et la masse au cas où on devrait utiliser un seul circuit intégrer.

$$
R = 220 \left( \frac{15}{1.25} - 1 \right); \text{Soit } R = 2420 \Omega
$$

$$
R_1 = R_2 = 3, 3k\Omega
$$

Nous cherchons donc une résistance R' qui, montée en parallèle avec R<sub>1</sub> donne la valeur de R.

$$
R' = \frac{R_1 \times R}{R_1 - R}
$$
; Soit  $R' = 9075\Omega$ .

Comme deux circuits intégrés sont utilisés la valeur de R' sera doublée soit 18,15kQ. Pour obtenir cette valeur, on peut mettre en série deux résistances, l'une de  $18k\Omega$  et un autre de 150 $\Omega$ . C'est exactement les résistances R7 et R8 de la figure II-17

Les diodes DS1 DS2 DS3 servent à protéger les circuits intégrés stabilisateurs. Le trimmer R5 assisté par la résistance R6 permet de corriger la symétrie de la tension double.

Les circuits LM337 et LM317 doivent être fixés sur des radiateurs de refroidissement pour espérer obtenir le courant désiré.

#### 2.3.6 Coût estimatif

La société française du nom commercial ALS COMPOSANTS (de code d'activité : 518J - Commerce de gros de composants et d'autres équipements électroniques) à permis d'obtenir les prix du tableau XV

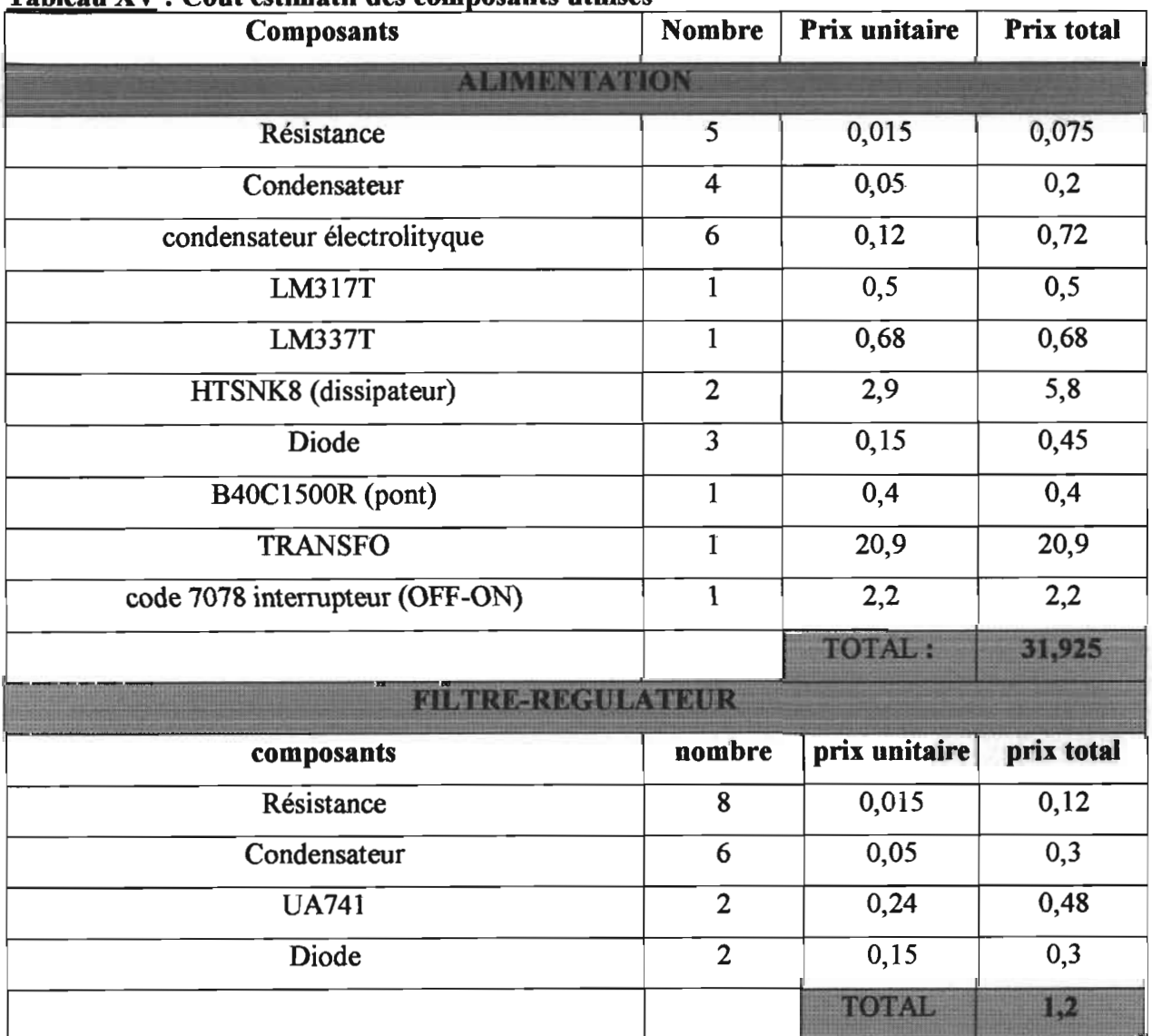

#### Tableau XV : Coût estimatif des com

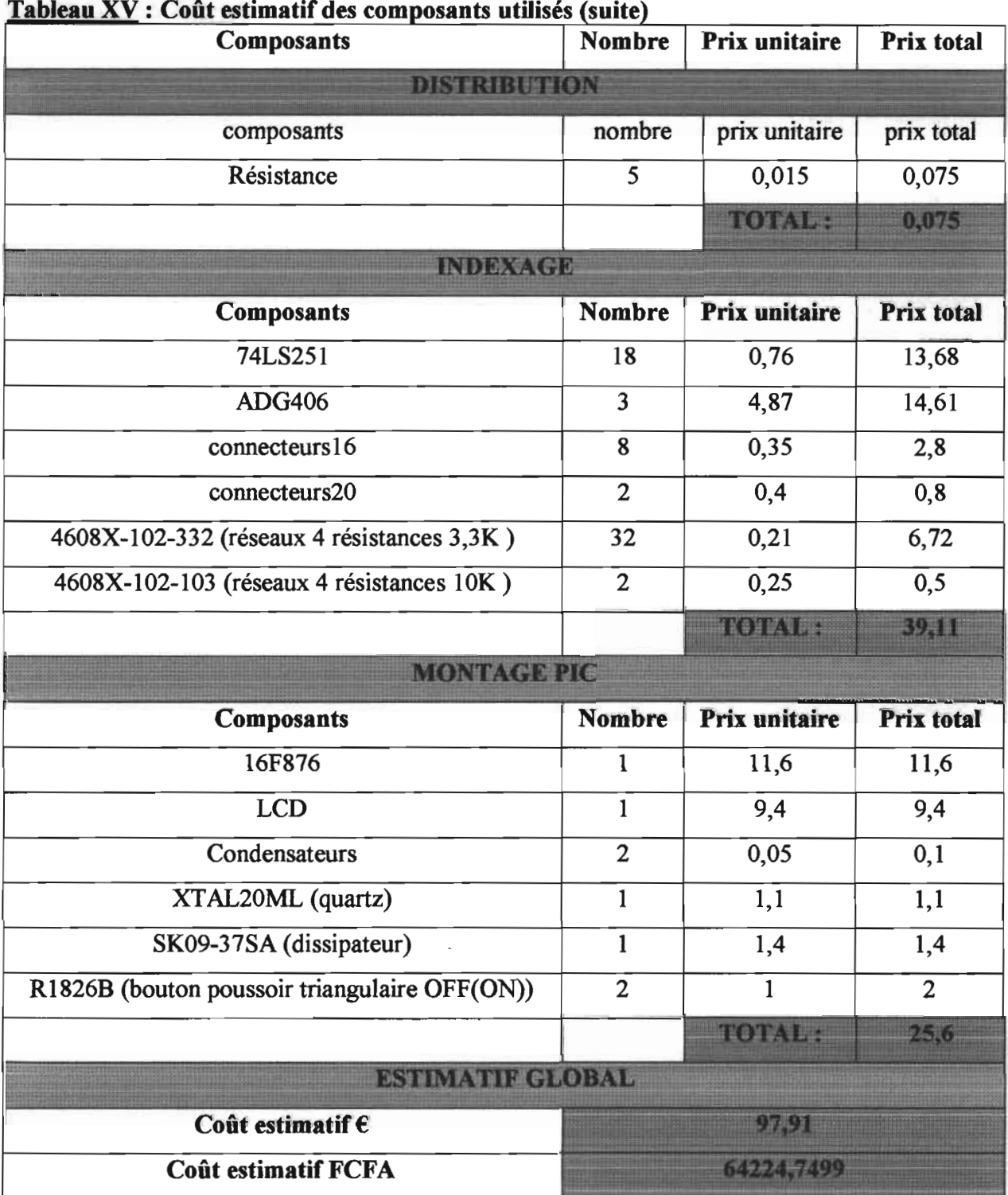

# **3 Le logiciel** embarqué

Le microcontrôleur avait besoin de périphériques pour pouvoir interagir avec l'environnement extérieur. Mais le rôle essentiel de la carte est défini par un logiciel : il s'agit du programme exécuté localement par le microcontrôleur, Ce programme est réalisé en

assembleur à l'aide de la version 7.50 de l'environnement de développement MPLAB. Après compilation, MPLAB générera un fichier d'extension « Hex » (fichier sélection de la figure III.1 montrant une capture du répertoire contenant le projet MPLAB du programme); c'est justement ce fichier qui contient le code en hexadécimal compréhensible par le microcontrôleur. Pour finir il faut télécharger le code dans le microcontrôleur en utilisant un programmeur. Le circuit de la figure  $III.2$  est un programmer universel pouvant prendre en charge le microcontrôleur utilisé. Son schéma de câblage est donné en annexe.

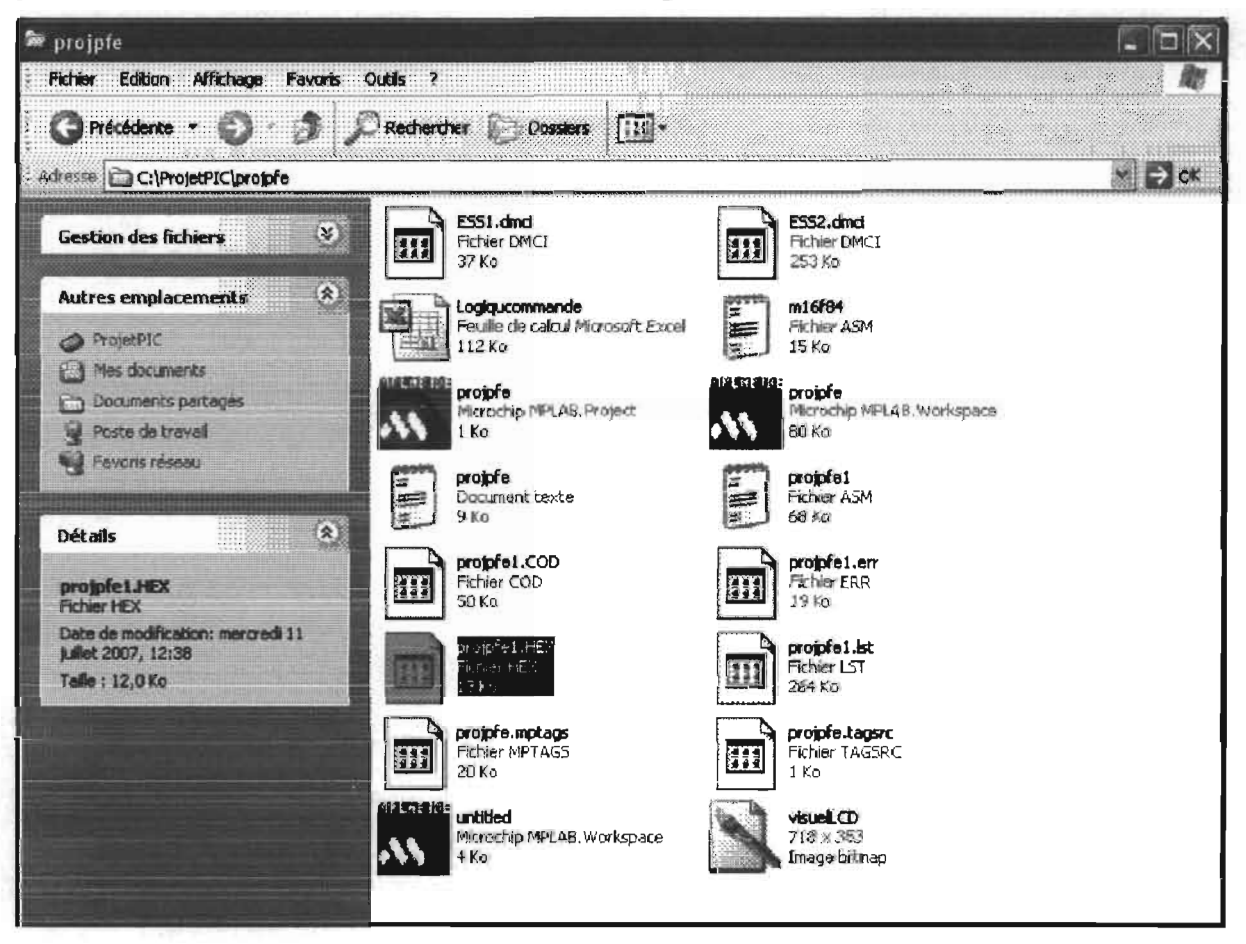

Figure III.1 : Le fichier .Hex à télécharger dans le microcontrôleur

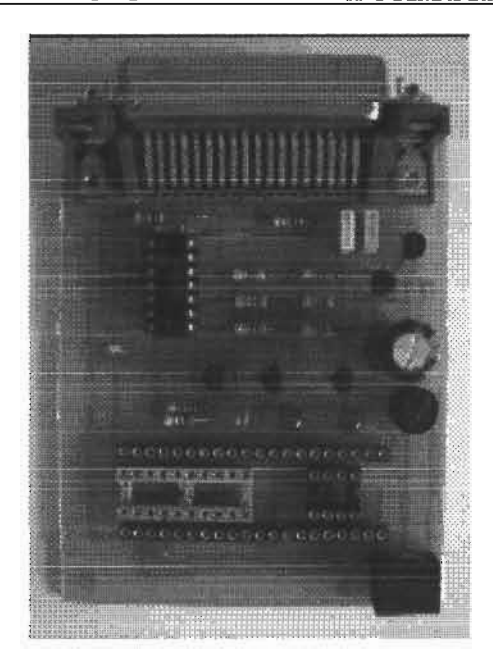

Figure III.2 : photo du programmeur universel

#### 3.1 Structure du programme

Pour optimiser la mémoire programme du PIC, les tâches sont organisées sous forme de sous-routines ou fonctions. Chaque sous-routine joue un rôle spécial et est appelée dans le programme principal. Ainsi nous avons le programme principal délimité par l'étiquette start et la directive de fin de programme END ; Les sous-routines permettant de tester les états conducteurs de l'installation du système à injection. Elles sont notées logiques des testnuméroducâble (par exemple test916 pour le câble 916). D'autres sous fonctions traitant le résultat des tests et affichant des codes critiques sont notées resultruméroducable (par exemple result916). Les messages ainsi que leurs significations de la dernière compilation du programme sont donnés au tableau III.1

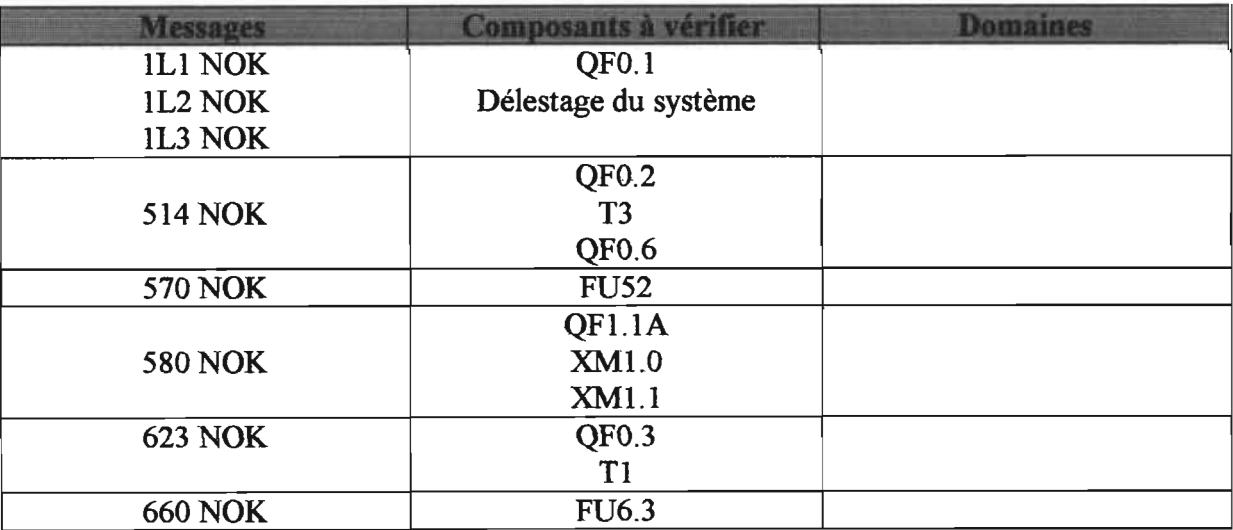

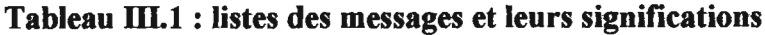

| <b>Domaines</b><br><b>FU441</b><br><b>FU442</b><br><b>KV9.1</b><br>XM9.4<br>Poste 2<br>E9.1<br>4433S2 NOK<br>4434<br>4433<br>4443<br>XM9.1<br><b>FU441</b><br><b>FU442</b><br><b>KV9.1</b><br>XM9.4<br>Poste 3<br>E9.1<br>4433S3 NOK<br>4434<br>4433<br>4443<br>XM9.1<br>FU441<br><b>FU442</b><br><b>KV9.1</b><br>Poste 4<br>XM9.4<br>4433S4 NOK<br>E9.1<br>4434<br>4433<br>4443<br>XM9.1<br><b>FU441</b><br><b>FU442</b><br><b>KV9.1</b><br>XM9.4<br>Poste 5<br>E9.1<br>4433S5 NOK<br>4434<br>4433<br>4443<br>XM9.1<br><b>FU441</b><br><b>FU442</b><br><b>KV9.1</b><br>XM9.4<br>E9.1<br>Poste 6<br>4433S6 NOK<br>4434<br>4433 | Tableau III.1 : listes des messages et leurs significations (suite) |                              |  |  |  |  |  |  |  |  |
|----------------------------------------------------------------------------------------------------|---------------------------------------------------------------------|------------------------------|--|--|--|--|--|--|--|--|
|                                                                                                    | <b>Messages</b>                                                     | <b>Composants à vérifier</b> |  |  |  |  |  |  |  |  |
|                                                                                                    |                                                                     |                              |  |  |  |  |  |  |  |  |
|                                                                                                    |                                                                     |                              |  |  |  |  |  |  |  |  |
|                                                                                                    |                                                                     |                              |  |  |  |  |  |  |  |  |
|                                                                                                    |                                                                     |                              |  |  |  |  |  |  |  |  |
|                                                                                                    |                                                                     |                              |  |  |  |  |  |  |  |  |
|                                                                                                    |                                                                     |                              |  |  |  |  |  |  |  |  |
|                                                                                                    |                                                                     |                              |  |  |  |  |  |  |  |  |
|                                                                                                    |                                                                     |                              |  |  |  |  |  |  |  |  |
|                                                                                                    |                                                                     |                              |  |  |  |  |  |  |  |  |
|                                                                                                    |                                                                     |                              |  |  |  |  |  |  |  |  |
|                                                                                                    |                                                                     |                              |  |  |  |  |  |  |  |  |
|                                                                                                    |                                                                     |                              |  |  |  |  |  |  |  |  |
|                                                                                                    |                                                                     |                              |  |  |  |  |  |  |  |  |
|                                                                                                    |                                                                     |                              |  |  |  |  |  |  |  |  |
|                                                                                                    |                                                                     |                              |  |  |  |  |  |  |  |  |
|                                                                                                    |                                                                     |                              |  |  |  |  |  |  |  |  |
|                                                                                                    |                                                                     |                              |  |  |  |  |  |  |  |  |
|                                                                                                    |                                                                     |                              |  |  |  |  |  |  |  |  |
|                                                                                                    |                                                                     |                              |  |  |  |  |  |  |  |  |
|                                                                                                    |                                                                     |                              |  |  |  |  |  |  |  |  |
|                                                                                                    |                                                                     |                              |  |  |  |  |  |  |  |  |
|                                                                                                    |                                                                     |                              |  |  |  |  |  |  |  |  |
|                                                                                                    |                                                                     |                              |  |  |  |  |  |  |  |  |
|                                                                                                    |                                                                     |                              |  |  |  |  |  |  |  |  |
|                                                                                                    |                                                                     |                              |  |  |  |  |  |  |  |  |
|                                                                                                    |                                                                     |                              |  |  |  |  |  |  |  |  |
|                                                                                                    |                                                                     |                              |  |  |  |  |  |  |  |  |
|                                                                                                    |                                                                     |                              |  |  |  |  |  |  |  |  |
|                                                                                                    |                                                                     |                              |  |  |  |  |  |  |  |  |
|                                                                                                    |                                                                     |                              |  |  |  |  |  |  |  |  |
|                                                                                                    |                                                                     |                              |  |  |  |  |  |  |  |  |
|                                                                                                    |                                                                     |                              |  |  |  |  |  |  |  |  |
|                                                                                                    |                                                                     |                              |  |  |  |  |  |  |  |  |
|                                                                                                    |                                                                     |                              |  |  |  |  |  |  |  |  |
|                                                                                                    |                                                                     |                              |  |  |  |  |  |  |  |  |
|                                                                                                    |                                                                     |                              |  |  |  |  |  |  |  |  |
|                                                                                                    |                                                                     |                              |  |  |  |  |  |  |  |  |
|                                                                                                    |                                                                     |                              |  |  |  |  |  |  |  |  |
|                                                                                                    |                                                                     |                              |  |  |  |  |  |  |  |  |
|                                                                                                    |                                                                     |                              |  |  |  |  |  |  |  |  |
|                                                                                                    |                                                                     |                              |  |  |  |  |  |  |  |  |
|                                                                                                    |                                                                     |                              |  |  |  |  |  |  |  |  |
|                                                                                                    |                                                                     | 4443                         |  |  |  |  |  |  |  |  |
| XM9.1                                                                                                    |                                                                     |                              |  |  |  |  |  |  |  |  |

|                 | Tableau III.1 : listes des messages et leurs significations (suite) |                 |
|-----------------|---------------------------------------------------------------------|-----------------|
| <b>Messages</b> | <b>Composants à vérifier</b>                                        | <b>Domaines</b> |
|                 | <b>FU443</b>                                                        |                 |
|                 | <b>FU444</b><br><b>KV9.2</b>                                        |                 |
|                 |                                                                     |                 |
| 4464 NOK        | XM9.4<br>XM9.5                                                      | Poste 1         |
|                 | XM9.6                                                               |                 |
|                 | XM9.1                                                               |                 |
|                 | E9.2                                                                |                 |
|                 | <b>FU443</b>                                                        |                 |
|                 | <b>FU444</b>                                                        |                 |
|                 | <b>KV9.2</b>                                                        |                 |
| 4464S2 NOK      | XM9.4                                                               | Poste 2         |
|                 | XM9.5                                                               |                 |
|                 | XM9.6                                                               |                 |
|                 | XM9.1                                                               |                 |
|                 | E9.2                                                                |                 |
|                 | <b>FU443</b>                                                        |                 |
|                 | <b>FU444</b>                                                        |                 |
|                 | <b>KV9.2</b>                                                        |                 |
| 4464S3 NOK      | XM9.4                                                               | Poste 3         |
|                 | XM9.5                                                               |                 |
|                 | XM9.6                                                               |                 |
|                 | XM9.1                                                               |                 |
|                 | E9.2                                                                |                 |
|                 | <b>FU443</b>                                                        |                 |
|                 | <b>FU444</b>                                                        |                 |
|                 | <b>KV9.2</b>                                                        |                 |
|                 | XM9.4                                                               |                 |
|                 | XM9.5                                                               | Poste 4         |
| 4464S4 NOK      | XM9.6                                                               |                 |
|                 | XM9.1                                                               |                 |
|                 | E9.2                                                                |                 |
|                 | <b>FU443</b>                                                        |                 |
|                 | <b>FU444</b>                                                        |                 |
|                 | <b>KV9.2</b>                                                        |                 |
| 4464S5 NOK      | XM9.4                                                               | Poste 5         |
|                 | XM9.5                                                               |                 |
|                 | XM9.6                                                               |                 |
|                 | XM9.1                                                               |                 |
|                 | E9.2                                                                |                 |
|                 | <b>FU443</b>                                                        |                 |
|                 | <b>FU444</b>                                                        |                 |
|                 | <b>KV9.2</b>                                                        |                 |
| 4464S6 NOK      | XM9.4                                                               | Poste 6         |
|                 | XM9.5                                                               |                 |
|                 | XM9.6                                                               |                 |
|                 | XM9.1 E9.2                                                          |                 |

| <b>Messages</b> | <b>Composants à vérifier</b> | <b>Domaines</b> |
|-----------------|------------------------------|-----------------|
| <b>2121 NOK</b> |                              |                 |
| <b>2122 NOK</b> | QF1.13                       |                 |
| 2130 NOK        |                              |                 |
|                 | FU211,                       |                 |
|                 | KV1.1h                       |                 |
|                 | XM1.0                        |                 |
|                 | <b>XM1.1</b>                 |                 |
| 2131 NOK        | E1.1                         | Chauffage Zone1 |
|                 | FU212                        |                 |
|                 | 2131                         |                 |
|                 | 2132                         |                 |
|                 | 2133                         |                 |
|                 | FU213                        |                 |
|                 | KV1.2h                       |                 |
|                 | XM1.0                        |                 |
|                 | <b>XM1.1</b>                 |                 |
| <b>2151 NOK</b> | E1.2                         | Chauffage Zone2 |
|                 | <b>FU214</b>                 |                 |
|                 | 2151                         |                 |
|                 | 2152                         |                 |
|                 | 2160                         |                 |
|                 | FU215,                       |                 |
|                 | FU216                        |                 |
|                 | KV1.3h                       |                 |
|                 | XM1.0,                       |                 |
| <b>2181 NOK</b> | XM1.1                        | Chauffage Zone3 |
|                 | E1.3                         |                 |
|                 | 2181                         |                 |
|                 | 2182                         |                 |
|                 | 2190                         |                 |
|                 | <b>FU221</b>                 |                 |
|                 | <b>FU222</b>                 |                 |
|                 | KV1.4h                       |                 |
|                 | XM1.0                        |                 |
| <b>2231 NOK</b> | <b>XM1.1</b>                 | Chauffage Zone4 |
|                 | E1.4                         |                 |
|                 | 2231                         |                 |
|                 | 2232                         |                 |
|                 | 2240                         |                 |
|                 | <b>FU223</b><br><b>FU224</b> |                 |
|                 | KV1.5h                       |                 |
| <b>2260 NOK</b> | XM1.0                        |                 |
|                 | <b>XM1.1</b>                 | Chauffage Zone5 |
|                 | E1.5                         |                 |
|                 | 2260                         |                 |
|                 | 2261<br>2270                 |                 |

Tableau III.1 : listes des messages et leurs significations (suite)

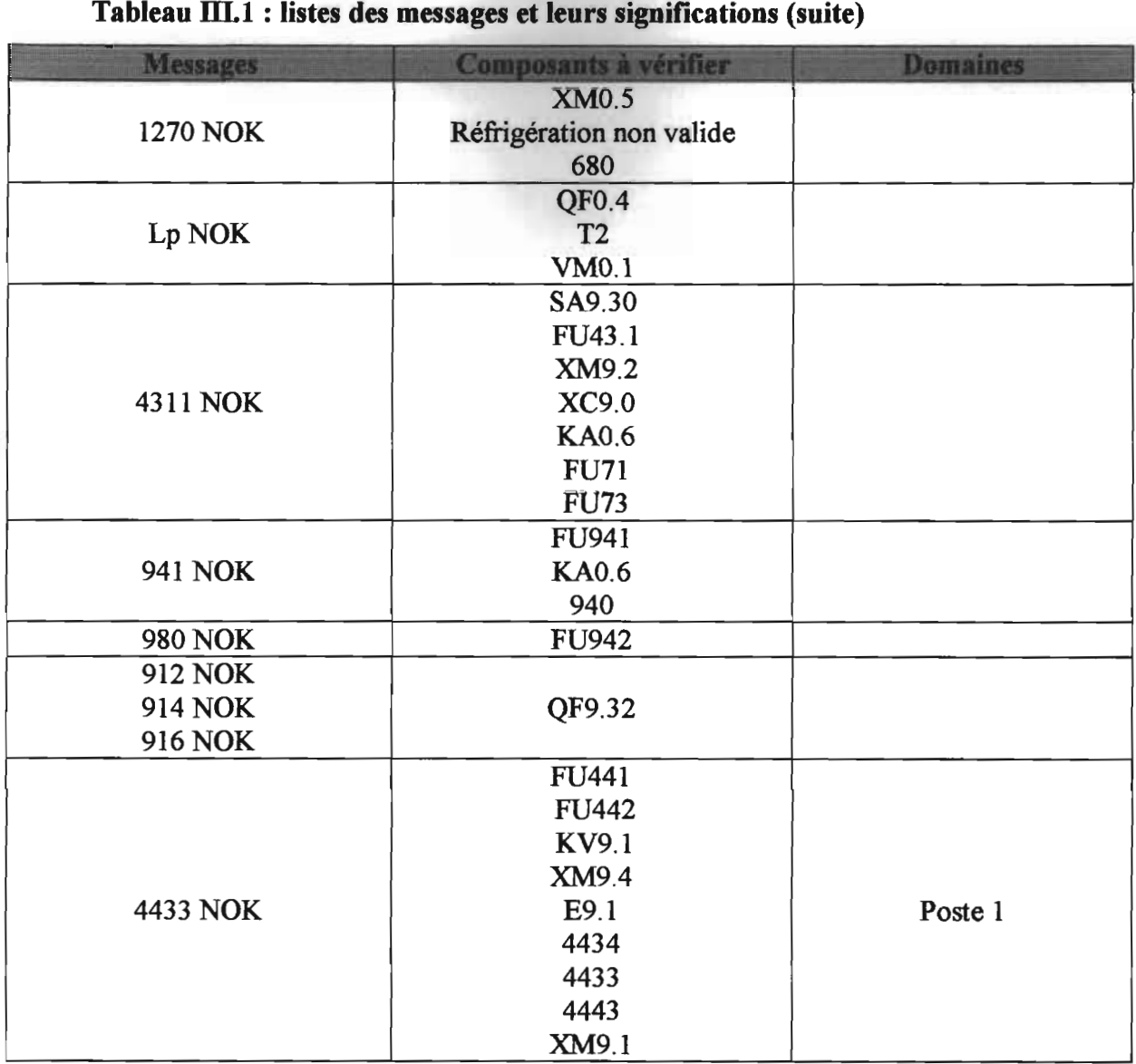

# **Conclusion**

L'objectif de départ était d'améliorer la disponibilité d'un système de commande par automate programmable industriel Allen Bradley. L'étude était appliquée à l'un des systèmes à injection des matières thermoplastiques de la S.S.P.A.

La situation était telle que le temps de diagnostic n'était pas bien maîtrisé à cause des moyens utilisés.

Nous avons donc proposé l'amélioration de la disponibilité du système par la réduction du temps de diagnostic en étudiant la conception d'une carte à base de microcontrôleur, permettant d'assister les techniciens dans la phase diagnostic.

Une fois réalisée, cette solution pourra régler plus de la moitié du problème.

Etant imprégné de la situation, nous proposons dans la même lancée, d'envisager d'autres études qui vont tenir compte des défauts mécaniques et hydrauliques du système.

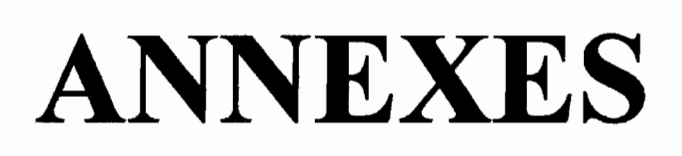

# **ANNEXE 1: Le circuit électrique de la tarte**

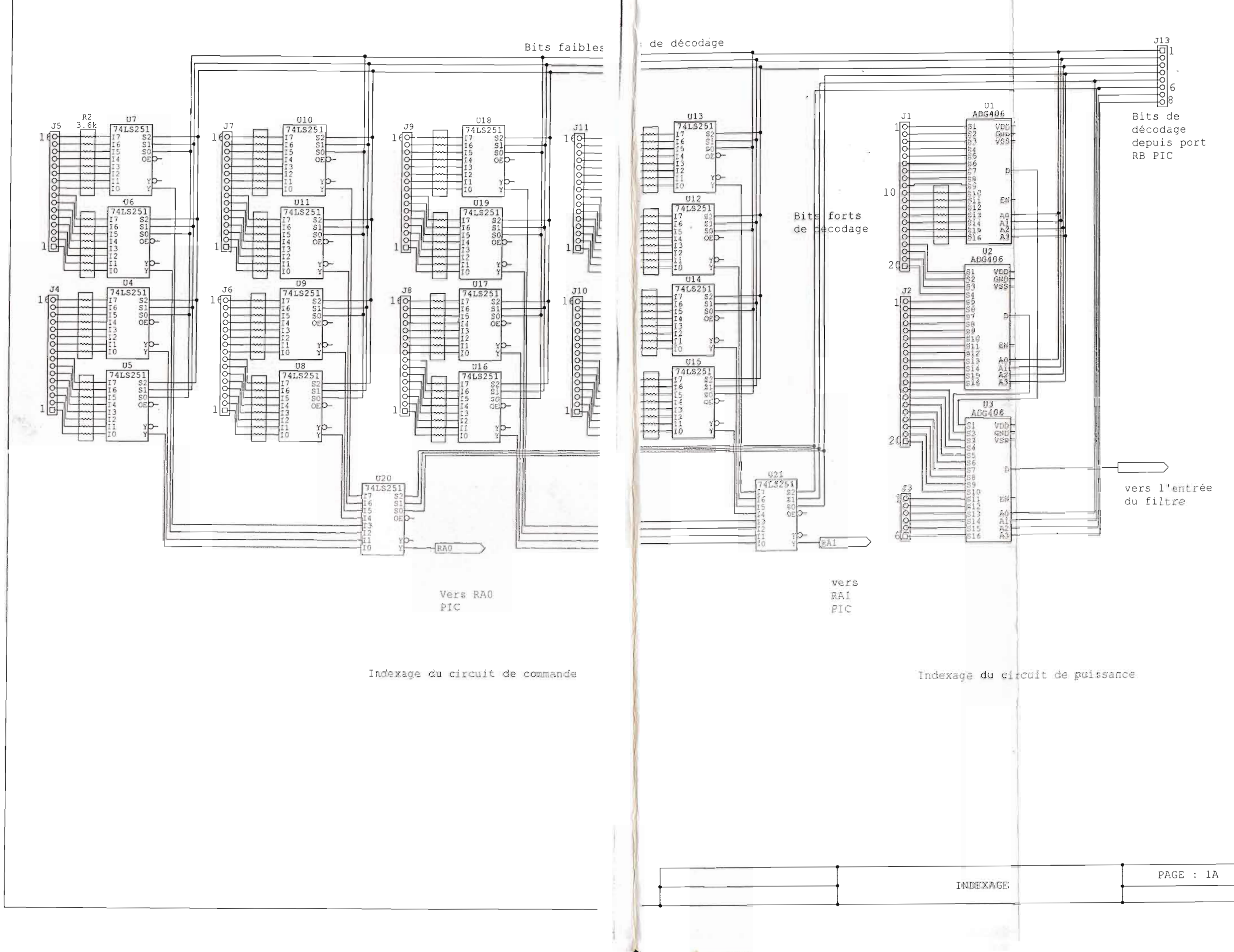

|                                   |             |                 |             |   | <b>Adresses d'indexage</b> |             |             |            | <b>Câbles du</b> |
|-----------------------------------|-------------|-----------------|-------------|---|----------------------------|-------------|-------------|------------|------------------|
| <b>Connecteurs</b><br>de la carte | RB7         | RB <sub>6</sub> | RB5         |   | <b>RB4 RB3</b>             | <b>RB2</b>  | RB1         | <b>RB0</b> | système          |
| J1/1                              | 0           | 0               | 0           | 0 | 0                          | 0           | 0           | 0          | 2570             |
| J1/2                              | 0           | 0               | 0           | 0 | 0                          | 0           | 0           | 1          | 2470             |
| J1/3                              | 0           | 0               | 0           | 0 | 0                          | 0           | 1           | 0          | 2370             |
| J1/4                              | 0           | 0               | 0           | 0 | 0                          | 0           | 1           | 1          | 2310             |
| J1/5                              | 0           | 0               | 0           | 0 | 0                          | 1           | 0           | 0          | 2312             |
| J1/6                              | 0           | 0               | 0           | 0 | 0                          | 1           | 0           | 1          | 2411             |
| J1/7                              | 0           | 0               | 0           | 0 | 0                          | 1           | 1           | 0          | 2510             |
| J1/8                              | 0           | 0               | 0           | 0 | 0                          | 1           | 1           | 1          | 2512             |
| J1/9                              | $\mathbf 0$ | 0               | 0           | 0 | 1                          | 0           | 0           | 0          | 2611             |
| J1/10                             | 0           | 0               | 0           | 0 | 1                          | $\mathbf 0$ | $\mathbf 0$ | 1          | 660              |
| J1/11                             | 0           | 0               | 0           | 0 | 1                          | 0           | 1           | 0          | 623              |
| J1/12                             | 0           | 0               | 0           | 0 | 1                          | 0           | 1           | 1          | 941              |
| J1/13                             | 0           | 0               | 0           | 0 | 1                          | 1           | 0           | 0          | 980              |
| J1/14                             | 0           | 0               | 0           | 0 | 1                          | 1           | 0           | 1          | 1910             |
| J1/15                             | 0           | 0               | 0           | 0 | 1                          | 1           | 1           | 0          | 1270             |
| J1/16                             | $\mathbf 0$ | 0               | 0           | O | 1                          | 1           | 1           | 1          | 1224             |
| J1/17                             | 0           | 0               | 0           | 1 | 0                          | 0           | 0           | 0          | 1L3              |
| J1/18                             | 0           | 0               | 0           | 1 | 0                          | 0           | 0           | 1          | 1L2              |
| J1/19                             | 0           | 0               | 0           | 1 | 0                          | 0           | 1           | 0          | 1L1              |
| J1/20                             | 0           | 0               | 0           | 1 | 0                          | 0           | 1           | 1          | 514              |
| J <sub>2/1</sub>                  | 0           | 0               | 0           | 1 | 0                          | 1           | 0           | 0          | 570              |
| J2/2                              | 0           | 0               | 0           | 1 | 0                          | 1           | 0           | 1          | 580              |
| J2/3                              | 0           | 0               | $\mathbf 0$ | 1 | 0                          | 1           | 1           | 0          | 912              |
| J2/4                              | 0           | 0               | 0           | h | 0                          | 1           | 1           | 1          | 914              |
| J2/5                              | $\mathbf 0$ | 0               | 0           | 1 | $1 +$                      | 0           | 0           | 0          | 916              |
| J2/6                              | 0           | 0               | 0           | 1 | 1                          | 0           | 0           | 1          | 4433             |
| J27                               | 0           | 0               | 0           | 1 | 1                          | 0           | 1           | 0          | 4464             |
| J2/8                              | 0           | 0               | 0           | 1 | 1                          | 0           | 1           | 1          | 2121             |
| J2/9                              | O           | O               | 0           | 1 | 1                          | 1           | 0           | 0          | 2122             |
| J2/10                             | 0           | 0               | 0           | 1 | 1                          | 1           | 0           | 1          | 2130             |
| J2/11                             | 0           | 0               | 0           | 1 | 1                          | 1           | 1           | 0          | 2131             |
| J2/12                             | 0           | 0               | 0           | 1 | 1                          | 1           | 1           | 1          | 2151             |
| J2/13                             | 0           | 0               | 1           | 0 | 0                          | 0           | 0           | 0          | 4433S2           |
| J2/14                             | 0           | 0               | 1           | 0 | 0                          | 0           | 0           | 1          | 4464S2           |
| J2/15                             | 0           | 0               | 1           | 0 | 0                          | 0           | 1           | 0          | 4433S3           |
| J2/16                             | 0           | 0               | 1           | 0 | 0                          | 0           | 1           | 1          | 4464S3           |
| J2/17                             | 0           | 0               | 1           | 0 | 0                          | 1           | 0           | 0          | 4433S4           |
| J2/18                             | 0           | 0               | 1           | 0 | 0                          | 1           | O           | 1          | 4464S5           |
| J2/19                             | 0           | 0               | 1           | 0 | 0                          | 1           | 1           | 0          | 4433S5           |
| J2/20                             | 0           | 0               | 1           | 0 | 0                          | 1           | 1           | 1          | 4464S6           |
| J3/1                              | 0           | 0               | 1           | 0 | 1                          | 0           | 0           | 0          | 4433S6           |
| J3/2                              | 0           | 0               | 1           | 0 | 1                          | 0           | 0           | 1          | 2181             |
| J3/3                              | 0           | 0               | 1           | 0 | 1                          | 0           | 1           | 0          | 2231             |
| J3/4                              | 0           | 0               | 1           | 0 | 1                          | 0           | 1           | 1          | 2260             |
| J3/5                              | 0           | 0               | 1           | 0 | 1                          | 1           | 0           | 0          | 2670             |
| J3/6                              | 0           | 0               | 1           | 0 | 1                          | 1           | 0           | 1          |                  |

Câblage du système d'injection avec la carte

Notation : J1/1 représente la broche 1 du connecteur J1

| <b>Connecteurs</b> |     |                 |             | <b>Adresses d'indexage</b> |                         |                |             |            | <b>Câbles</b> du |                         |
|--------------------|-----|-----------------|-------------|----------------------------|-------------------------|----------------|-------------|------------|------------------|-------------------------|
| de la carte        | RB7 | RB <sub>6</sub> | RB5         | <b>RB4</b>                 |                         | <b>RB3 RB2</b> | RB1         | <b>RB0</b> | système          | <b>Postes</b>           |
| J4/1               | 0   | 0               | 0           | 0                          | 0                       | 0              | 0           | 0          | 4981             | 1                       |
| J4/2               | 0   | 0               | 0           | 0                          | 0                       | 0              | 0           | 1          | 4511             | 1                       |
| J4/3               | 0   | 0               | 0           | 0                          | 0                       | 0              | 1           | 0          | 4981             | $\overline{\mathbf{c}}$ |
| J4/4               | 0   | 0               | 0           | 0                          | 0                       | 0              | 1           | 1          | 4511             | $\overline{\mathbf{2}}$ |
| J4/5               | 0   | 0               | 0           | 0                          | 0                       | 1              | 0           | 0          | 4881             | 3                       |
| J4/6               | 0   | 0               | 0           | 0                          | 0                       | 1              | 0           | 1          | 4511             | 3                       |
| J4/7               | 0   | 0               | 0           | 0                          | 0                       | 1              | 1           | 0          | 4981             | 4                       |
| J4/8               | 0   | 0               | 0           | 0                          | 0                       | 1              | 1           | 1          | 4511             | 4                       |
| J4/9               | 0   | 0               | 0           | 0                          | 1                       | 0              | 0           | 0          | 4981             | 5                       |
| J4/10              | 0   | 0               | O           | 0                          | 1                       | 0              | 0           | 1          | 4511             | $\overline{\mathbf{5}}$ |
| J4/11              | 0   | 0               | 0           | 0                          | 1                       | 0              | 1           | 0          | 4981             | 6                       |
| J4/12              | 0   | 0               | 0           | 0                          | 1                       | 0              | 1           | 1          | 4511             | 6                       |
| J4/13              | 0   | 0               | 0           | 0                          | 1                       | 1              | 0           | 0          | 1210             |                         |
| J4/14              | 0   | 0               | 0           | 0                          | 1                       | 1              | 0           | 1          | L+               |                         |
| J4/15              | 0   | 0               | 0           | 0                          | 1                       | 1              | 1           | 0          | 4311             |                         |
| J4/16              | 0   | 0               | $\mathbf 0$ | 0                          | 1                       | 1              | 1           | 1          | 1320             |                         |
| J5/1               | 0   | 0               | O           | 1                          | 0                       | 0              | 0           | 0          | 3350             |                         |
| J5/2               | 0   | 0               | 0           | 1                          | 0                       | 0              | 0           | 1          | 3381             |                         |
| J5/3               | 0   | 0               | 0           | 1                          | 0                       | 0              | 1           | 0          | 3430             |                         |
| J5/4               | 0   | 0               | 0           | 1                          | 0                       | 0              | 1           | 1          | 3442             |                         |
| J5/5               | 0   | 0               | 0           | 1                          | 0                       | 1              | 0           | 0          | 3450             |                         |
| J5/6               | 0   | 0               | 0           | 1                          | 0                       | 1              | 0           | 1          | 3460             |                         |
| J5/7               | 0   | 0               | 0           | 1                          | 0                       | 1              | 1           | 0          | 3470             |                         |
| J5/8               | 0   | 0               | 0           | 1                          | 0                       | 1              | 1           | 1          | 3480             |                         |
| J5/9               | 0   | 0               | 0           | 1                          | 1                       | 0              | 0           | 0          | 3481             |                         |
| J5/10              | 0   | $\mathbf 0$     | 0           | 1                          | 1                       | 0              | 0           | 1          | 3490             |                         |
| J5/11              | O   | O               | 0           | 1                          | 1                       | 0              | 1           | 0          | 3530             |                         |
| J5/12              | 0   | 0               | 0           | 1                          | 1                       | 0              | $\mathbf 1$ | 1          | 3540             |                         |
| J5/13              | 0   | 0               | 0           | 1                          | 1                       | 1              | 0           | 0          | 3130             |                         |
| J5/14              | 0   | 0               | 0           | 1                          | 1                       | 1              | 0           | 1          | 3140             |                         |
| J5/15              | 0   | 0               | 0           | 1                          | 1                       | 1              | 1           | 0          | 3060             |                         |
|                    |     |                 | 0           | 1                          | 1                       | 1              | 1           | 1          | 3071             |                         |
| J5/16              | 0   | Ó<br>0          | 1           | 0                          | 0                       | 0              | 0           | 0          | 3070             |                         |
| <b>J6/1</b>        | 0   |                 |             |                            |                         |                |             |            |                  |                         |
| J6/2               | 0   | 0               | 1           | 0                          | 0                       | 0              | 0           | 1          | 3141             |                         |
| J6/3               | 0   | 0               | 1           | 0                          | 0                       | 0              | 1           | 0          | 3441             |                         |
| J6/4               | 0   | 0               | 1           | 0                          | 0                       | 0              | 1           | 1          | 3444             |                         |
| J6/5               | 0   | 0               | $\ddagger$  | 0                          | 0                       | 1              | 0           | 0          | 3450             |                         |
| J6/6               | 0   | 0               | 1           | 0                          | 0                       | 1              | O           | 1          | 3150             |                         |
| <b>J6/7</b>        | 0   | 0               | 1           | 0                          | 0                       | 1              | 1           | 0          | 3160             |                         |
| J6/8               | 0   | 0               | 1           | 0                          | 0                       | 1              | 1           | 1          | 4311             |                         |
| J6/9               | 0   | 0               | 1           | 0                          | 1                       | 0              | 0           | 0          | 7L+B             | 2                       |
| J6/10              | 0   | 0               | 1           | 0                          | $\overline{\mathbf{1}}$ | 0              | 0           | 1          | $7L+C$           | 3                       |
| J6/11              | 0   | 0               | 1           | 0                          | 1                       | 0              | 1           | 0          | 7L+D             | 4                       |
| J6/12              | 0   | 0               | 1           | 0                          | 1                       | 0              | 1           | 1          | 7L+E             | 5                       |
| J6/13              | 0   | 0               | 1           | 0                          | 1                       | 1              | 0           | 0          | 7L+F             | 6                       |
| <b>J6/14</b>       | 0   | 0               | 1           | 0                          | 1                       | 1              | 0           | 1          | <b>7L+A</b>      | 1                       |
| J6/15              | 0   | 0               | 1           | 0                          | 1                       | 1              | 1           | 0          | $3L +$           |                         |

Câblage du système d'injection avec la carte (suite)

| <b>Connecteurs</b> |             |                 |     |             | <b>Adresses d'indexage</b> |            |                         |             | <b>Câbles du</b> |               |
|--------------------|-------------|-----------------|-----|-------------|----------------------------|------------|-------------------------|-------------|------------------|---------------|
| de la carte        | RB7         | RB <sub>6</sub> | RB5 | RB4         | RB <sub>3</sub>            | <b>RB2</b> | RB1                     | <b>RBO</b>  | système          | <b>Postes</b> |
| J6/16              | 0           | 0               | 1   | 0           | 1                          | 1          | 1                       | 1           | $1L+$            |               |
| J7/1               | 0           | 0               | 1   | 1           | 0                          | 0          | 0                       | 0           | $2L+$            |               |
| J7/2               | 0           | 0               | 1   | 1           | 0                          | 0          | 0                       | 1           | $4L +$           |               |
| J7/3               | 0           | 0               | 1   | 1           | 0                          | 0          | 1                       | $\mathbf 0$ | $10L+$           |               |
| J7/4               | 0           | 0               | 1   | 1           | 0                          | 0          | 1                       | 1           | $6L+$            |               |
| J7/5               | 0           | 0               | 1   | 1           | 0                          | 1          | 0                       | 0           | 1320             |               |
| J7/6               | 0           | 0               | 1   | 1           | 0                          | 1          | 0                       | 1           | 1321             |               |
| <b>J7/7</b>        | $\mathbf 0$ | 0               | 1   | 1           | 0                          | 1          | 1                       | O           | 1380             |               |
| J7/8               | 0           | 0               | 1   | 1           | 0                          | 1          | 1                       | 1           | 1830             |               |
| J7/9               | 0           | 0               | 1   | 1           | 1                          | 0          | 0                       | 0           | 1870             |               |
| J7/10              | 0           | $\mathbf 0$     | 1   | 1           | 1                          | O          | O                       | 1           | 1871             |               |
| J7/11              | $\mathbf 0$ | 0               | 1   | 1           | 1                          | 0          | 1                       | $\mathbf 0$ | 1872             |               |
| J7/12              | 0           | 0               | 1   | 1           | 1                          | 0          | $\overline{\mathbf{1}}$ | 1           | 1873             |               |
| J7/13              | 0           | 0               | 1   | 1           | 1                          | 1          | 0                       | 0           | 2830             |               |
| J7/14              | $\mathbf 0$ | 0               | 1   | 1           | 1                          | 1          | 0                       | 1           | 1930             |               |
| J7/15              | 0           | 0               | 1   | 1           | 1                          | 1          | 1                       | O           | 2850             |               |
| J7/16              | 0           | 0               | 1   | 1           | 1                          | 1          | 1                       | 1           | 2861             |               |
| J8/1               | 0           | 0               | 0   | 0           | 0                          | 0          | 0                       | 0           | 2862             |               |
| <b>J8/2</b>        | 0           | 0               | 0   | 0           | 0                          | 0          | 0                       | 1           | 2871             |               |
| J8/3               | 0           | O               | 0   | $\mathbf 0$ | 0                          | 0          | 1                       | 0           | 2880             |               |
| <b>J8/4</b>        | 0           | 0               | 0   | 0           | 0                          | O          | 1                       | 1           | 2890             |               |
| J8/5               | $\mathbf 0$ | 0               | 0   | $\mathbf 0$ | O                          | 1          | $\mathbf 0$             | 0           | 2940             |               |
| J8/6               | 0           | 0               | 0   | 0           | O                          | 1          | 0                       | 1           | 2041             |               |
| <b>J8/7</b>        | $\mathbf 0$ | 0               | 0   | 0           | $\mathbf 0$                | 1          | 1                       | 0           | 2950             |               |
| <b>J8/8</b>        | O           | 0               | 0   | 0           | $\mathbf 0$                | 1          | 1                       | 1           | 2970             |               |
| <b>J8/9</b>        | 0           | 0               | 0   | 0           | 1                          | 0          | 0                       | $\mathbf 0$ | 2971             |               |
| J8/10              | 0           | 0               | 0   | 0           | 1                          | 0          | 0                       | 1           | 2990             |               |
| J8/11              | O           | 0               | 0   | 0           | 1                          | 0          | 1                       | 0           | 2991             |               |
| J8/12              | 0           | 0               | 0   | $\mathbf 0$ | 1                          | 0          | 1                       | 1           | 3020             |               |
| J8/13              | 0           | 0               | 0   | $\mathbf 0$ | 1                          | 1          | O                       | O           | 3030             |               |
| J8/14              | 0           | 0               | O   | 0           | 1                          | 1          | O                       | 1           | 3040             |               |
| J8/15              | 0           | 0               | 0   | 0           | 1                          | 1          | 1                       | 0           | 3060             |               |
| J8/16              | 0           | 0               | 0   | 0           | 1                          | 1          | 1                       | 1           | 3090             |               |
| J9/1               | 0           | 0               | 0   | 1           | 0                          | 0          | 0                       | 0           | 3130             |               |
| J9/2               | 0           | 0               | 0   | 1           | 0                          | 0          | 0                       | 1           | 3140             |               |
| J9/3               | 0           | 0               | 0   | 1           | 0                          | 0          | 1                       | 0           | 3141             |               |
| J9/4               | 0           | 0               | 0   | 1           | 0                          | 0          | 1                       | 1           | 3160             |               |
| J9/5               | 0           | 0               | 0   | 1           | 0                          | 1          | 0                       | 0           | 3220             |               |
| J9/6               | 0           | 0               | 0   | 1           | 0                          | 1          | 0                       | 1           | 3230             |               |
| J9/7               | 0           | 0               | 0   | 1           | 0                          | 1          | 1                       | 0           | 3231             |               |
| J9/8               | 0           | 0               | 0   | 1           | 0                          | 1          | 1                       | 1           | 3240             |               |
| J9/9               | 0           | 0               | 0   | 1           | 1                          | 0          | 0                       | 0           | 3250             |               |
| J9/10              | 0           | 0               | 0   | 1           | 1                          | 0          | 0                       | 1           | 3260             |               |
| J9/11              | 0           | 0               | 0   | 1           | 1                          | 0          | 1                       | 0           | 3270             |               |
| J9/12              | 0           | 0               | 0   | 1           | 1                          | 0          | $\mathbf 1$             | 1           | 3280             |               |
| J9/13              | 0           | 0               | 0   | 1           | 1                          | 1          | 0                       | 0           | 3281             |               |
| J9/14              | 0           | 0               | 0   | 1           | 1                          | 1          | 0                       | 1           | 3290             |               |

Câblage du système d'injection avec la carte (suite)

| <b>Connecteurs</b> |     |     |                |                         | <b>Adresses d'indexage</b> |                |                         |                         | <b>Câbles du</b> |                         |
|--------------------|-----|-----|----------------|-------------------------|----------------------------|----------------|-------------------------|-------------------------|------------------|-------------------------|
| de la carte        | RB7 | RB6 |                |                         | <b>RB5 RB4 RB3 RB2 RB1</b> |                |                         | RB <sub>0</sub>         | système          | <b>Postes</b>           |
| J9/15              | 0   | 0   | $\mathbf 0$    | 1                       | 1                          | 1              | 1                       | 0                       | 3360             |                         |
| J9/16              | O   | O   | $\mathbf 0$    | 1                       | 1                          | $\overline{1}$ | 1                       | 1                       | 3370             |                         |
| J10/1              | O   | 0   | $\overline{1}$ | O                       | O                          | 0              | $\mathbf 0$             | O                       | $8L +$           | 1                       |
| J10/2              | 0   | O   | $\overline{1}$ | O                       | O                          | 0              | $\overline{0}$          | 1                       | $8L +$           | $\overline{\mathsf{2}}$ |
| J10/3              | 0   | O   | 1              | O                       | 0                          | 0              | 1                       | 0                       | $8L+$            | 3                       |
| J10/4              | 0   | 0   | 1              | 0                       | 0                          | 0              | 1                       | 1                       | $8L +$           | $\overline{\mathbf{4}}$ |
| J10/5              | 0   | 0   | 1              | 0                       | 0                          | 1              | 0                       | 0                       | $8L +$           | 5                       |
| J10/6              | 0   | 0   | $\overline{1}$ | 0                       | O                          | 1              | $\mathbf 0$             | 1                       | $8L +$           | $\overline{\bf 6}$      |
| J10/7              | 0   | 0   | 1              | 0                       | 0                          | 1              | 1                       | 0                       | 4641             | $\overline{\mathbf{1}}$ |
| J10/8              | 0   | 0   | 1              | 0                       | 0                          | 1              | 1                       | 1                       | 4641             | $\overline{2}$          |
| J10/9              | 0   | 0   | 1              | 0                       | $\overline{1}$             | 0              | $\mathbf 0$             | 0                       | 4641             | $\overline{\mathbf{3}}$ |
| J10/10             | 0   | 0   | 1              | 0                       | 1                          | 0              | 0                       | 1                       | 4641             | 4                       |
| J10/11             | 0   | 0   | 1              | 0                       | $\overline{\mathbf{1}}$    | 0              | $\mathbf{1}$            | 0                       | 4641             | 5                       |
| J10/12             | 0   | 0   | 1              | 0                       | 1                          | 0              | $\overline{\mathbf{1}}$ | 1                       | 4641             | 6                       |
| J10/13             | 0   | 0   | 1              | 0                       | 1                          | 1              | 0                       | O                       | 4651             | 1                       |
| J10/14             | 0   | O   | 1              | O                       | $\overline{1}$             | 1              | 0                       | 1                       | 4651             | $\overline{2}$          |
| J10/15             | 0   | O   | 1              | 0                       | 1                          | 1              | 1                       | O                       | 4651             | 3                       |
| J10/16             | 0   | 0   | 1              | O                       | $\mathbf{1}$               | 1              | $\mathbf{1}$            | $\overline{\mathbf{1}}$ | 4651             | 4                       |
| J11/1              | 0   | 0   | 1              | 1                       | 0                          | 0              | 0                       | O                       | 4651             | 5                       |
| J11/2              | 0   | 0   | 1              | $\overline{\mathbf{1}}$ | 0                          | 0              | 0                       | 1                       | 4651             | 6                       |
| J11/3              | 0   | 0   | 1              | 1                       | 0                          | 0              | 1                       | 0                       | 5031             | $\overline{\mathbf{1}}$ |
| J11/4              | O   | 0   | 1              | 1                       | 0                          | 0              | $\overline{1}$          | 1                       | 5031             | $\overline{2}$          |
| J11/5              | O   | 0   | 1              | 1                       | O                          | 1              | $\mathbf 0$             | 0                       | 5031             | 3                       |
| J11/6              | 0   | 0   | 1              | 1                       | 0                          | 1              | $\overline{0}$          | 1                       | 5031             | $\overline{4}$          |
| J11/7              | 0   | 0   | 1              | $\overline{1}$          | 0                          | 1              | 1                       | O                       | 5031             | 5                       |
| J11/8              | 0   | 0   | 1              | 1                       | 0                          | 1              | 1                       | 1                       | 5031             | 6                       |
| J11/9              | 0   | 0   | 1              | 1                       | 1                          | 0              | 0                       | 0                       | 5041             | 1                       |
| J11/10             | 0   | 0   | 1              | 1                       | 1                          | 0              | 0                       | 1                       | 5041             | $\overline{2}$          |
| J11/11             | 0   | 0   | 1              | 1                       | 1                          | 0              | 1                       | 0                       | 5041             | $\overline{\mathbf{3}}$ |
| J11/12             | 0   | 0   | 1              | 1                       | $\overline{1}$             | 0              | 1                       | 1                       | 5041             | 4                       |
| J11/13             | O   | 0   | 1              | 1                       | 1                          | 1              | 0                       | 0                       | 5041             | 5                       |
| J11/14             | 0   | 0   | 1              | 1                       | $\overline{\mathbf{1}}$    | 1              | 0                       | 1                       | 5041             | 6                       |
| J11/15             | 0   | 0   | 1              | 1                       | 1                          | 1              | 1                       | 0                       | 5421             |                         |
| J11/16             | 0   | 0   | 1              | 1                       | 1                          | 1              | 1                       | 1                       | 5431             |                         |

Câblage du système d'injection avec la carte (suite)
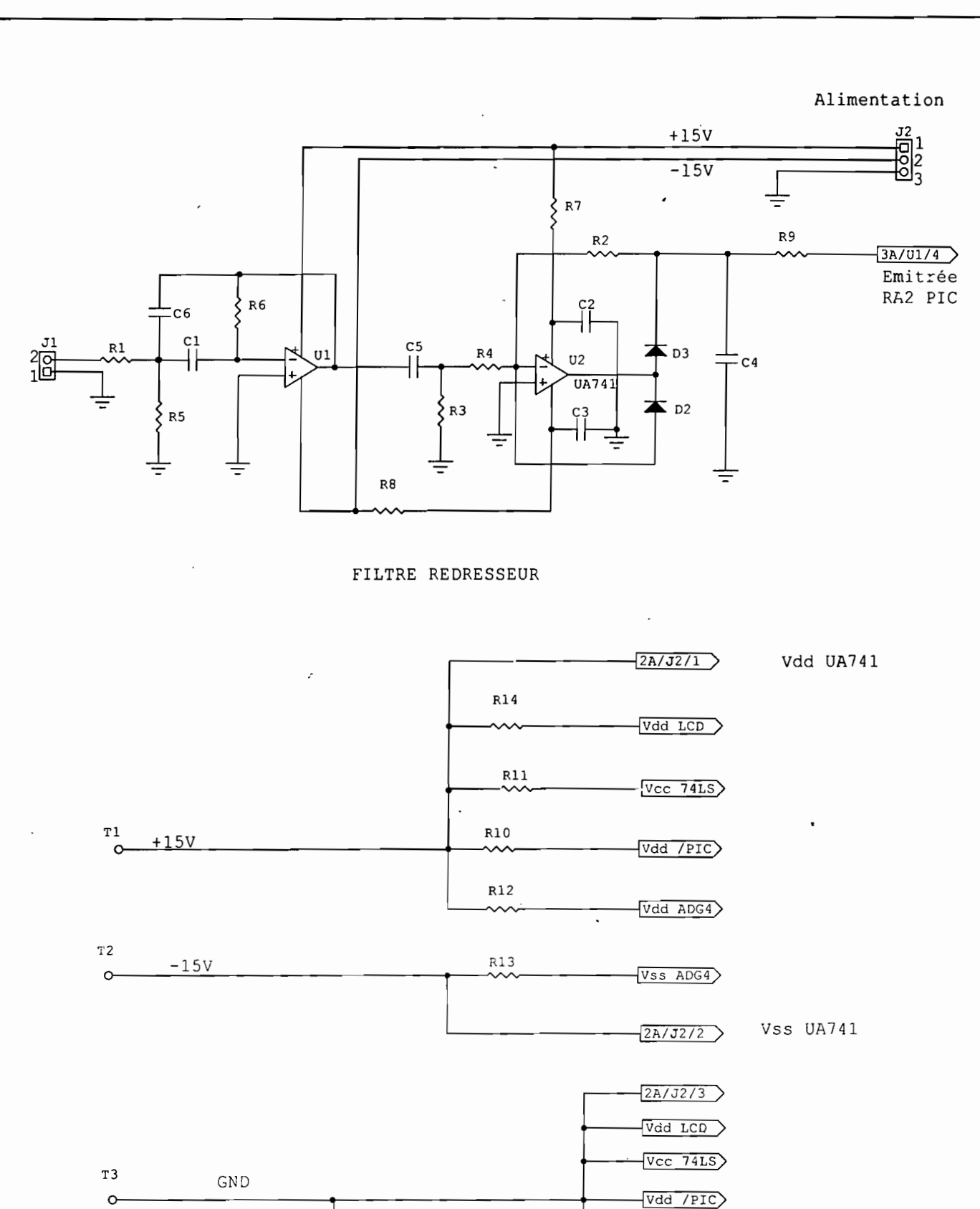

 $\overline{\text{Vdd ADG4}}$  $\sqrt{V}$ ss ADG4 $\rangle$ DISTRIBUTION PAGE : 2A FILTRE REDRESSEUR / DISTRIBUTION

 $\bar{ \ }$ 

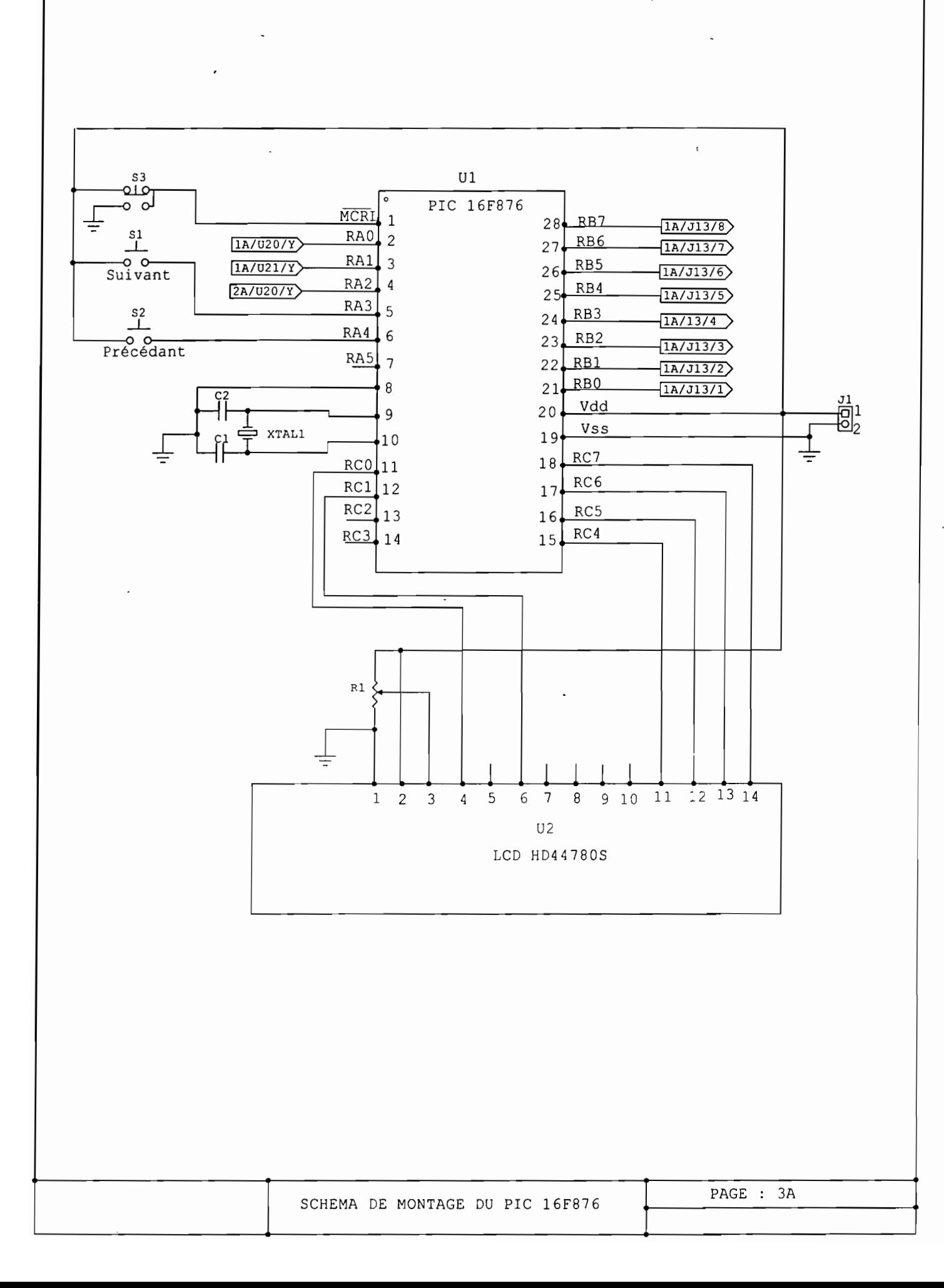

 $\hat{\mathbf{y}}$  .

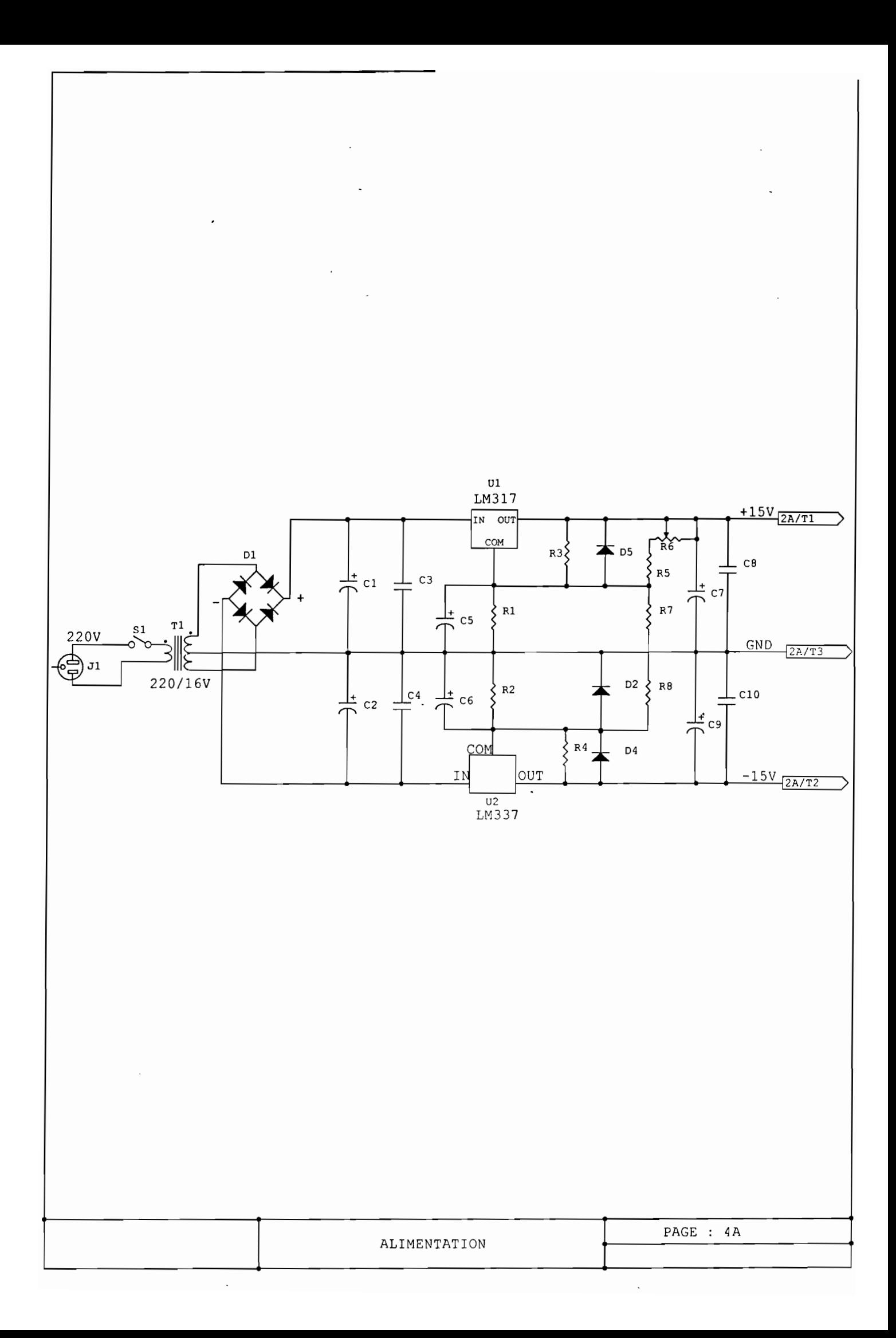

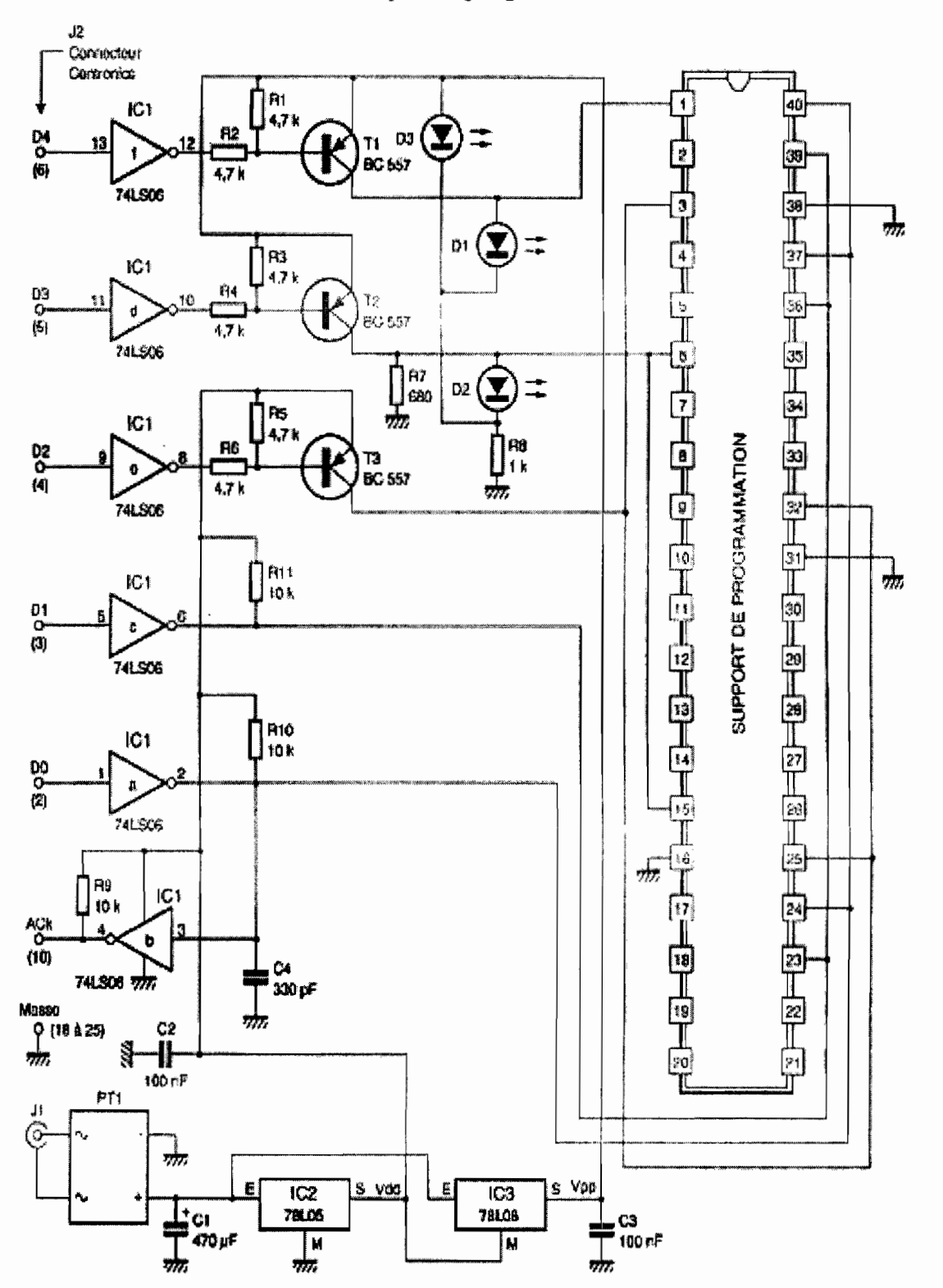

ANNEXE 2 : Le circuit électrique du programmateur

Figure : schéma du programmateur universel (par Chritian Tavernier)

# Nomenclature des composants **du** programmateur

# Semi-conducteurs

ICI: 7406 ou 74LS06 IC2 : 78L05 IC3 : 78L08 PTI : pont moulé 100 volts 1 ampère Dl, D2 : LED rouge de 5 mm D3 : LED verte de 5 mm Tl, T2, T3 : BC 557, 558, 559

# Résistances  $1/2$  ou  $1/4$  de watt 5 %

RI, R2,"R3, R4, R5, R6 : 4,7 kohms( (jaune, violet. rouge) R7 : 680 ohms (bleu, gris, marron) R8 : 1 kohm (marron, noir, rouge) R9, RIO, Rll : 10 kohms (marron, noir, orange)

# Divers

JI : jack mâle 2,1 mm pour circuit imprimé J2 : connecteur Centronics femelle coudé à 90° pour circuit imprimé Support de CI : 1 x 14 pattes Support de programmation, option économique : 1 x 8 pattes, 1 x 20 pattes, 2 x bandes à souder 40 pattes, tout en contacts tulipes. Support de programmation, option " pro " : 1 support 3M (Textool) référence 240-6182-00-0605

# Condensateurs

 $Cl$  : 470 µF 35 volts chimique radial C2, C3 : 100 nF mylar C4 : 330 pF céramique

# ANNEXE 3: **Le programme du microcontrôleur**

零 的第三人称单数

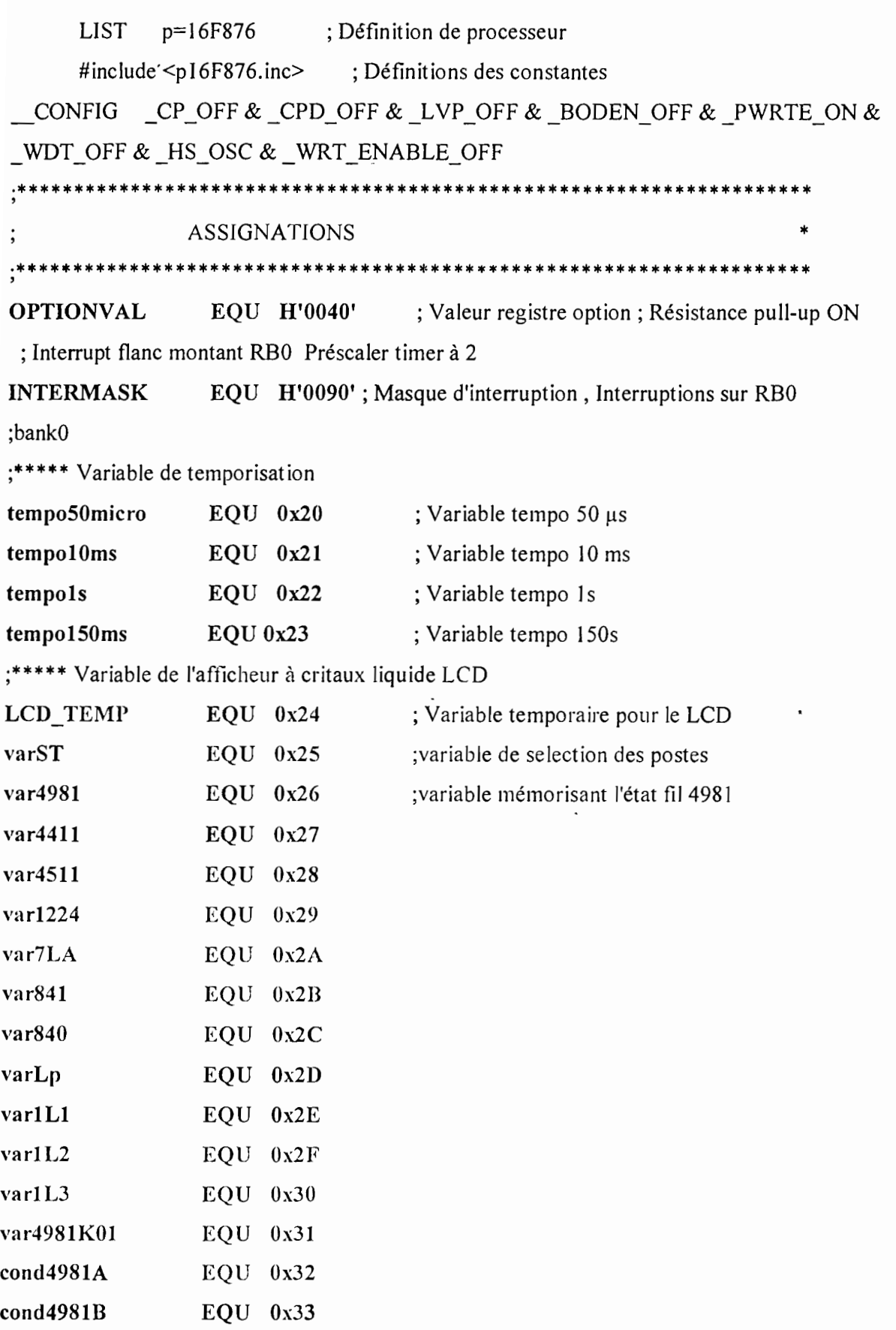

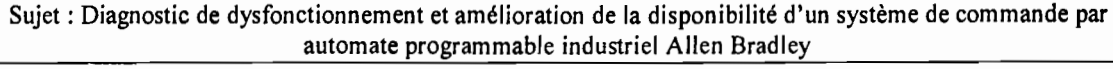

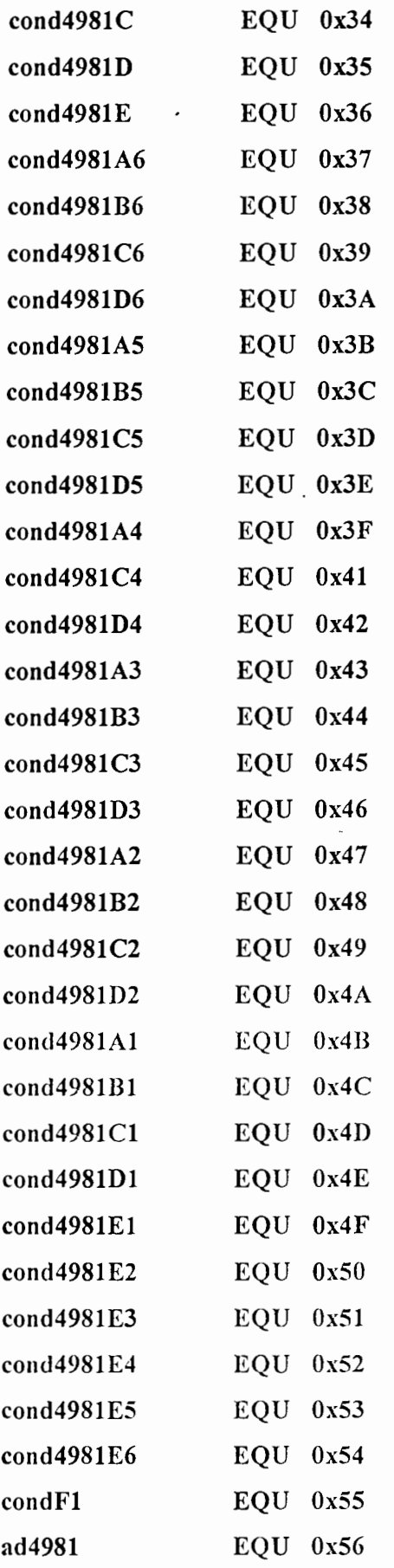

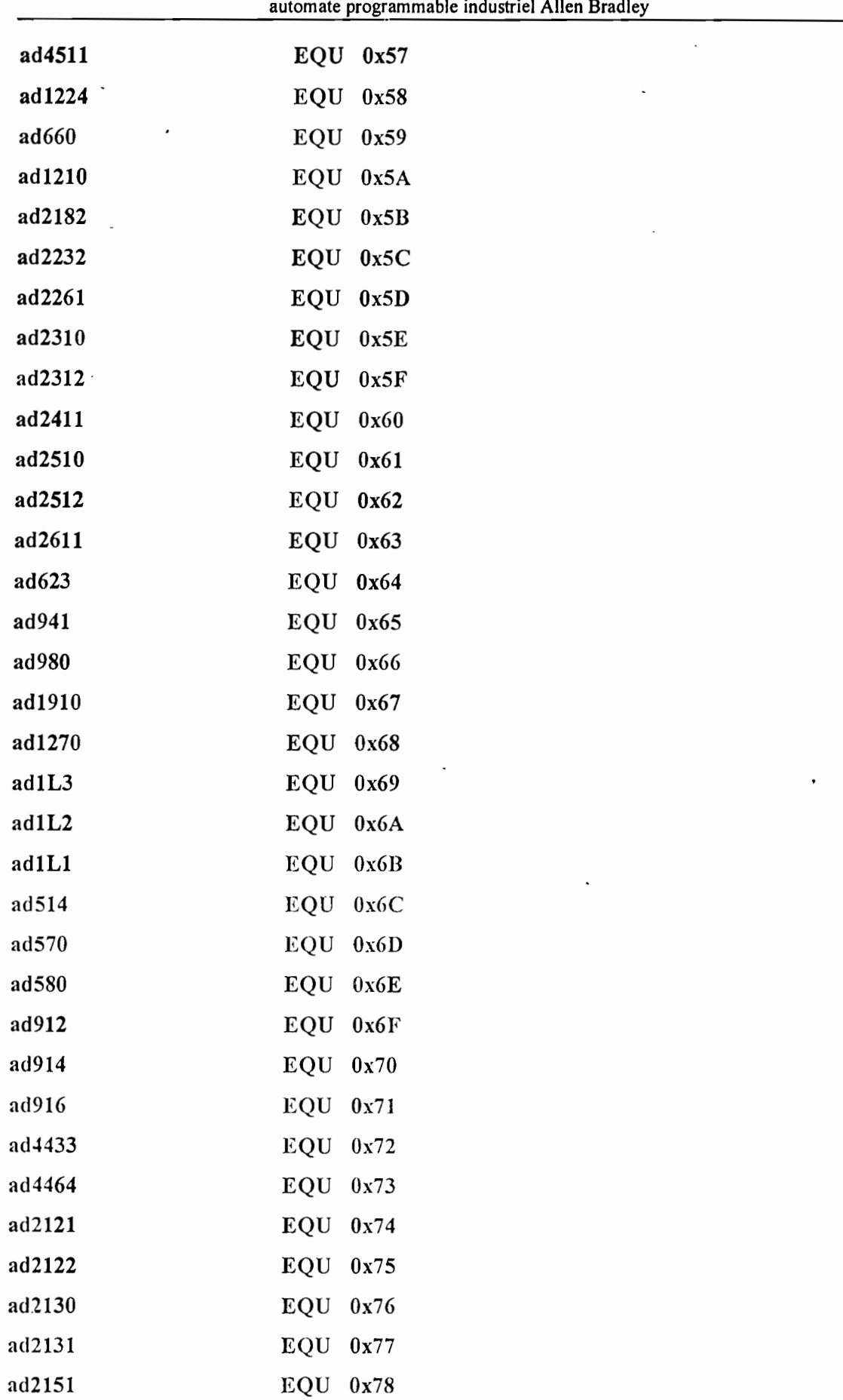

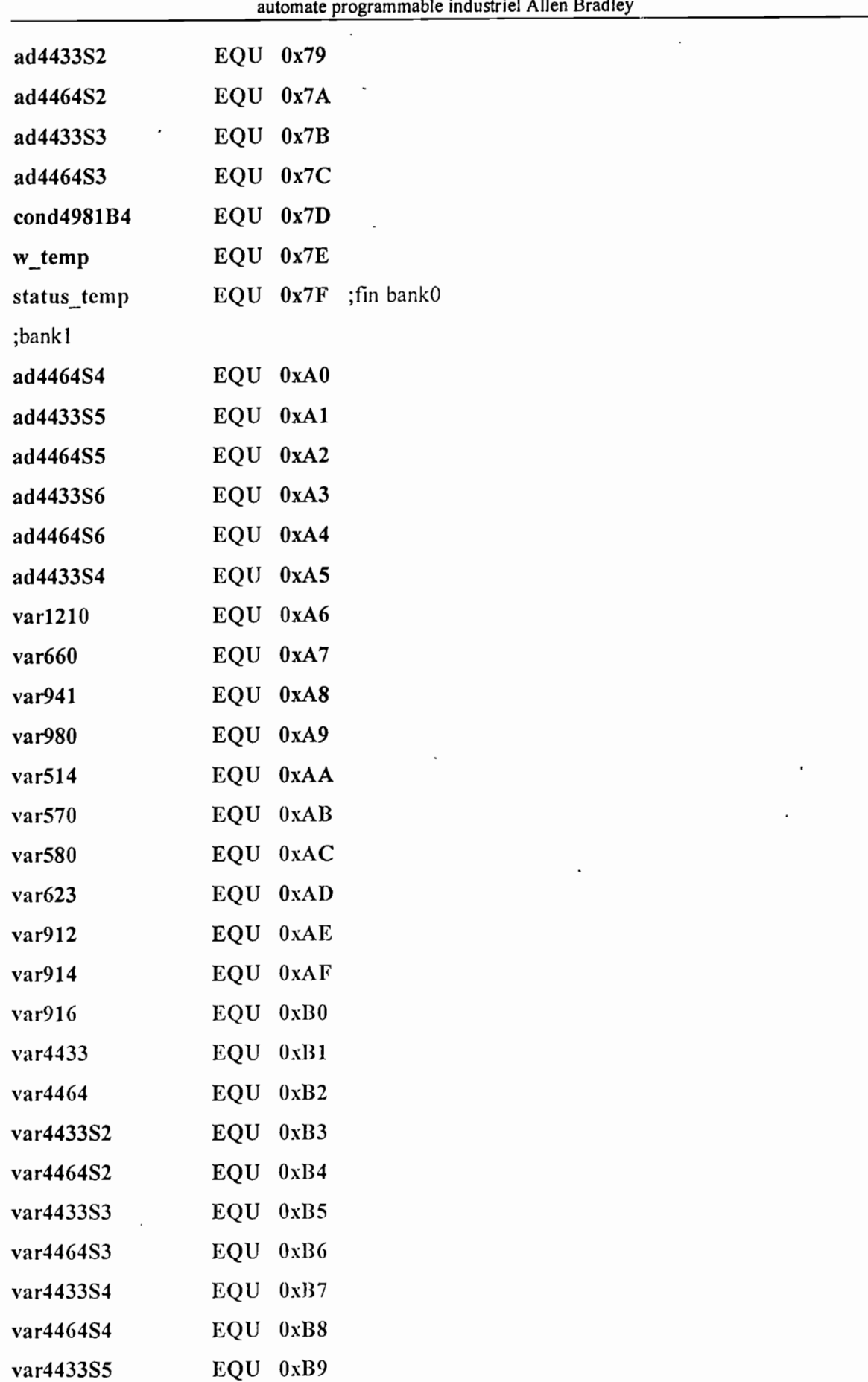

 $\overline{a}$ 

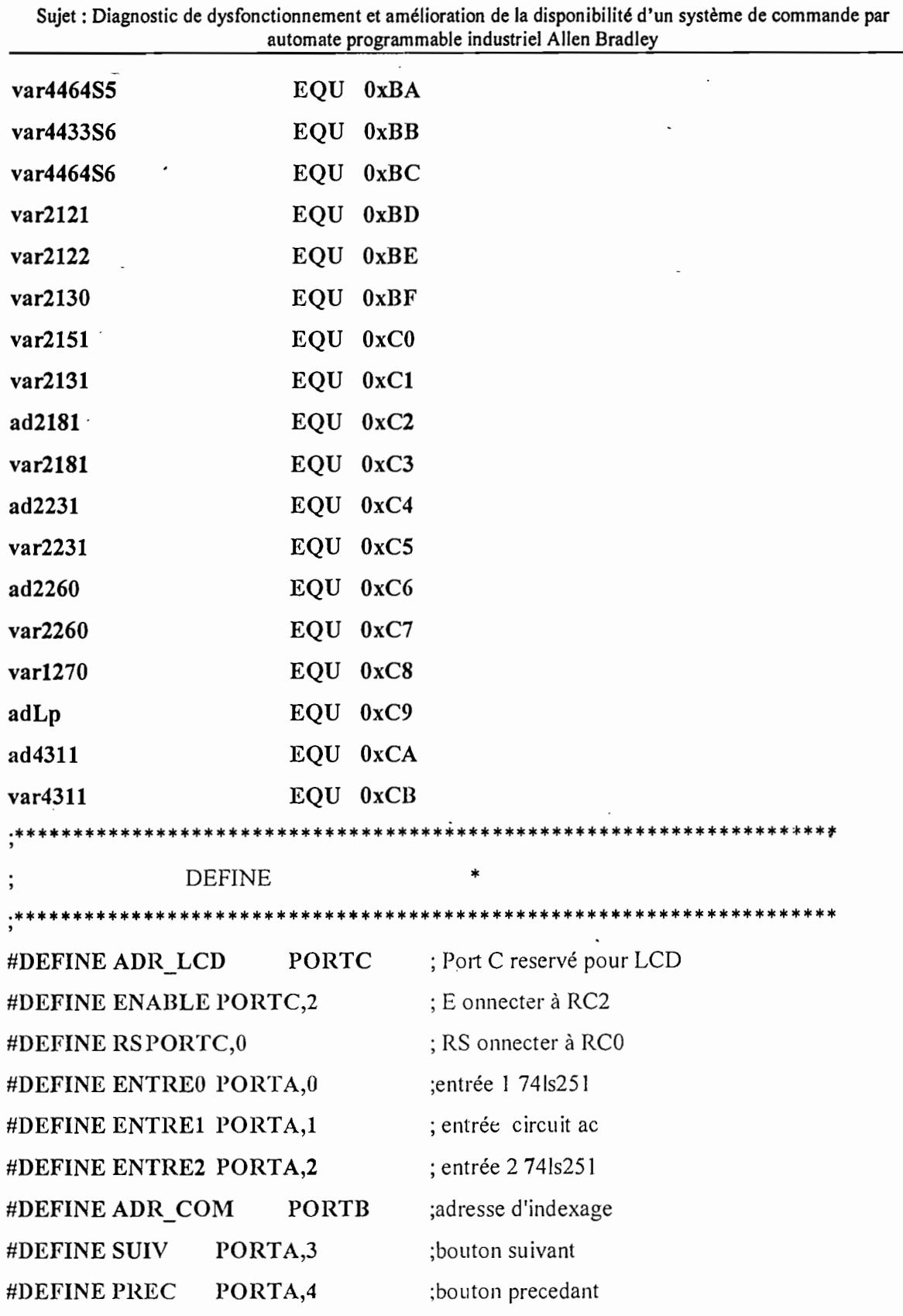

 $11.11114$ 

MACRO  $\ast$  $\vdots$ 

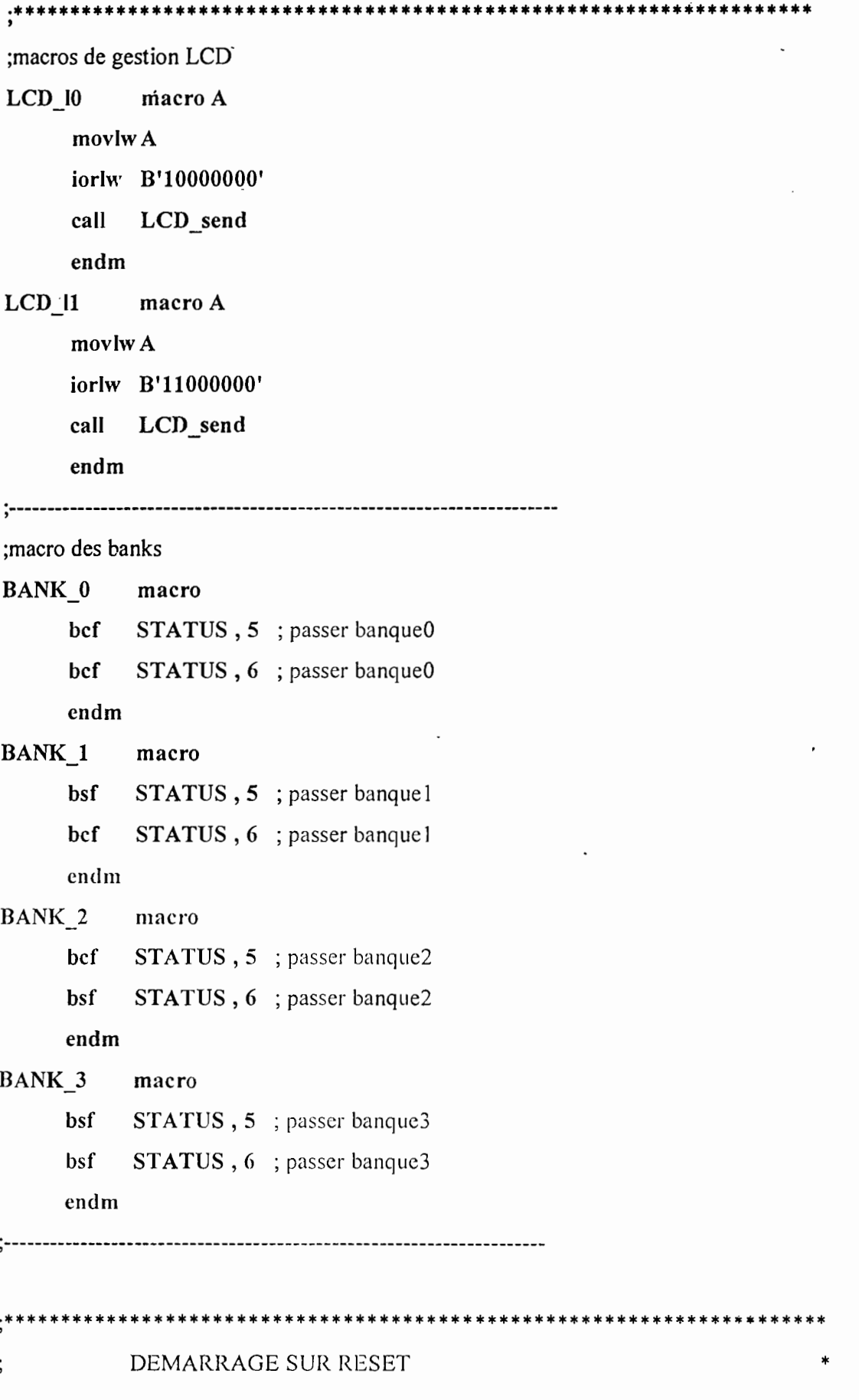

 $\mathbb{I}$ 

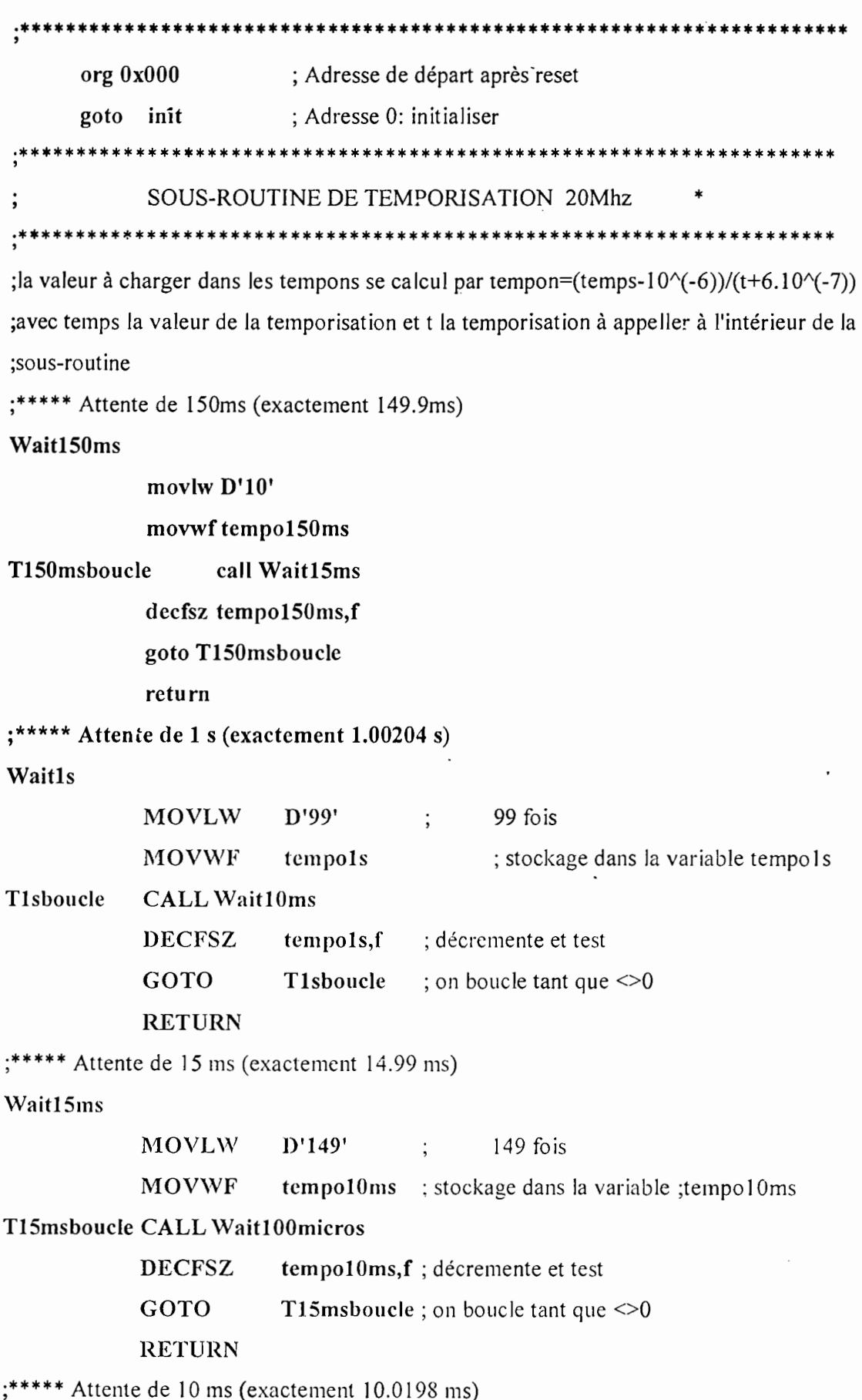

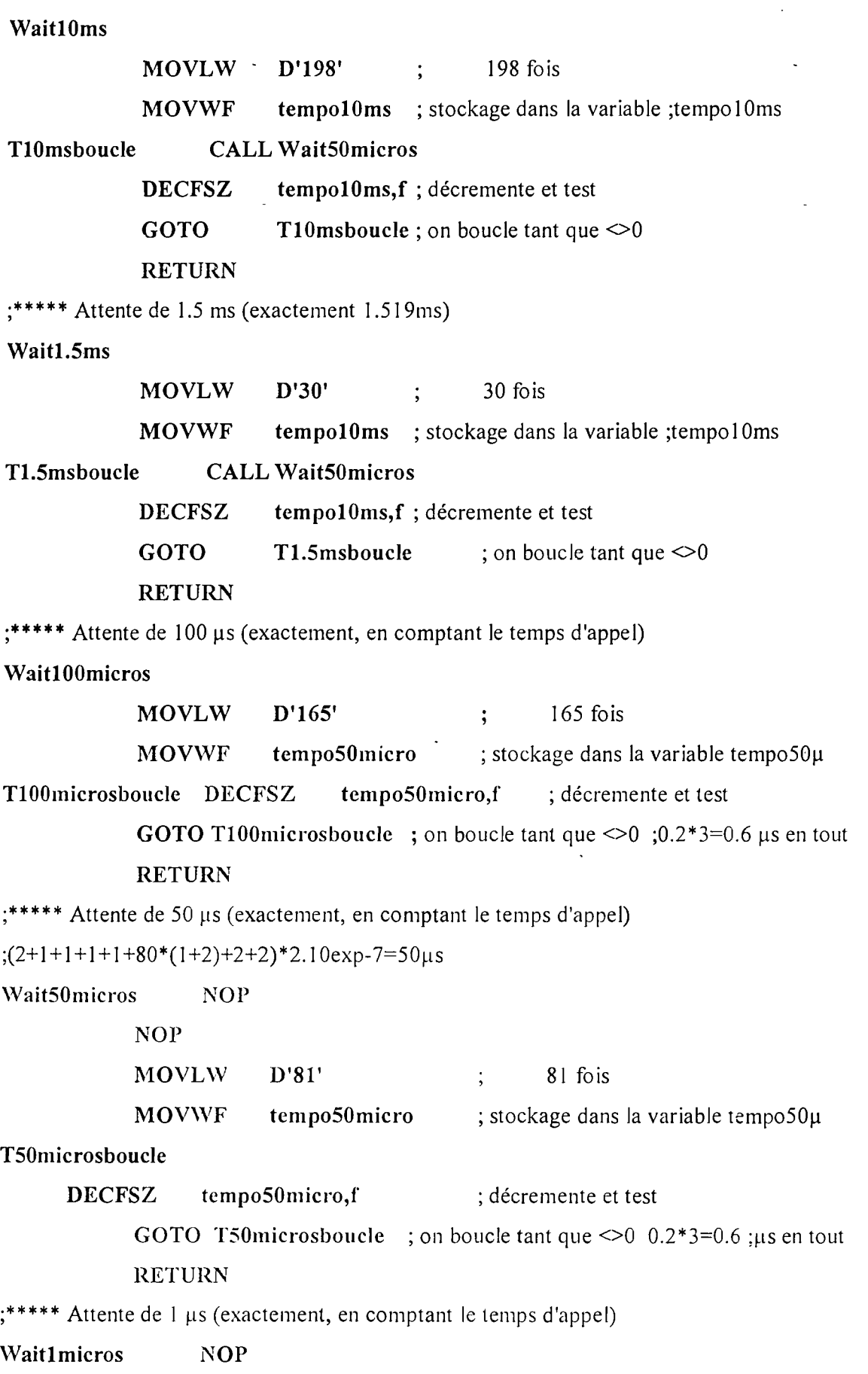

l,

 $\ddot{\phantom{a}}$ 

 $\ddot{\phantom{0}}$ 

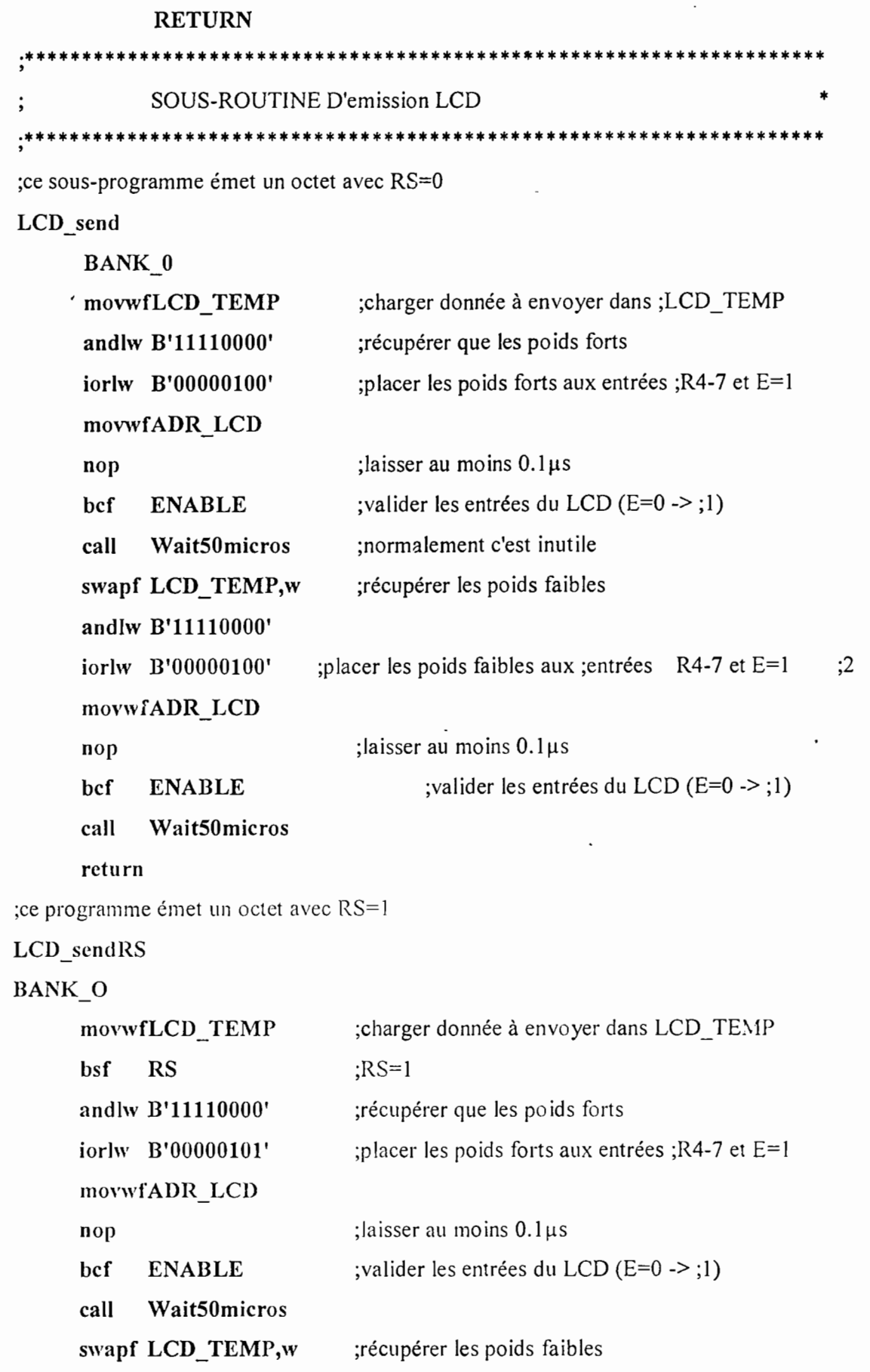

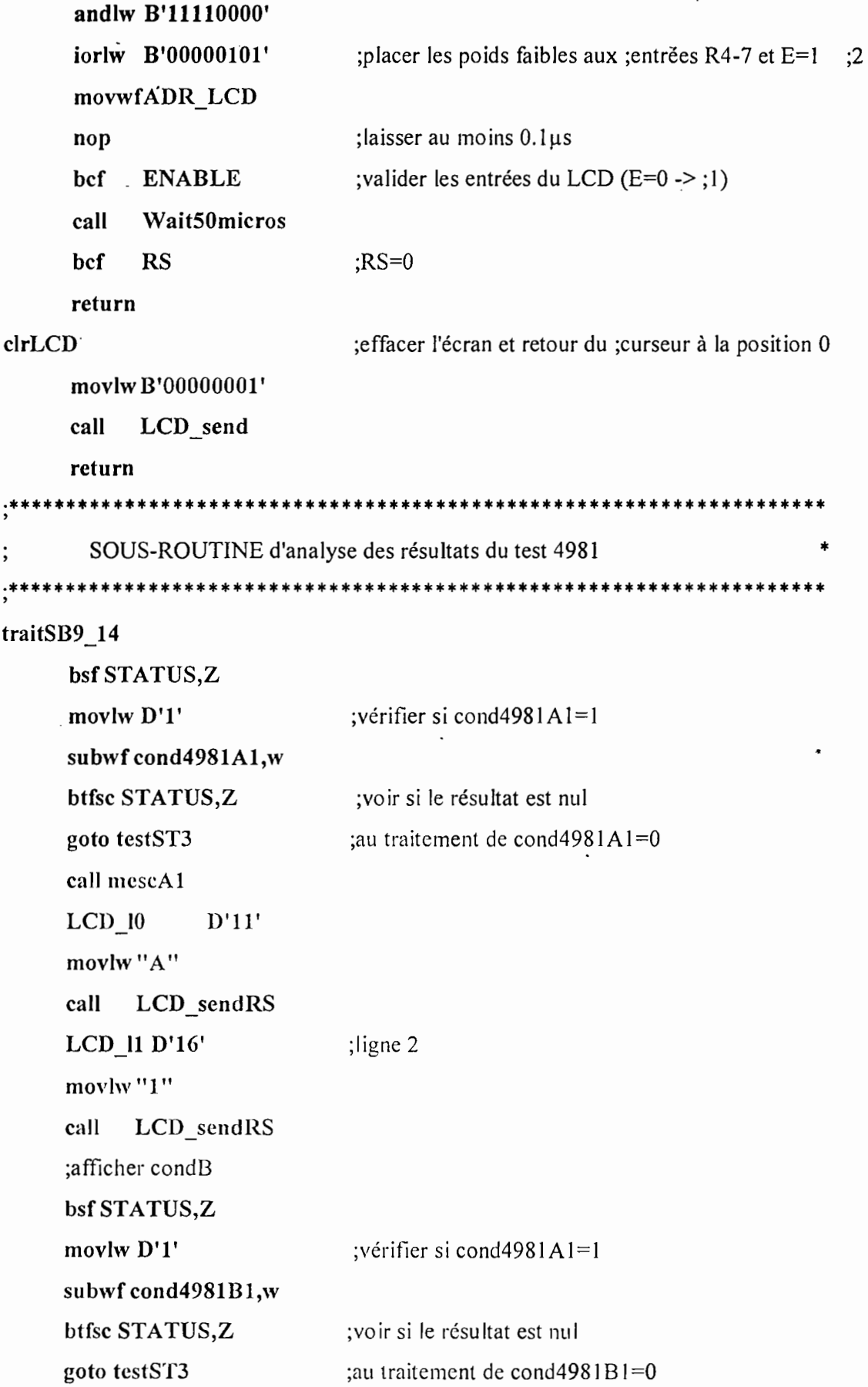

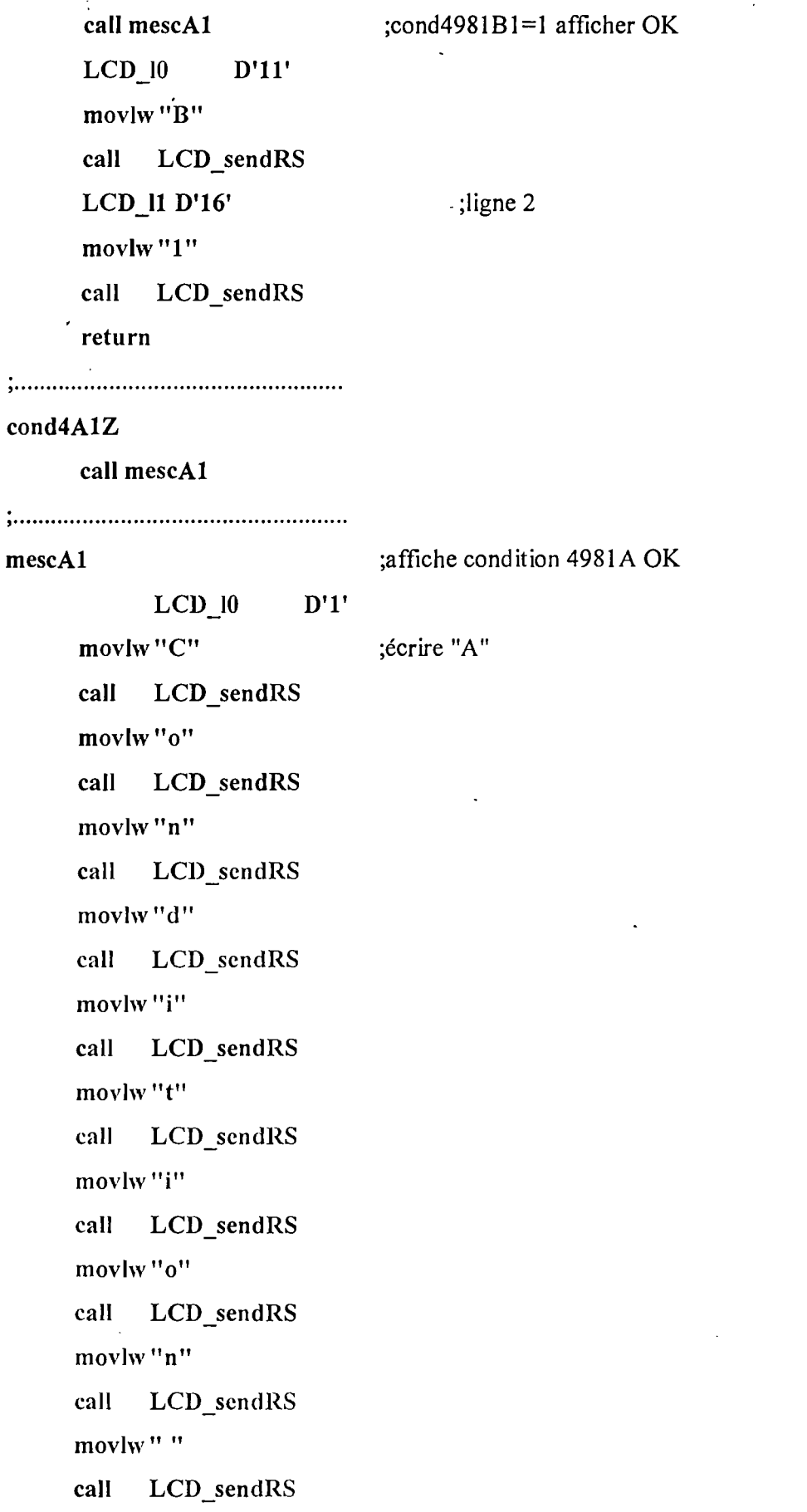

 $\omega=1$ 

 $\bar{z}$ 

```
movlw"A"
      call LCD sendRS
      movlw "1"
            LCD sendRS
      call
      LCD 11 \text{ D}'7'; ligne 2
      mövlw"O"
     ' call
            LCD sendRS
      movlw"K"
      call
            LCD_sendRS
      LCD 11 D'14'
                         :ligne 2
      movlw"S"
            LCD sendRS
      call
      movlw"T"
            LCD sendRS
      call
      return
    SOUS-ROUTINE du test 4981
  ; pour économiser l'espace mémoire, nous utilisons les mêmes variables
; pour les configurations communes des postes. En effet, même si la configuration est
; identique, les valeurs des adresses ne le sont pas. Cette fonction affecte aux
;variables les adresses correspondants au poste selectionner
selectST
      decfsz varST,w
                        ;vérifie si le contenu de varST est 1 ie si le poste 1 est
;selectionné
      goto testST2 ;au cas ou il ne s'agit pas du poste 1 aller vérifier si c'est le poste 2
      movlw B'00000000';s'il s'agit du poste 1, alors affecter les adresses correspondant au
poste 1
      movwf ad4981
                        ;4981 est le conducteur connecté à l'entrée I14 du PLC
;commandant l'ouverture
      movlw B'00000001'
      movwf ad4511
```
;la variables cond4981A à 1E servent de porteurs d'informations

;aprés chaque teste leur contenue est mémorisé dans les variables spécifiques à chaque poste

movf cond4981A,w movwf cond4981Al movf cond4981B,w movwf cond4981Bl movf cond4981B,w movwfcond4981Bl movf cond4981C, w movwf cond4981Cl movf cond4981D,w movwf cond4981Dl movf cond4981E,w movwf cond4981El

#### return

testST2 ;vérifie si le poste 2 est selectionné et affecte les variables spécifiques au poste 2

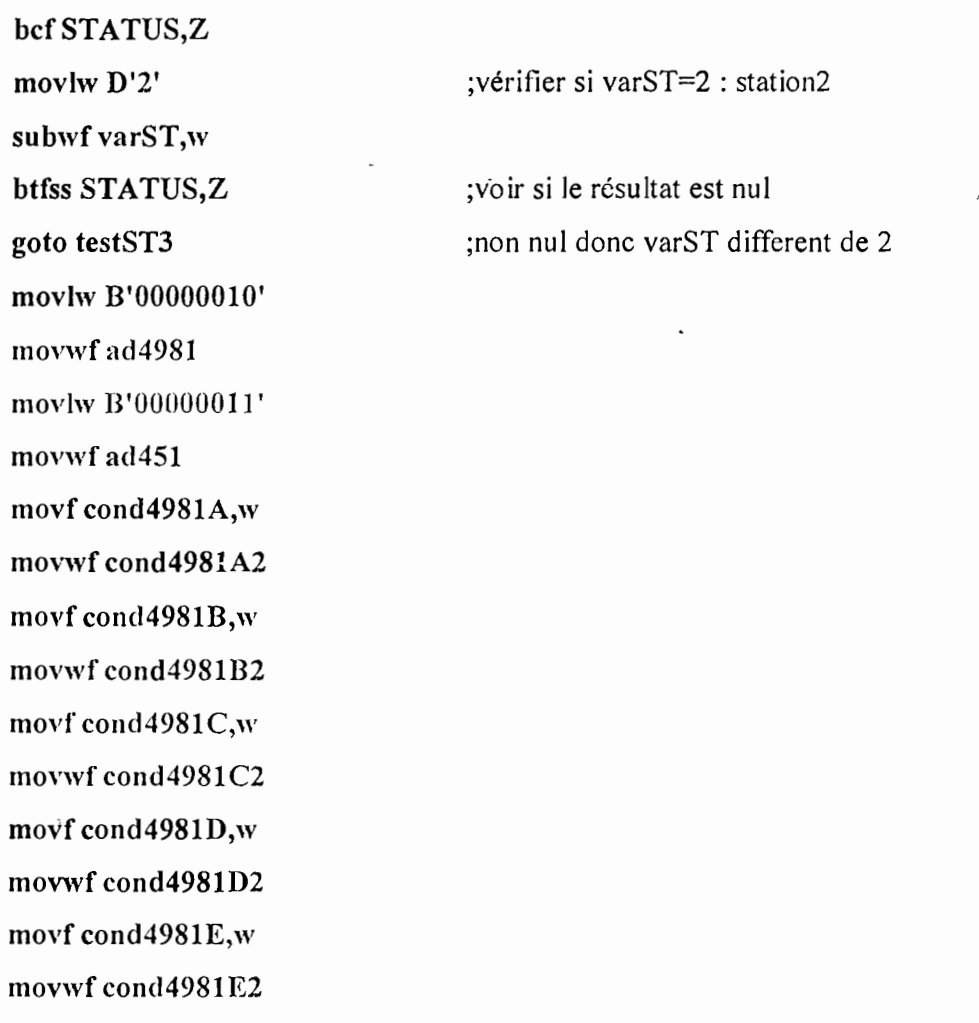

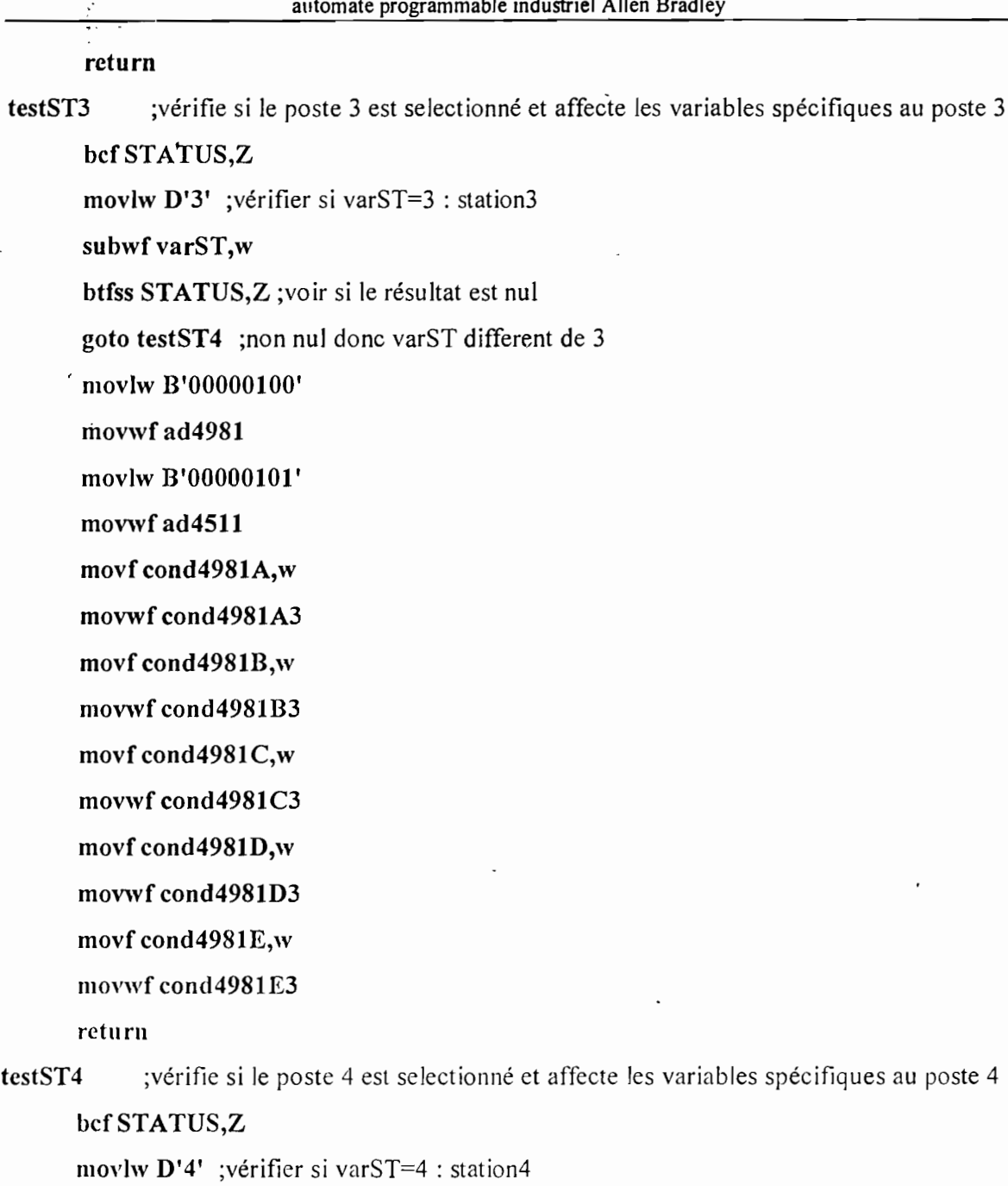

subwf varST,w

 $\ddot{\phantom{0}}$ 

btfss STATUS,Z ;voir si le résultat est nul

goto testSTS ;non nul donc varST different de 4

movlw B'00000110'

movwf ad4981

movlw B'00000111'

movwf ad4511

movf cond4981A,w

 $\mathbb{C}^{1,1}$ 

movwf cond4981A4 movf cond4981B,w movwf cond4981B4 movf cond4981C.w movwf cond4981C4 movf cond4981D,w movwf cond4981D4 movf cond4981E,w movwf cond4981E4 return

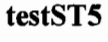

;vérifie si le poste 5 est selectionné et affecte les variables spécifiques au poste

5

bcfSTATUS,Z movlw D'5' ;vérifier si varST=5 : station5 subwf varST,w btfss STATUS, Z; voir si le résultat est nul goto testST6 ;non nul donc varST different de 5 movlw B'00001000' movwf ad4981 movlw B'00001001' movwf ad4511

movf cond4981A,w movwf cond4981A5 movf cond4981B,w movwf cond4981B5 movf cond4981C,w movwf cond4981C5 movf cond4981D,w movwf cond4981D5 movf cond4981E,w movwf cond4981E5 return

**testST6** ;vérifie si le poste 6 est selectionné et affecte les variables spécifiques au poste

6

**movlw B'OOOOlOlO'**  $m$ ovwf ad4981 **movlw B'OOOOlOl1'** movwf **ad4511**

```
movf cond4981A,w
movwf cond4981A6
movf cond4981B,w
movwf cond4981B6
movf cond4981C,w
movwf cond4981C6
movf cond4981D,w
movwf cond4981D6
movf cond4981E,w
movwf cond4981E6
return
```
**, ••••••••• o' •••••• <sup>o</sup> ••••••••••••••••••••••••••••••••••••••••••••••••••**

;cette sous-routine réalise le teste assité par l'appui du bouton

;pousoir **SB9.14**

;elle choisit le poste à tester en affectant la variable varST la

;valeur correspondant au numéro du poste puis appelle la fonction ;presbouton

#### **testSB9\_14**

#### ;poste 1

**movlw D'1'** ;choix du poste 1 **movwfvarST** ;affecter le 1 dans variable varST **cali presbouton** ;appel de la fonction presbouton

;poste 2

**movlw D'2' inovwfvarST cali presbouton** ;poste J/

ਟ

movlw D'3'

movwfvarST

cali presbouton

;poste 4

movlw D'4'

movwfvarST

cali presbouton

;poste 5

movlw D'5'

movwfvarST

cali presbouton

;poste 6

movlw D'6'

movwfvarST

cali presbouton

return

" ..

;le poste étant selectionné par la fonction testSB9\_14, cette sous-routine choisi ;le poste selectionner effectue les traitements et donnent l'etat des condA-D

presbouton

call selectST ; pour avoir les valeurs des adresses selon le poste selectionné

call mesbouton ;affiche 'Ap BOUTON OUVRIR' sur la ligne 1 du LCD et 'MOULE

ST'sur ligne2

```
bcf STATUS,Z ;initialisation du bite Z du régistre STATUS à 0
```
movlw D'l' ;vérifier si varST=l : station1

subwfvarST,w ;faire varST-1 et mettre le résultat dans w

```
btfss STATUS,Z
                      ;vo ir si le résu Itat est nu1sauté si c'est le cas
```
goto pres2 ;non nul donc varST different de 1; aller vérifier si varST=2

LCD 11 D'9' ;se pointer au neuvième caractère de la ligne 2

movlw "1" ;charger 1 dans w

call LCD sendRS ; afficher "1" au neuvième caractère

cIrfvar4981 ;initialisation dela variable var4981 à 0

 $\zeta, \Upsilon$ 

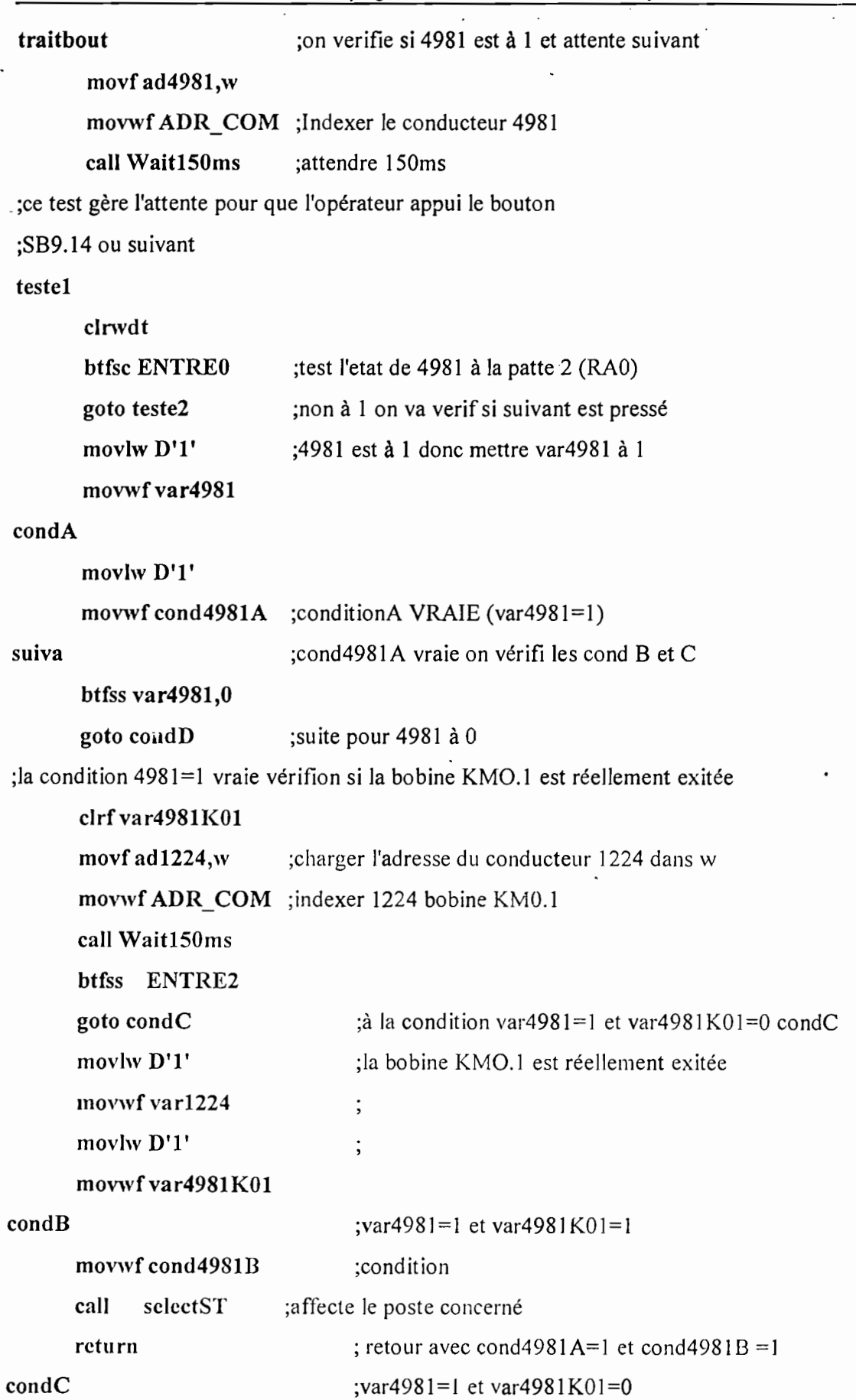

...

经整个 一定的

ø

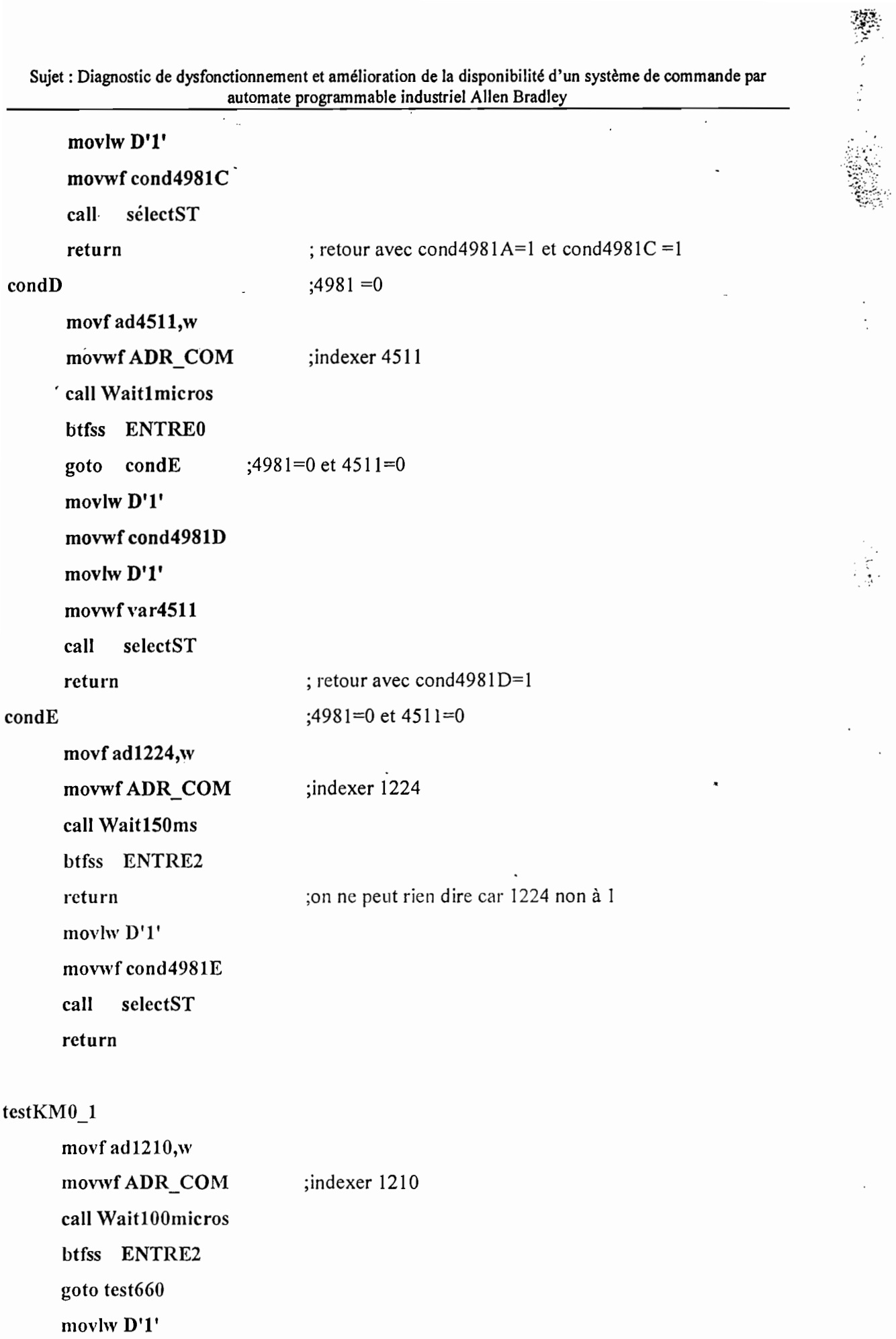

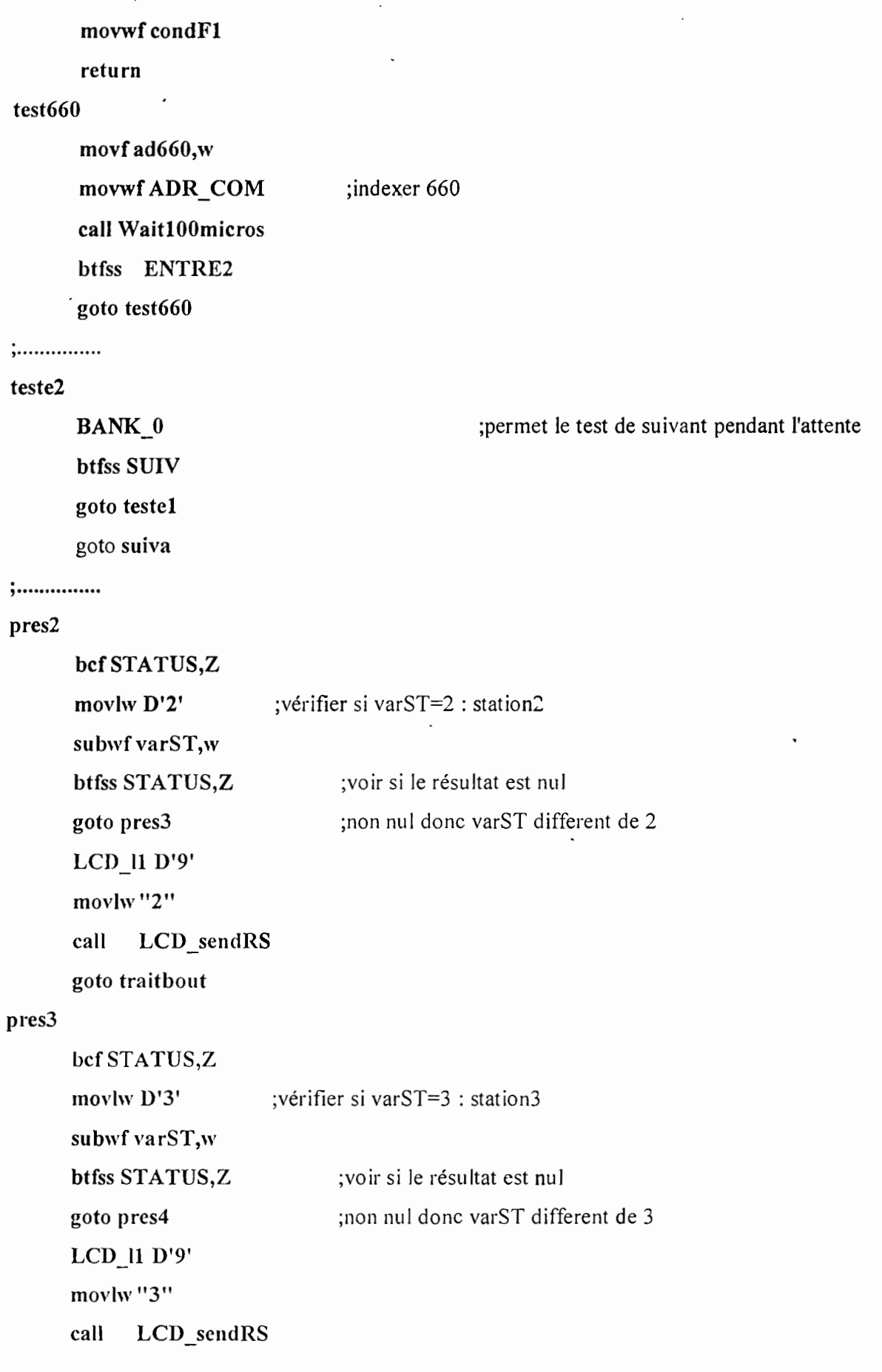

pres4 bef STATUS,Z movlw D'4' subwf varST,w btfss STATUS,Z goto presS , LCD Il D'9' movlw"4" cali LCD sendRS goto traitbout presS bef STATUS,Z movlw D'S' subwf varST,w btfss STATUS,Z goto pres6 LCD Il D'9' movlw"5" call LCD sendRS goto traitbout pres6 LCD Il D'9' movlw"6" cali LCD scndRS ;vérifier si varST=4 : station4 ;voir si le résultat est nul ;non nul donc varST different de 4 ;vérifier si varST=5 : stationS ;voir si le résultat est nul ;non nul donc varST different de 5 goto traitbout , . ;cette sous-routine gère le méssage demmandant à l'opérateur de presser le bouton ;"ouvrir moule". Mais n'affiche que les lettres communes à tous les postes:

;'Ap BOUTON OUVRIR

goto traitbout

; MOULE ST' le numéro de la station est affiché par la fonction presbouton

mesbouton

LCD JO D'l' movlw"A" ;écrire "A"

```
call LCD sendRS
 movlw"P"
cali LCD sendRS
movlw" "
call LCD_sendRS
movlw"B"
cali LCD sendRS
, movlw"O"
cali LCD sendRS
movlw"U"
cali LCD sendRS
movlw"T"
cali LCD sendRS
movlw"O"
cali LCD_sendRS
movlw"N"
cali LCD sendRS
movlw" "
cali LCD sendRS
movlw"O"
cali LCD sendRS
movlw "U"
cali LCD scndRS
movlw t'V"
cali LCD sendRS
mavlw"R"
cali LCD sendRS
rnovlw "I"
cali LCD scndRS
mavlw"R"
cali LCD sendRS
LCD_l1 D'1';ligne 2
movlw"M"
cali LCD sendRS
```

```
movlw"O"
         LCD sendRS
     call
     movlw"U"
          LCD sendRS
     call
     movlw"L"
         LCD sendRS
     call
     movlw"E"
    call
         LCD sendRS
     movlw""
    call
         LCD sendRS
    movlw"S"
    call
         LCD_sendRS
    movlw "T"
         LCD_sendRS
    call
    return
  SOUS-ROUTINE du test des lignes 1L1, 1L2, et 1L3
;cette fonction effectue les testes des ligne 1L1, 1L2, 1L3
test1L
                        ;teste si la ligne 1L1 est tranversée par un courant.
    clrfvar1L1
    movf ad1L1,w
    movwf ADR COM
                        ;indexer 1L1
    call Wait150ms
    btfss ENTRE2
    goto test1L2
    movlw D'1'
    movwfvar1L1
test1L2clrf
         var1L2
    movf ad1L2,w
    movwf ADR_COM
                        ;indexer 1L1
    call Wait150ms
    btfss ENTRE2
```

```
goto testlL3
     movlwD'l'
     movwfvar1L2
testlL3
    cIrf varlL3
    movf adlL3,w
    movwf ADR COM
    , cali Waitl50ms
    btfss ENTRE2
    return
    movlwD'l'
    movwfvarlL3
    return
                         ;indexer 1Ll
, .
```
;cette fonction affiche "ILl NOK" si la ligne III n'est pas traversée ;par un courant il en est de même pour les ligne 1L2 et 1L3 ;cela signifie:le sectionneur QFO.I ouvert, ou délestage du système ou ;aucun composant n'est sous tension

#### result1L

btfss varlLl,O goto noklLl

#### slLI

btfss varlL2,O

goto noklL2

#### slL2

btfss var1L3,0

goto nok1L3

## slL3

return

noklLl ;affiche un état critique de la ligne 1Ll

> cali clrLCD  $LCD_10$   $D'1'$ movlw "1" ;écrire "1"

```
cali LCD sendRS
     movlw"L"
     call LCD_sendRS
     movlw "1"
     cali LCD sendRS
     movlw" "
     cali LCD sendRS
    , movlw "N"
     cali LCD sendRS
     movlw"O"
     cali LCD sendRS
     movlw"K"
     call LCD_sendRS
     calI suivant
     cali clrLCD
     goto slLl
noklL2
     LCD 10 D'l'
     movlw "1" ;écrire "1"
     cali LCD sendRS
     movlw"L"
     calI LCD sendRS
     movlw"2"
     call LCD_sendRS
     movlw " "
     calI LCD sendRS
     movlw"N"
     cali LCD sendRS
     movlw"O"
     cali LCD sendRS
     movlw"K"
     call LCD_sendRS
     calI suivant
     calI clrLCD
```
goto s1L2 nok1L3  $LCD 10'$  $D'1'$ movlw"1" ;écrire "1" call LCD\_sendRS movlw"L" call LCD sendRS movlw"3" LCD\_sendRS call movlw"" call LCD\_sendRS movlw"N" call LCD sendRS movlw"O" call LCD sendRS movlw"K" LCD\_sendRS call call suivant call clrLCD goto s1L3 \*\*\*\*\*\*\*\*\*\*\*\*\*\*\*\*\*\*\*\*\*\*\*\*\*\*\*\*\*\*\*\*\*\*\*\* SOUS-ROUTINE du test du conducteur 514 ;cette fonction effectue les testes du conducteur 514 test514 ;teste si la ligne 514 est tranversée par un courant. BANK 1 clrf var514 BANK 0 movf ad514,w movwf ADR\_COM ;indexer 514 call Wait150ms btfss ENTRE2

return

BANK 1

movlwD'I' movwfvar514

BANK<sub>0</sub>

return

**, \_ .**

;cette fonction affiche "514 NOK" si la ligne 514 n'est pas traversée

;par un courant

;composants à vérifier QFO.2, T3,QFO.6

## result514

BANK<sub>1</sub>

btfss var514,O

goto nok514

## s514

BANK<sup>0</sup>

return

nok514

;affiche un état critique de la ligne 514

BANK 0 call clrLCD LCD <sup>10</sup> D'l' movlw"5" cali LCD sendRS movlw "1" call LCD\_sendRS movlw"4" call LCD sendRS movlw " " call LCD\_sendRS movlw"N" call LCD\_sendRS movlw"O" call LCD\_sendRS movlw"K" cali LCD scndRS cali suivant ;écrire "5"

call clrLCD goto  $\overline{\smash{\mathsf{0}}\,}$  s514  $\ast$ SOUS-ROUTINE du test du conducteur 570 ;cette fonction effectue les testes du conducteur 570  $test570$ ; teste si la ligne 570 est tranversée par un courant. **BANK 1** clrf  $var570$ **BANK 0** movf ad570,w movwf ADR COM ;indexer 570 call Wait150ms btfss ENTRE2 return BANK 1 movlw D'1' movwfvar570 BANK 0 return ;cette fonction affiche "570 NOK" si la ligne 570 n'est pas traversée ;par un courant ;composants à vérifier FU52  $result570$ BANK 1 btfss var570,0 goto nok570 s570 BANK 0 return nok570 ;affiche un état critique de la ligne 570

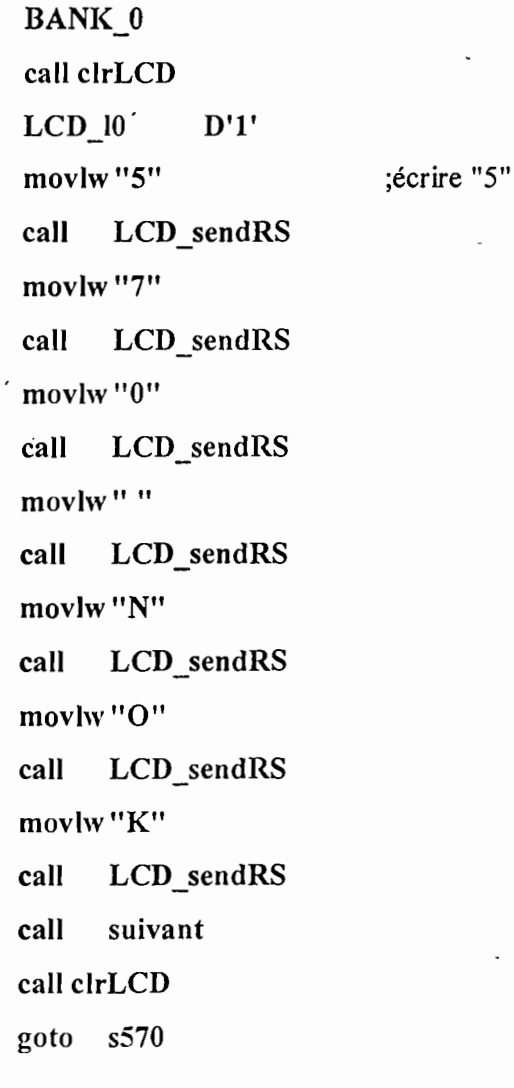

 $\ast$ SOUS-ROUTINE du test du conducteur 580  $...***$ ;cette fonction effectue les testes du conducteur 580 test580 ;teste si la ligne 580 est tranversée par un courant. BANK<sub>1</sub> clrf var580 BANK 0 movf ad580,w movwf ADR\_COM ;indexer 580

call Wait150ms

```
btfss ENTRE2
return
BANK 1
movlwD'l'
movwfvar580
BANK_0return
```
, .

;cette fonction affiche "580 NOK" si la ligne 580 n'est pas traversée

;par un courant

;composants à vérifier :QF1.1 A

#### result580

BANK 1 btfss var580,0

goto nok580

#### s580

return

nok580

;affiche un état critique de la ligne 580

```
BANK 0
calI clrLCD
LCD 10 D'l'
movlw"5" ;écrire "5"
calI LCD sendRS
movlw"8"
call LCD_sendRS
movlw"O"
cali LCD sendRS
movlw" "
calI LCD sendRS
movlw"N"
calI LCD sendRS
movlw"O"
cali LCD sendRS
movlw"K"
```
call LCD\_sendRS call suivant call clrLCD goto s580

SOUS-ROUTINE du test du conducteur 623

\*\*\*\*\*\*

;cette fonction effectue les testes du conducteur 623

test623; teste si la ligne 623 est tranversée par un courant.

BANK<sub>1</sub>  $clrf$  $var623$ **BANK 0** movf ad623,w ;indexer 623 movwf ADR\_COM call Wait150ms btfss ENTRE2 return BANK 1 movlw D'1' movwfvar623 BANK<sub>0</sub> return 

;cette fonction affiche "623 NOK" si la ligne 623 n'est pas traversée

;par un courant

;composants à vérifier : QF0.3, T1

#### result623

BANK 1 btfss var623,0 goto nok623

#### s623

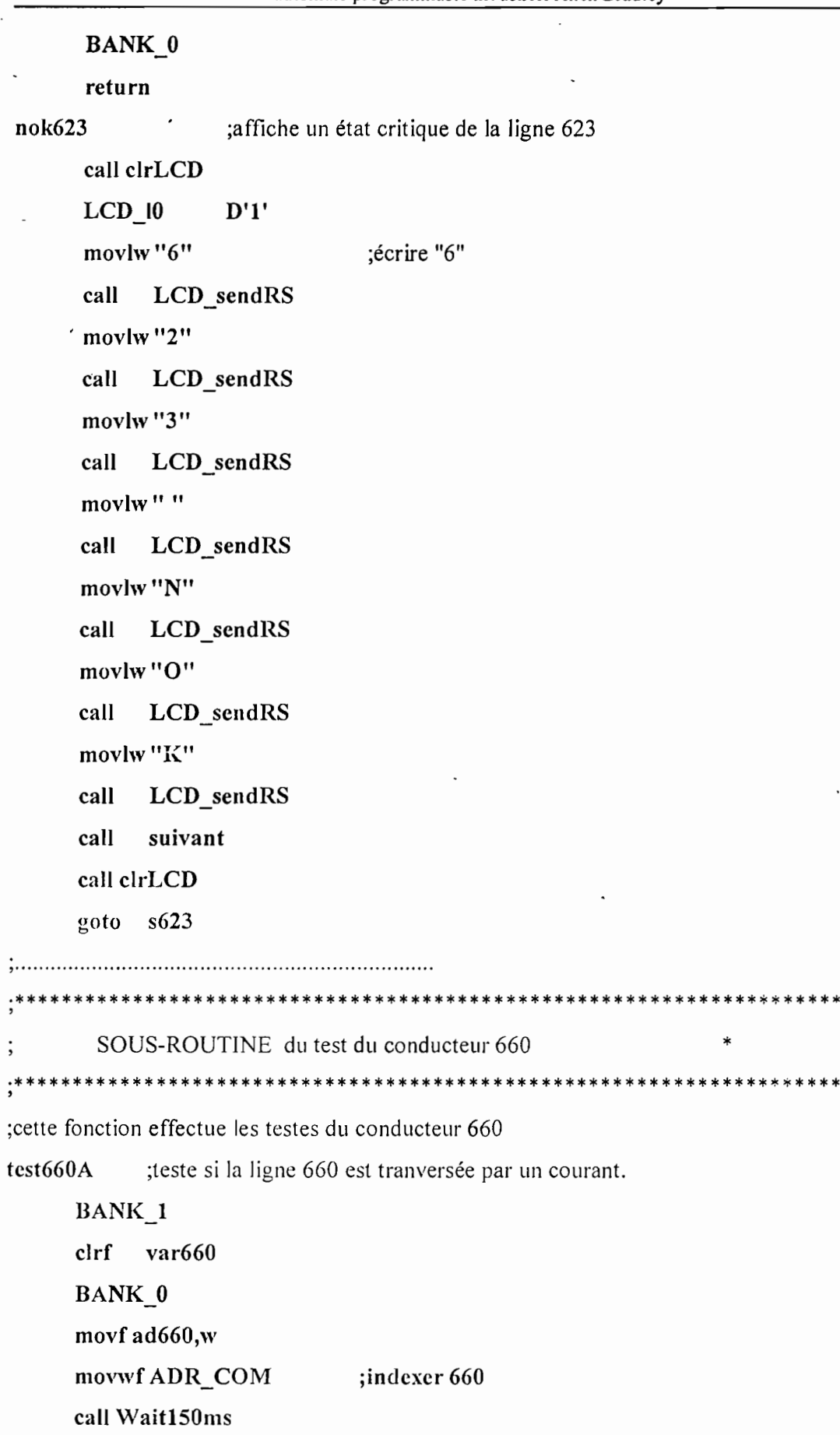

btfss ENTRE2 return BANK 1 movlwD'l' movwfvar660 BANK 0 return

. , **,** .

;cette fonction affiche "660 NOK" si la ligne 660 n'est pas traversée

;par un courant

;composants à vérifier FU6.3

## result660

BANK 1

btfss var660,0

goto nok660

#### s660

BANK<sup>0</sup>

#### return

nok660

;affiche un état critique de la ligne 660

BANK 0 cali clrLCD LCD <sup>10</sup> D'l' movlw"6" cali LCD sendRS movlw"6" cali LCD sendRS movlw"O" call LCD\_sendRS movlw " " cali LCD sendRS movlw"N" call LCD sendRS movlw"O" cali LCD sendRS ;écrire "6"

movlw"K" call LCD sendRS call suivant call clrLCD goto s660 SOUS-ROUTINE du test du conducteur 941  $\ast$ ;cette fonction effectue les testes du conducteur 941

 $test941$ ;teste si la ligne 941 est tranversée par un courant.

> BANK 1  $clrf$  var $941$ **BANK 0** movf ad941,w movwf ADR COM ;indexer 941 call Wait150ms btfss ENTRE2 return BANK<sub>1</sub> movlw D'1' movwfvar941 **BANK**<sub>0</sub> return

;cette fonction affiche "941 NOK" si la ligne 660 n'est pas traversée

;par un courant

;composants à vérifier FU941

## result941

BANK 1 btfss var $941,0$ goto nok941

s941 **BANK 0** return ' ;affiche un état critique de la ligne 941 nok941 **BANK 0** call clrLCD  $LCD$  10  $D'1'$ "movlw"9" ;écrire "6" call LCD sendRS movlw"4" LCD sendRS call movlw"1" LCD sendRS call movlw" " call LCD\_sendRS movlw "N" LCD sendRS call movlw"O" LCD\_sendRS call movlw"K" call LCD sendRS call suivant call clrLCD goto s941 SOUS-ROUTINE du test du conducteur 980

;cette fonction effectue les testes du conducteur 980

test980 ;teste si la ligne 980 est tranversée par un courant.

**BANK 1** 

clrf var980

BANK 0

movf ad980,w

movwf ADR COM ;indexer 980

cali Wait150ms

btfss ENTREZ

return

. BANK 1

movlw D'L'

movwfvar980

BANK 0

return

, ..

;cette fonction affiche "980 NOK" si la ligne 980 n'est pas traversée

;par un courant

;composants à vérifier FU942

result980

BANK 1

btfss var980,0 goto nok980

#### s980

BANK 0

retu rn

nok980

;affiche un état critique de la ligne 980

BANK<sup>0</sup>

call clrLCD LCD <sup>10</sup> D'l' movlw"9" ;écrire "9" call LCD\_sendRS movlw"8" cali LCD sendRS movlw"O" cali LCD sendRS movlw " "

```
LCD sendRS
 call
 movlw "N"
       LCD_sendRS
 call
 movlw"O"
 call
      LCD sendRS
 movlw "K"
 call
      LCD_sendRS
' call
      suivant
 call clrLCD
goto s980
```
SOUS-ROUTINE du test du conducteur 912 

;cette fonction effectue les testes du conducteur 912

test912 ;teste si la ligne 912 est tranversée par un courant.

```
BANK 1
clrf var912
BANK 0
movf ad912,w
movwf ADR_COM
                        ;indexer 912
call Wait150ms
btfss ENTRE2
return
BANK 1
movlw D'1'
movwfvar912
BANK<sup>0</sup>
return
```
;cette fonction affiche "912 NOK" si la ligne 912 n'est pas traversée ;par un courant

```
;composants à vérifier QF9.32
result912
      BANK 1
      btfss var912,0
      goto nok912
s912BANK 0
     'return
nok912
                  ;affiche un état critique de la ligne 912
     BANK 0
     call clrLCD
     LCD 10D'1'movlw"9"
                              :écrire "9"
     call
          LCD sendRS
     movlw"1"
           LCD sendRS
     call
     movlw"2"
     call
           LCD_sendRS
     movlw""
     call
           LCD sendRS
     movlw "N"
     call
           LCD sendRS
     movlw"O"
     call
           LCD sendRS
     movlw"K"
```
call LCD\_sendRS

suivant call

call clrLCD

goto s912

```
SOUS-ROUTINE du test du conducteur 914
              \ast
```
;cette fonction effectue les testes du conducteur 914

test914 : ;teste si la ligne 914 est tranversée par un courant.

```
BANK 1
      clrf var914
      BANK<sub>0</sub>
      movfad914,w
      movwf ADR_COM
      cali Wait150ms
      btfss ENTRE2
      return
      BANK<sub>1</sub>
      movlwD'l'
      movwfvar914
      BANK 0
      return
                              ;indexer 914
, .
;cette fonction affiche "914 NOK" si la ligne 914 n'est pas traversée
;par un courant
;composants à vérifier QF9.32
result914
     BANK 1
     btfss var914,O
     goto nok914
s9l4
     BANK<sub>0</sub>
     rcturn
nok9l4
     BANK 0
     call clrLCD
                  ;aftiche un état critique de la ligne 914
     LCD 10 D'l'
     movlw"9" ;écrire "9"
     call LCD_sendRS
     movlw "1"
     call LCD_sendRS
```

```
movlw"4"
 call
       LCD_sendRS
 movlw ""
       LCD sendRS
 call
 movlw "N"
 call
      LCD sendRS
movlw"O"
' call
      LCD_sendRS
movlw"K"
      LCD sendRS
call
call
      suivant
call clrLCD
goto s914
```
SOUS-ROUTINE du test du conducteur 916  $\cdot$ 

:cette fonction effectue les testes du conducteur 916

test916

;teste si la ligne 916 est tranversée par un courant.

```
BANK 1
clrf var916
BANK<sup>0</sup>
movf ad916,w
                          ;indexer 916
movwf ADR_COM
call Wait150ms
btfss ENTRE2
return
BANK_1
movlw D'1'
movwfvar916
BANK<sup>0</sup>
```
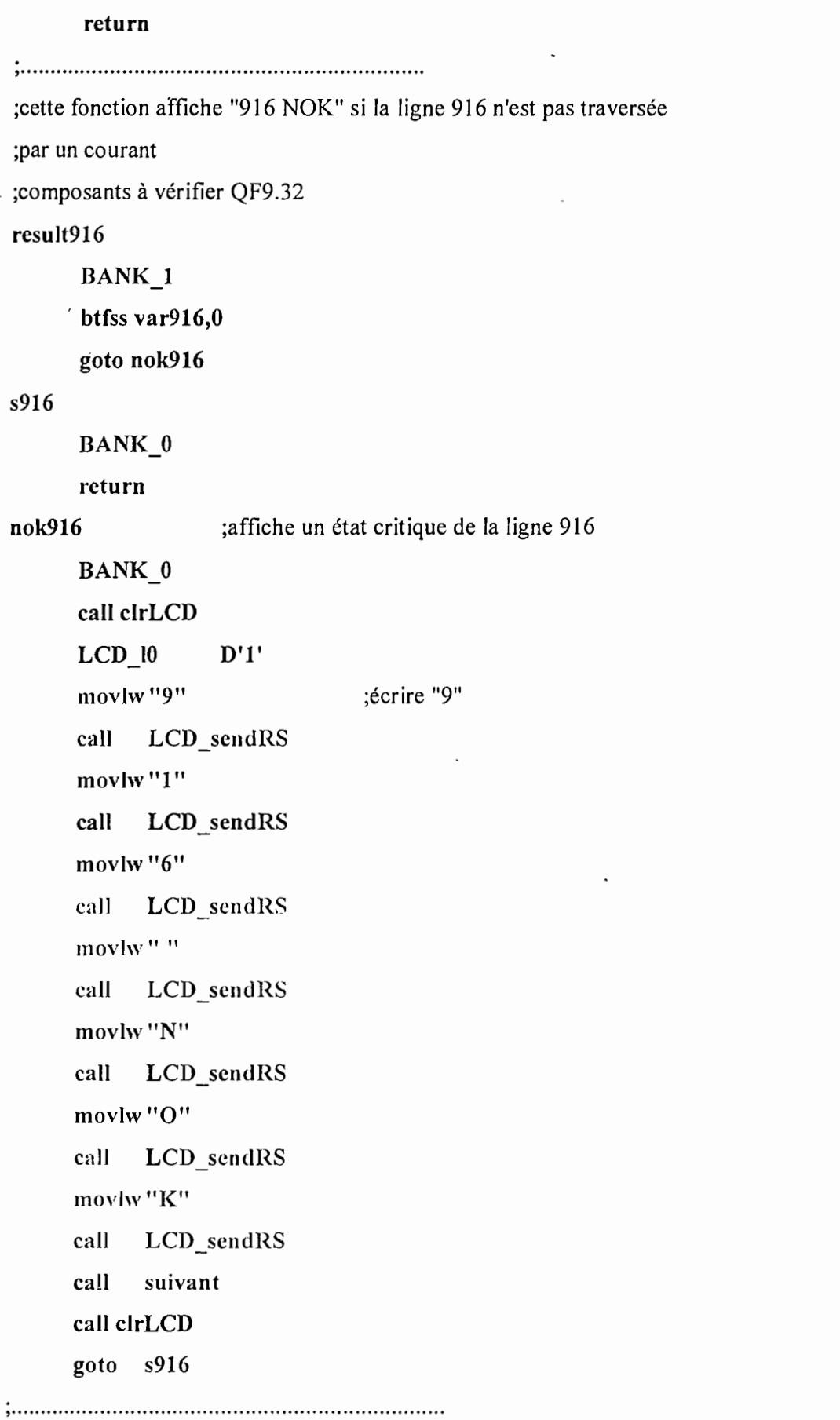

; •••••••••••••••••••••••••••••••••••••••••••••••••••••••••••••••••••••• SOUS-ROUTINE' du test du conducteur <sup>4433</sup> • ,•••••••••••••••••••••••••••••••••••••••••••••••••••••••••••••••••••••• ;cette fonction effectue les testes du conducteur 4433

test4433 ;teste si la ligne 4433 est tranversée par un courant.

```
BANK 1
, clrf var4433
BANK 0
movf ad4433,w
movwf ADR COM
cali Wait150ms
btfss ENTRE2
return
BANK<sub>1</sub>
movlwD'l'
movwfvar4433
BANK_0return
                        ;indexer 4433
```
, .

;cette fonction affiche "4433 NOK" si la ligne 4433 n'est pas traversée

;par un courant

;composants à vérifier FU441, FU442, KV9.1 ,XM9.4, E9.1

result4433

BANK<sub>1</sub>

btfss var4433,O

goto nok4433

# s4433

BANK<sub>0</sub>

rcturn

nok4433

.affiche un état critique de la ligne 4433

BANK<sup>0</sup> cali clrLCD LCD JO D'l'

```
movlw"4"
                     :écrire "4"
        LCD sendRS
    call
    movlw"4"
        LCD sendRS
    call
    movlw"3"
        LCD_sendRS
    call
    movlw"3"
        LCD sendRS
    call
    movlw" "
    call
        LCD sendRS
    movlw "N"
    call
        LCD_sendRS
    movlw"O"
    call
        LCD_sendRS
    movlw"K"
    call
        LCD sendRS
        suivant
    call
    call clrLCD
    goto s4433
SOUS-ROUTINE du test du conducteur 4464
:cette fonction effectue les testes du conducteur 4464
```
test4464 ; teste si la ligne 4464 est tranversée par un courant.

```
BANK 1
clrf var4464
BANK 0
movf ad4464,w
movwf ADR COM
                       ; indexer 4464call Wait150ms
btfss ENTRE2
return
```
BANK 1 movlwD'l' movwfvar4464 BANK<sup>0</sup> return , . ;cette fonction affiche "4464 NOK" si la ligne 4464 n'est pas traversée ;par un courant ;composants à vérifier FU443, FU444, KV9.2,XM9.4, XM9.5,XM9.6,E9.2 result4464 BANK 1 btfss var4464,O goto nok4464 s4464 BANK<sub>0</sub> return nok4464 ;affiche un état critique de la ligne 4464 BANK 0 call clrLCD LCD <sup>10</sup> D'l' movlw "4" cali LCD sendRS movlw "4" call LCD\_sendRS movlw "6" call LCD\_sendRS movlw "4" cali LCD scndRS movlw " " call LCD\_sendRS movlw "N" call LCD\_sendRS movlw"O" cali LCD scndRS ;écrire "4"

movlw"K" LCD sendRS call call suivant call clrLCD goto s4464 SOUS-ROUTINE du test du conducteur 4433S2 :cette fonction effectue les testes du conducteur 4433S2

test4433S2 ;teste si la ligne 4433S2 est tranversée par un courant.

**BANK 1**  $clrf$  var $4433S2$ **BANK**<sup>0</sup> movf ad4433S2,w movwf ADR\_COM ; indexer  $4433S2$ call Wait150ms btfss ENTRE2 return BANK 1 movlw D'1' movwfvar4433S2 BANK 0 return ;cette fonction affiche "4433S2 NOK" si la ligne 4433S2 n'est pas traversée ;par un courant ;composants à vérifier FU441, FU442, KV9.1, XM9.4, E9.1 result4433S2 BANK 1 btfss var4433S2,0 goto nok4433S2 s4433S2

```
Présenté par : Atife DIOUF
```
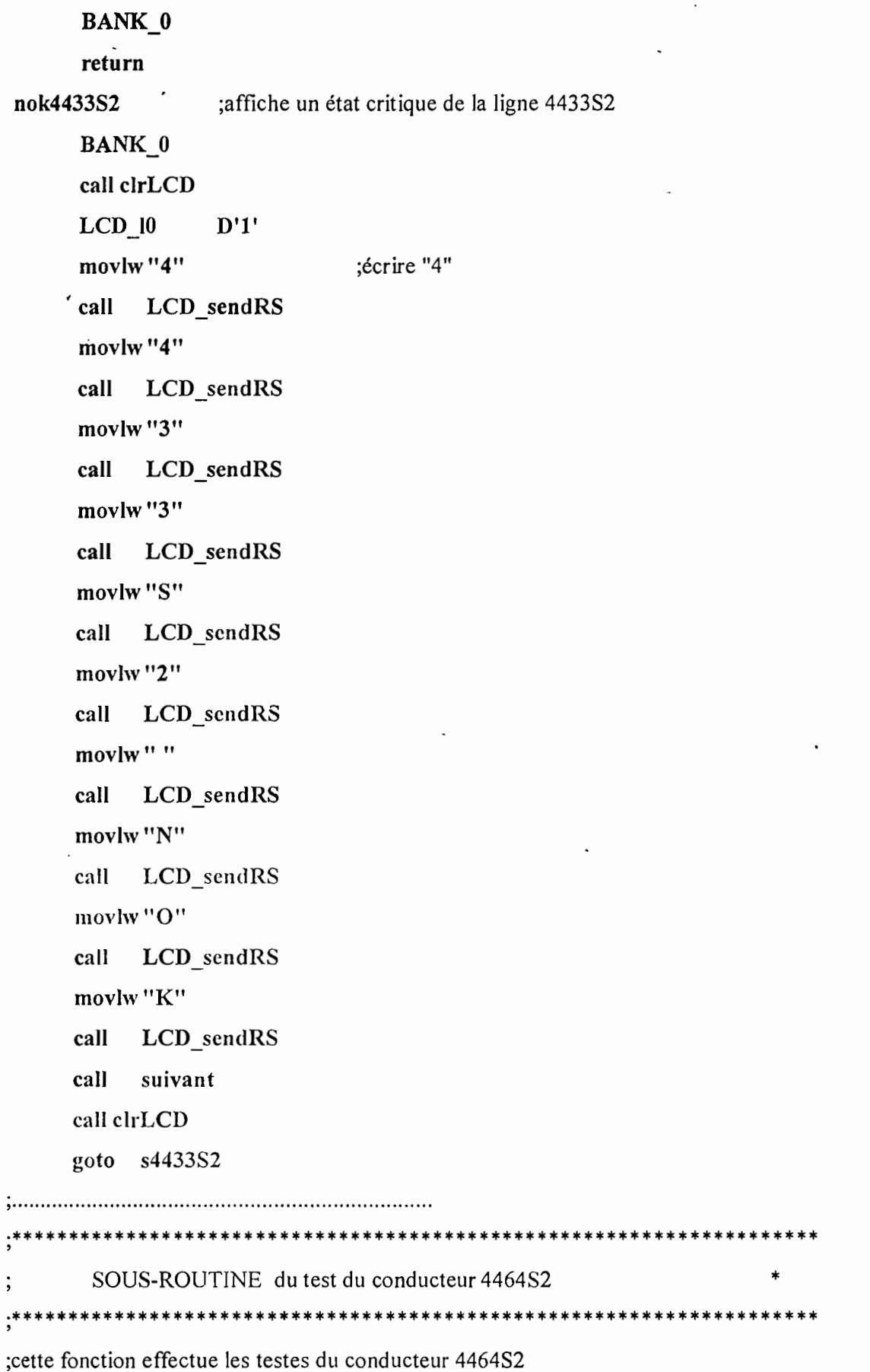

 $\vdots$ 

;indexer 446482

test4464S2 ;teste si la ligne 4464 est tranversée par un courant.

```
BANK i
     clrf var4464S2
     BANK 0
     movf ad4464S2,w
     movwf ADR COM
     cali Wait150ms
     btfss ENTRE2
     return
     BANK 1
     movlwD'l'
     movwfvar4464S2
     BANK 0
     return
, .
;cette fonction affiche "446482 NOK" si la ligne 4464 n'est pas traversée
;par un courant
```
;composants à vérifier FU443, FU444, KV9.2,XM9.4, XM9.5,XM9.6,E9.2

### result446482

```
BANK 1
```
btfss var4464S2,0

goto nok446482

s4464S2

```
BANK 0
```
return

nok446452 ;affiche un état critique de la ligne 4464S2

```
BANK 0
cali clrLCD
LCD 10 D'l'
movlw"4" ;écrire "4"
calI LCD sendR5
movlw"4"
call LCD sendRS
```

```
movlw"6"
    call
         LCD_sendRS
    movlw "4"
    call
         LCD sendRS
    movlw"S"
    call
        LCD sendRS
    movlw"2"
        LCD sendRS
    call
    movlw<sup>11</sup> "
    call
        LCD_sendRS
    movlw "N"
        LCD sendRS
    call
    movlw"O"
        LCD sendRS
    call
    movlw"K"
    call
       LCD_sendRS
    call
        suivant
    call clrLCD
    goto s4464S2
SOUS-ROUTINE du test du conducteur 4433S3
 ;cette fonction effectue les testes du conducteur 4433S3
```
test4433S3 ; teste si la ligne 4433S2 est tranversée par un courant.

```
BANK 1
clrf var4433S3BANK 0
movf ad4433S3,w
movwf ADR_COM
                     ; indexer 4433S3call Wait150ms
btfss ENTRE2
return
```
BANK 1 -movlwD'l' movwfvar4433S3 **BANK 0** return **, .** ;cette fonction affiche "4433S2 NOK" si la ligne 4433S2 n'est pas traversée ;par un courant ;composants à vérifier FU441, FU442, KV9.1,XM9.4, E9.1 result4433S3 BANK 1 btfss var4433S3,O goto nok4433S3 s4433S3 BANK 0 return nok4433S3 ;affiche un état critique de la ligne 4433S3 BANK 0 cali clrLCD LCD <sup>10</sup> D'l' movlw "4" ;écrire "4" cali LCD sendRS movlw "4" cali LCD scndRS movlw "3" cali LCD scndRS movlw "3" cali LCD sendRS movlw "S" cali LCD scndRS rnovlw "3" cali LCD sendRS movlw " " cali LCD sendRS

```
movlw"N"
     call
          LCD sendRS
     movlw"O"
          LCD sendRS
     call
     movlw"K"
     call
         LCD sendRS
     call
         suivant
     call clrLCD
     goto s4433S3
SOUS-ROUTINE du test du conducteur 4464S3
  ;cette fonction effectue les testes du conducteur 4464S3
test4464S3
         ;teste si la ligne 4464S3 est tranversée par un courant.
     BANK 1
     clrfvar4464S3
    BANK 0
    movf ad4464S3,w
    movwf ADR COM
                    indexer 4464S3;
    call Wait150ms
    btfss ENTRE2
    return
    BANK 1
    movlw D'1'
    movwfvar4464S3
    BANK<sup>0</sup>
    return
;cette fonction affiche "4464S3 NOK" si la ligne 4464S3 n'est pas traversée
;par un courant
;composants à vérifier FU443, FU444, KV9.2,XM9.4, XM9.5,XM9.6,E9.2
result4464S3
```
;affiche un état critique de la ligne 446483 BANK 1 btfss var446483,O goto nok4464S3 s446483 BANK\_O return nok446483 BANK\_0 call clrLCD LCD <sup>10</sup> D'l' movlw"4" ;écrire "4" call LCD\_sendRS movlw"4" calI LCD\_sendR8 movlw"6" cali LCD sendR8 movlw"4" call LCD\_sendRS movlw"8" call LCD\_sendRS movlw"3" cali LCD scndRS movlw " " call LCD\_sendRS movlw"N" cali LCD sendR8 movlw l'O" cali LCD scndRS movlw l'K" cali LCD sendR8 cali suivant call clrLCD goto s4464S3 , .

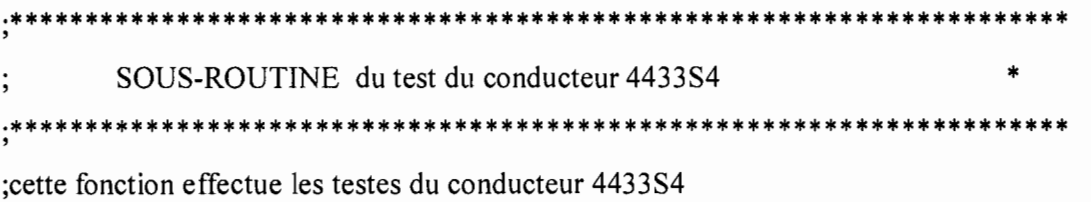

;teste si la ligne 4433S4 est tranversée par un courant. test4433S4

```
BANK 1
            var4433S4
      clrfmovf ad4433S4.w
      BANK 0
                              ;indexer 4433S4
      movwf ADR COM
      call Wait150ms
      btfss ENTRE2
      return
      BANK 1
      movlw D'1'
      movwfvar4433S4
      BANK<sup>0</sup>
      return
;cette fonction affiche "4433S4 NOK" si la ligne 4433S4 n'est pas traversée
;par un courant
;composants à vérifier FU441, FU442, KV9.1,XM9.4, E9.1
result4433S4
      BANK<sub>1</sub>
      btfss var4433S4,0
      goto nok4433S4
s4433S4
      BANK 0
      return
nok4433S4
                  ;affiche un état critique de la ligne 4433S4
      BANK 0
      call clrLCD
      LCD 10
                  D'1'
```

```
movlw "4"
                       :écrire "4"
    call
         LCD sendRS
    movlw"4"
         LCD_sendRS
    call
    movlw"3"
    call
         LCD sendRS
    movlw"3"
    call
         LCD sendRS
    movlw"S"
    call
         LCD sendRS
    movlw "4"
         LCD sendRS
    call
    movlw""
         LCD sendRS
    call
    movlw "N"
         LCD sendRS
    call
    movlw"O"
    call
         LCD sendRS
    movlw"K"
    call
         LCD sendRS
    call
         suivant
    call clrLCD
    goto s4433S4
SOUS-ROUTINE du test du conducteur 4464S4
;cette fonction effectue les testes du conducteur 4464S4
test4464S4
         ;teste si la ligne 4464S4 est tranversée par un courant.
    BANK 1
         var4464S4
    clrf
    movf ad4464S4,w
```
**BANK 0** 

**movwf ADR COM cali Wait150ms btfss ENTRE2 return BANK 1** movlw D'L' **movwfvar446484 BANK 0 return** ;indexer 446484 ;affiche un état critique de la ligne 446484 **, .** ;cette fonction affiche "446484 NOK" si la ligne 446484 n'est pas traversée ;par un courant ;composants à vérifier FU443, FU444, KV9.2,XM9.4, XM9.5,XM9.6,E9.2 **result4464S4 BANK 1 btfss var4464S4,0 goto nok4464S4 s4464S4 BANK 0 return nok4464S4 BANK 0 cali clrLCD LCD 10 D'l' movlw"4"** ;écrire "4" **cali LCD sendRS movlw"4" cali LCD sendRS movlw"6" cali LCD sendRS movlw"4" cali LCD\_sendRS movlw"S" cali LCD sendRS**

```
movlw"4"
     LCD sendRS
call
movlw""
     LCD sendRS
call
movlw "N"
     LCD_sendRS
call
movlw"O"
     LCD sendRS
call
movlw"K"
     LCD_sendRS
call
call
     suivant
call clrLCD
goto s4464S4
```
SOUS-ROUTINE du test du conducteur 4433S5 :cette fonction effectue les testes du conducteur 4433S5

;teste si la ligne 4433S5 est tranversée par un courant. test4433S5

```
BANK 1
    clrf
         var4433S5
    movf ad4433S5,w
    BANK 0
    movwf ADR_COM ;indexer 4433S5
    call Wait150ms
    btfss ENTRE2
    return
    BANK<sub>1</sub>
    movlw D'1'
    movwfvar4433S5
    BANK 0
    return
```

```
;affiche un état critique de la ligne 443385
;cette fonction affiche "443385 NOK" si la ligne 443385 n'est pas traversée
;par un courant
;composants à vérifier FU441, FU442, KV9.1,XM9.4, E9.1
result4433SS
     BANK l
     btfss var4433SS,O
     goto nok4433SS
s4433SS
     BANK 0
     return
nok4433SS
     BANK 0
     cali clrLCD
     LCD 10 D'l'
     rnovlw"4" ;écrire "4"
     cali LCD sendRS
     movlw"4"
     cali LCD sendRS
     rnovlw"3"
     cali LCD sendRS
     rnovlw"3"
     cali LCD sendRS
     rnovlw"S"
     cali LCD sendRS
     movlw"5"
     cali LCD sendRS
     rnovlw" "
     cali LCD sendRS
     movlw "N"
     cali LCD sendRS
     rnovlw"O"
     call LCD_sendRS
     rnovlw"K"
     cali LCD sendRS
```
call suivant call clrLCD goto s4433S5 SOUS-ROUTINE du test du conducteur 4464S5 :cette fonction effectue les testes du conducteur 4464S5

test4464S5 ; teste si la ligne 4464S5 est tranversée par un courant.

**BANK 1** var4464S5 clrf movf ad4464S5,w **BANK 0** movwf ADR\_COM ;indexer 4464S5 call Wait150ms btfss ENTRE2 return **BANK 1** movlw D'1' movwfvar4464S5 **BANK 0** return

;cette fonction affiche "4464S5 NOK" si la ligne 4464S4 n'est pas traversée

;par un courant

;composants à vérifier FU443, FU444, KV9.2,XM9.4, XM9.5,XM9.6,E9.2

```
result4464S5
```
**BANK 1** btfss var4464S5,0 goto nok4464S5

s4464S5

**BANK 0** 

return

```
nok4464S5
             ;affiche un état critique de la ligne 4464S5
    BANK 0
    call clrLCD
    LCD 10
             D'1';écrire "4"
    movlw"4"
        LCD sendRS
    call
    movlw"4"
    call
         LCD sendRS
    movlw"6"
    call
        LCD sendRS
    movlw"4"
        LCD sendRS
    call
    movlw "S"
        LCD sendRS
    call
    movlw"5"
         LCD sendRS
    call
    movlw""
        LCD sendRS
    call
    movlw "N"
        LCD sendRS
    call
    movlw "O"
    call
        LCD_sendRS
    movlw"K"
    call
        LCD_sendRS
    call
        suivant
    call clrLCD
    goto s4464S5
SOUS-ROUTINE du test du conducteur 4433S6
;cette fonction effectue les testes du conducteur 4433S6
```
;teste si la ligne 4433S6 est tranversée par un courant. test4433S6

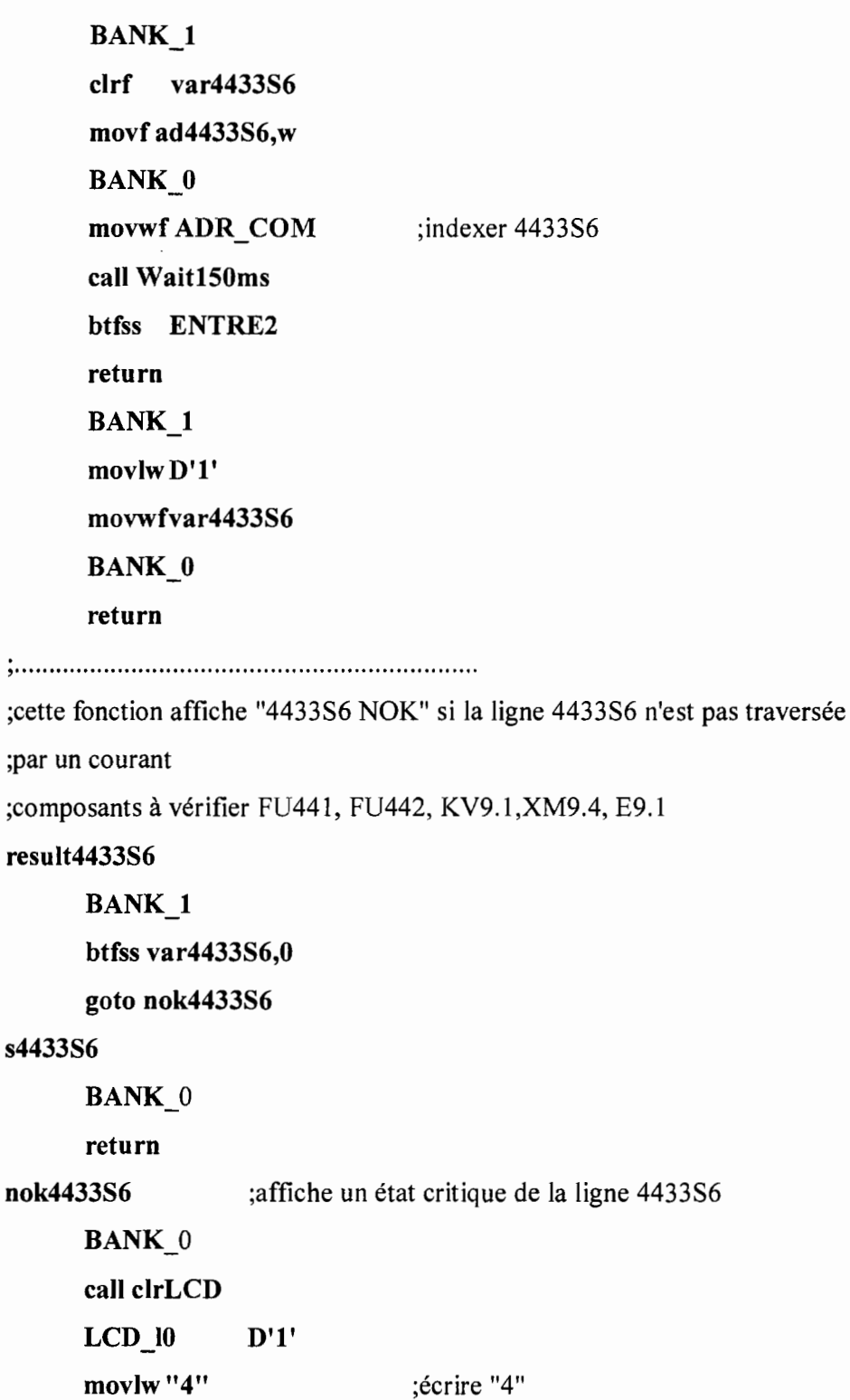

call LCD\_sendRS movlw"4"

call LCD\_sendRS movlw"3"

call LCD\_sendRS

```
movlw"3"
   call
        LCD sendRS
    movlw"S"
        LCD_sendRS
    call
    movlw"6"
    call
        LCD sendRS
    movlw""
    call
        LCD sendRS
    movlw"N"
   call
        LCD sendRS
    movlw"O"
   call
        LCD sendRS
   movlw "K"
        LCD_sendRS
   call
   call
        suivant
   call clrLCD
   goto s4433S6
SOUS-ROUTINE du test du conducteur 4464S6
:cette fonction effectue les testes du conducteur 4464S6
```
test4464S6 ;teste si la ligne 4464S6 est tranversée par un courant.

```
BANK 1
clrf
     var4464S6
movf ad4464S6,w
BANK 0
movwf ADR COM
                       ; indexer 4464S6call Wait150ms
btfss ENTRE2
return
BANK 1
movlw D'1'
```
it (1898)<br>The C

movwfvar4464S6

BANK 0

return

, .

;cette fonction affiche "446486 NOK" si la ligne 446486 n'est pas traversée

;par un courant

;composants à vérifier FU443, FU444, KV9.2,XM9.4, XM9.5,XM9.6,E9.2

# result4464S6

BANK 1

btfss var4464S6,0

goto nok4464S6

### s4464S6

BANK 0

return

nok4464S6 ;affiche un état critique de la ligne 446486

BANK 0 cali clrLCD LCD <sup>10</sup> D'l' movlw"4" cali LCD sendRS movlw"4" cali LCD sendRS movlw"6" ;écrire "4" cali LCD sendRS movlw"4" cali LCD sendRS movlw"S" cali LCD sendRS movlw"6" cali LCD\_sendRS movlw" " cali LCD sendRS movlw"N" cali LCD sendRS

**美容** 

movlw"O" LCD sendRS call movlw"K" call LCD sendRS call suivant call clrLCD goto s4464S6

 $\ast$ SOUS-ROUTINE du test du conducteur 2121 ;cette fonction effectue les testes du conducteur 2121

 $test2121$ ;teste si la ligne 2121 est tranversée par un courant.

**BANK 1** clrf var2121 **BANK 0** movf ad2121,w movwf ADR COM ;indexer 2121 call Wait150ms btfss ENTRE2 return **BANK 1** movlw D'1' movwfvar2121 **BANK**<sup>0</sup> return

;cette fonction affiche "2121 NOK" si la ligne 2121 n'est pas traversée

;par un courant

;composants à vérifier QF1.13

result2121

**BANK 1** 

```
btfss var2121.0goto nok2121
s2121
    BANK 0
    return
             ;affiche un état critique de la ligne 2121
nok2121
    BANK 0
    call clrLCD
             D'1'LCD 10
    movlw"2"
                       :écrire "2"
    call
        LCD sendRS
    movlw"1"
        LCD sendRS
    call
    movlw"2"
         LCD_sendRS
    call
    movlw"1"
    call
         LCD_sendRS
    movlw""
         LCD sendRS
    call
    movlw "N"
    call
        LCD sendRS
    movlw"O"
         LCD sendRS
    call
    movlw"K"
         LCD_sendRS
    call
    call
         suivant
    call clrLCD
    goto s2121SOUS-ROUTINE du test du conducteur 2122
                                              \ast;cette fonction effectue les testes du conducteur 2122
```
 $\ddot{\cdot}$ 

्रिस

**test2122** ;teste si la ligne 2122 est tranversée par **un** courant.

```
BANK 1
c1rf var2122
BANK 0
movf ad2122,w
movwf ADR COM
cali Wait150ms
btfss ENTRE2
return
BANK 1
movlwD'l'
movwfvar2122
BANK 0
return
                       ;indexer 2122
```
**, .**

;cette fonction affiche "2122 NOK" si la ligne 2122 n'est pas traversée

;par **un** courant

; composants à vérifier QF1.13

### **result2122**

**BANK 1 btfss var2122,0 goto nok2122**

**s2122**

**BANK 0**

**return**

**nok2122**

;affiche **un** état critique de la ligne 2122

```
BANK<sup>0</sup>
cali clrLCD
LCD 10 D'l'
movlw"2" ;écrire "2"
cali LCD sendRS
movlw "1"
cali LCD sendRS
movlw"2"
```
1

```
call
     LCD sendRS
movlw"2"
call
     LCD_sendRS
movlw""
call
     LCD sendRS
movlw "N"
     LCD sendRS
call
movlw"O"
call
     LCD_sendRS
movlw"K"
     LCD_sendRS
call
     suivant
call
call clrLCD
goto s2122
```
SOUS-ROUTINE du test du conducteur 2130  $\ast$ ; cette fonction effectue les testes du conducteur 2130

test2130 ;teste si la ligne 2130 est tranversée par un courant.

```
BANK 1
clrf var2130BANK 0
movf ad2130,w
movwf ADR_COM
                        ;indexer 2130
call Wait150ms
btfss ENTRE2
return
BANK<sub>1</sub>
movlw D'1'
movwfvar2130
BANK 0
return
```
**, , .**

;cette fonction affiche "2130 NOK" si la ligne 2130 n'est pas traversée

;par un courant :

;composants à vérifier QFl.13

result2130

BANK 1

btfss var2130,0

, goto nok2130

s2130

BANK 0

return

nok2130

;affiche un état critique de la ligne 2130

BANK 0 cali c1rLCD

LCD <sup>10</sup> D'l'

movlw"2" ;écrire "2"

cali LCD sendRS

movlw "1"

cali LCD sendRS

movlw"3"

cali LCD sendRS

movlw"O"

cali LCD sendRS

movlw" "

cali LCD scndRS

movlw"N"

cali LCD sendRS

movlw"O"

call LCD\_sendRS

movlw"K"

call LCD\_sendRS

cali suivant

call clrLCD

goto s2130

**l**
SOUS-ROUTINE du test du conducteur 2131 \*\*\*\*\*\*\*\*\*\*\*\*\*\*\*\*\*\*\*\*\*\*\*\*\*\*\*\*\*\*\*\*\*\*\*\*\*

;cette fonction effectue les testes du conducteur 2131

test2131 ;teste si la ligne 2131 est tranversée par un courant.

> BANK 1 var2131 clrf BANK 0 movf ad2131,w movwf ADR COM ; indexer  $2131$ call Wait150ms btfss ENTRE2 return BANK<sub>1</sub> movlw D'1' movwfvar2131 BANK 0

```
return
```
;cette fonction affiche "2131 NOK" si la ligne 2131 n'est pas traversée

;par un courant

;composants à vérifier FU211, KV1.1h, XM1.0, XM1.1, E1.1, FU212

## result2131

```
BANK i
btfss var2131,0goto nok2131
```
#### s2131

BANK 0

return

nok2131

;affiche un état critique de la ligne 2131

**BANK 0** 

call clrLCD

 $LCD_0$  $D'1'$ movlw"2" ;écrire "2" LCD\_sendRS call movlw"1" call LCD\_sendRS movlw"3" call LCD\_sendRS movlw"1" LCD\_sendRS call movlw"" call LCD sendRS movlw"N" LCD\_sendRS call movlw"O" call LCD sendRS movlw "K" LCD\_sendRS call call suivant call clrLCD goto s2131 \*\*\*\*\*\*\*\*\*\*\*\*\*\*\*\*\*\*\*\*\*\*\*\*\*\*\*\*\*\*\*\*\*\*\*\*\* SOUS-ROUTINE du test du conducteur 2151 

;cette fonction effectue les testes du conducteur 2151

test2151 ;teste si la ligne 2151 est tranversée par un courant.

> BANK 1 clrf var2151 BANK<sub>0</sub> movf ad2151,w movwf ADR\_COM ;indexer 2151 call Wait150ms btfss ENTRE2

return BANK 1 movlw D'L' movwfvar2151 BANK 0 return

,~ •••••••••••••••••••••••••••••• <sup>o</sup> ••••••••• <sup>o</sup> ••• o.' ••••••••••••••••••••

;cette fonction affiche "2151 NOK" si la ligne 2131 n'est pas traversée

;par un courant

;composants à vérifier FU213, KVl.2h, XMl.O, XMl.l, El.2, FU214

## result2151

BANK 1 btfss var215i,O

goto nok2151

# s2151

BANK<sup>0</sup>

return

nok2151

;affiche un état critique de la ligne 2151

```
BANK 0
call clrLCD
LCD 10 D'l'
movlw l'Z" ;écrire "2"
cali LCD scndRS
movlw "1"
call LCD sendRS
movlw "5"
cali LCD scndRS
movlw "]."
call LCD_sendRS
rnovlw " "
cali LCD sendRS
movlw l'N"
call LCD scndRS
movlw "O"
```
call LCD sendRS movlw "K" call LCD sendRS call suivant call clrLCD goto s2151 SOUS-ROUTINE du test du conducteur 2181  $\ast$ ;cette fonction effectue les testes du conducteur 2181

test2181 ;teste si la ligne 2181 est tranversée par un courant.

```
BANK 1
    clrf
         var2181movf ad2181,w
    BANK 0
    movwf ADR_COM
                      ; indexer 2181call Wait150ms
    btfss ENTRE2
    return
    BANK 1
    movlw D'1'
    movwfvar2181
    BANK 0
    return
```
;cette fonction affiche "2181 NOK" si la ligne 2181 n'est pas traversée

;par un courant

;composants à vérifier FU215, FU216, KV1.3h, XM1.0, XM1.1, E1.3

result2181

**BANK 1** btfss var2181,0 goto nok2181

والي.<br>مواليد<br>والدالي

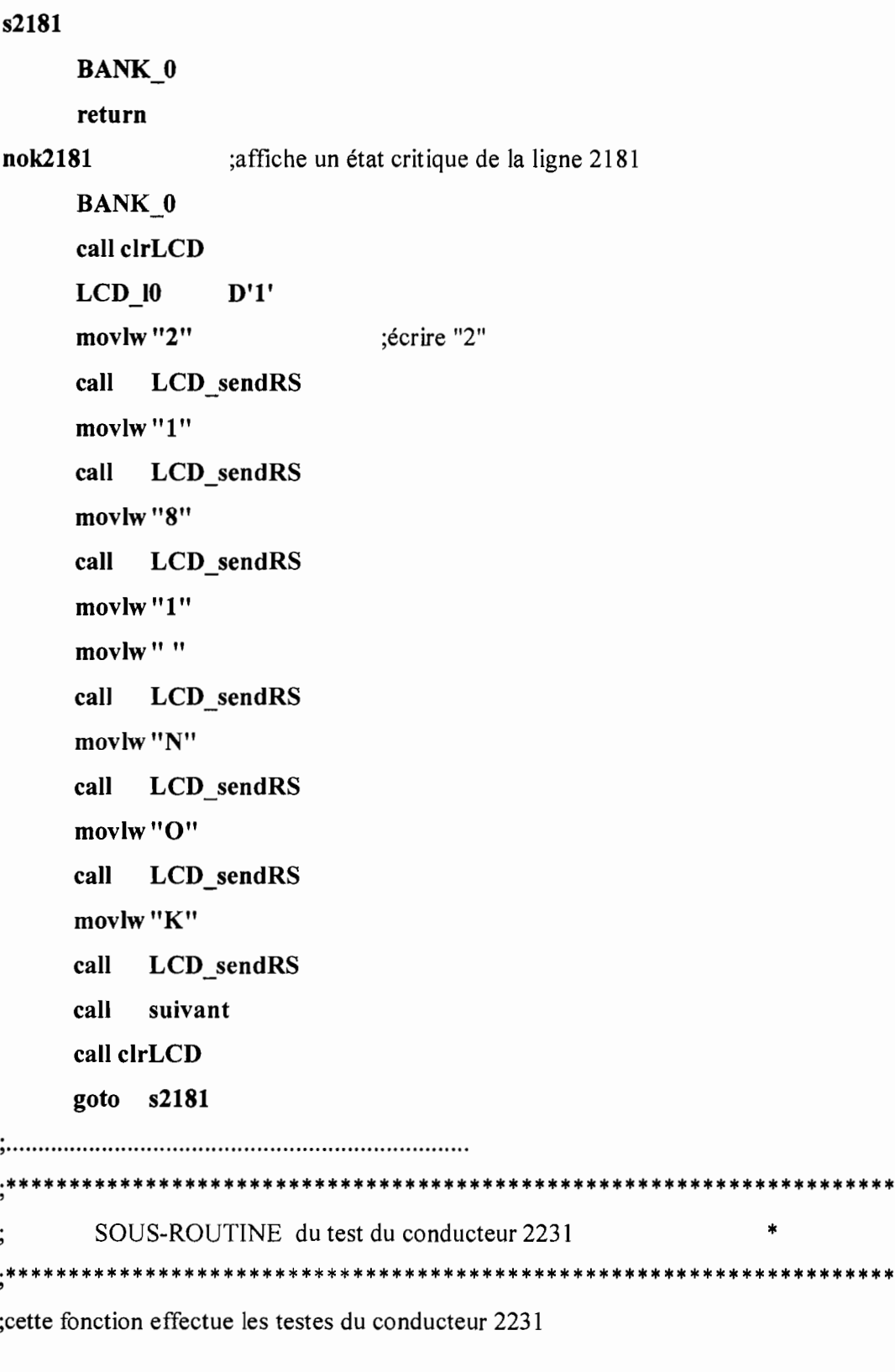

;teste si la ligne 2231 est tranversée par un courant. test2231

> **BANK\_1** clrf var2231

\*\*

ang papa.<br>Pang

movf ad2231,w BANK 0 movwf ADR COM cali Waitl50ms btfss ENTRE2 return BANK<sub>1</sub> movlwD'l' movwfvar2231 BANK 0 return ;indexer 2231 , .

;cette fonction affiche "2231 NOK" si la ligne 2231 n'est pas traversée

;par un courant

;composants à vérifier FU221, FU222, KV1Ah,XM1.û, XM1.1,E1.4

# result2231

BANK 1

btfss var2231,0

goto nok2231

# s2231

BANK 0

return

nok2231

;affiche un état critique de la ligne 2231

BANK 0

```
call clrLCD
```

```
LCD 10 D'l'
```
movlw"2" ;écrire "2"

cali LCD\_sendRS

movlw"2"

cali LCD\_sendRS

movlw"3"

cali LCD sendRS movlw "1"

movlw" "

```
call
      LCD sendRS
movlw "N"
call
     LCD sendRS
movlw"O"
call
     LCD sendRS
movlw"K"
call
     LCD sendRS
     suivant
call
call clrLCD
goto s2231
```

```
\ddot{}SOUS-ROUTINE du test du conducteur 2260
```
:cette fonction effectue les testes du conducteur 2260

test2260 ;teste si la ligne 2260 est tranversée par un courant. **BANK 1**  $clrf$  var $2260$ movf ad2260,w  $BANK_0$  $:indexer 2260$ movwf ADR COM call Wait150ms btfss ENTRE2 return BANK<sub>1</sub> movlw D'1' movwfvar2260 **BANK 0** return 

;cette fonction affiche "2260 NOK" si la ligne 2260 n'est pas traversée ;par un courant

```
;composants à vérifier FU223, FU224, KV1.5h, XM1.0, XM1.1, E1.5
result2260
    BANK 1
    btfss var2260,0
    goto nok2260
s2260
    BANK 0
    return
             ;affiche un état critique de la ligne 2260
nok2260
    BANK 0
    call clrLCD
    LCD 10
             D'1'movlw"2"
                       :écrire "2"
         LCD_sendRS
    call
    movlw"2"
         LCD sendRS
    call
    movlw"6"
    call
         LCD_sendRS
    movlw "0"
    movlw""
    call
         LCD sendRS
    movlw "N"
         LCD_sendRS
    call
    movlw"O"
         LCD_sendRS
    call
    movlw "K"
         LCD_sendRS
    call
         suivant
    call
    call clrLCD
    goto s2260
SOUS-ROUTINE du test du conducteur L+
                                               \ast
```
;cette fonction effectue les testes du conducteur L+

**testLp** ;teste si la ligne L+ est tranversée par un courant.

```
BANK 0
clrf varLp
BANK 1
movfadLp,w
BANK 0
movwfADR COM
cali Waitl50ms
btfss ENTREO
return
movlwD'I'
movwfvarLp
BANK 0
                     ;indexer L+
```
**return**

**,\_ .**

;cette fonction affiche "Lp NOK" si la ligne L+ n'est pas traversée

;par **un** courant

;composants à vérifier réfrigération non valide

## **resultLp**

```
BANK 0
```
**btfss varLp,O**

**goto** nokl.p

# **sLp**

**BANK 0**

return

nokLp ;affiche un état critique de la ligne Lp

**BANK 0 cali clrLCD LCD 10 D'l' movlw"L"** ;écrire "L" **cali LCD sendRS movlw"P"**

```
call
      LCD sendRS
movlw""
call
     LCD sendRS
movlw "N"
     LCD sendRS
call
movlw"O"
     LCD sendRS
call
movlw"K"
call
     LCD sendRS
     suivant
call
call clrLCD
goto sLp
```

```
SOUS-ROUTINE du test du conducteur 4311
```

```
:cette fonction effectue les testes du conducteur 4311
```
test4311 ;teste si la ligne 4311 est tranversée par un courant.

```
BANK 1
clrf
      var4311
movf ad4311,w
BANK<sup>0</sup>
movwf ADR COM
                         ;indexer 4311
call Wait150ms
btfss ENTRE0
return
BANK_1
movlw D'1'
movwfvar4311
BANK 0
return
```
;cette fonction affiche "4311 NOK" si la ligne 4311 n'est pas traversée

```
;par un courant
;composants à vérifier SA9.30 FU43.1 XM9.2 XC9.0 KAO.6 FU71 FU73
result4311
     BANK<sub>1</sub>
     btfss var4311,0
     goto nok4311
                                                                              공기
s4311
     BANK 0
     return
nok4311
                 ;affiche un état critique de la ligne 4311
     BANK 0
     call clrLCD
     LCD 10 D'l'
     movlw"4" :écrire "4"
     cali LCD sendRS
     movlw"3"
     cali LCD sendRS
     movlw "1"
     cali LCD_sendRS
     movlw "1"
     movlw" "
     cali LCD sendRS
     movlw"N"
     cali LCD sendRS
     movlw"Q"
     cali LCD sendRS
     movlw"K"
     cali LCD sendRS
     cali suivant
     call clrLCD
     goto s4311
, .
veriflL ;vérifie l'état de 1L
```
call test1L ;test des lignes 1L1, 1L2, 1L3

```
btfss var1L1,0
    goto def1L
    btfss var1L2,0
    goto def1L
    btfss var1L3,0
    goto def1L
    return
suivant
                                ;permet le test de suivant pendant l'attente
    BANK 0
    btfss SUIV
    goto suivant
    return
  INITIALISATIONS
\vdots***********************************
init
    BANK_1 ; passer banquel
    movlw B'111111'
    movwf TRISA
    clrf TRISB
    clrf TRISC
    BANK 0
    clrf PORTC
                  ; sorties portB à 0
    clrf
         PORTB
    BANK_1
    movlw OPTIONVAL ; charger masque
    movwf OPTION_REG ; initialiser registre option
  movlw INTERMASK ; masque interruption
    movwf INTCON
                      ; charger interrupt control
 ; initialisation du LCD
;etape 1:
```

```
;RS R/W DB7 DB6 DB5 DB4
:0000011;0 0 0 0 1 1
;0 0 0 0 1 1
;etape 2:
;RS R/W DB7 DB6 DB5 DB4
;0 0 0 0 1 DL :DL=0 => 4ports. donc 4ports=> 0 0 0 0 1 0
;0 0 N F \overline{X} \times \overline{N} = 0 \Rightarrow 1 ligne. N=1 => 2 lignes. F:qualité
;etape 3:
;RS R/W DB7 DB6 DB5 DB4
;0 0 0 0 0 0
;0 0 D C B
;D=display. D=O -> éteindre le LCD. D=l -> allumer le LCD
;C = curseur. C=O-> ne pas afficher le curseur. C=l-> afficher le curseur
;B=blinking
••••••••••••••••• o' •••• o ••• o. " •••••••••••••• o ••••••••••• " •••••••••• o.
       movlw B'00110011' ; émission de trois octets ; identiques: 0011 3 fois puis 0010
; pour utiliser 4 ports
       call
              LCD send
                                   ;0 0 1 1 0 0 1 DL : DL=0(4ports)
       movlw B'00110010'
       call
             LCD send
       movlw B'00101100'
                                   ;00 1 DL NF x x: ;DL=0(4ports)/1(8ports),
N=0(1ligne)/1(2lignes), F=font
       cali LCD send
       movlw B'00001110'
                                   ;0000 1 D C B : ;D=Display=l(on)/O(off) C=curseur
B=blinking
       cali LCD send
       movlw B'OOOOOOOl'
                                   ;effacer l'écran et retour du ;curseur à la position 0
       cali LCD send
       movlw B'00000110'
                                   ;0 0 0 0 0 1 1/D S : ;1/D=(1)incrémente le curseur après
écriture S=(1)display is shifted
       cali LCD send
       ;affecter les adresses fixes
       movlw B'OOOOOOOO'
```
**movwfad2182 movlw B'OOOOOOOl' movwf ad2232 movlw B'OOOOOOlO' movwf ad2261 movlw B'OOOOOOll' movwf ad2310 movlw B'OOOOOlOO' movwf ad2312 movlw B'OOOOOlOl' movwfad2411 movlw B'OOOOOllO' movwf ad2510 movlw B'OOOOOlll' movwf ad2512 movlw B'OOOOlOOO' movwf ad2611 movlw B'OOOOlOlO' movwfad623 movlw B'OOOOlOll' movwfad941 movlw B'00001100**<br> **movwf** ad980 **movwfad980 movlw B'OOOOllOl' movwf ad1910 movlw B'OOOOlllO' movwf ad1270 movlw B'OOOOllll' movwf ad1224 movlw H'OOO10000' movwfadlL3 movlw B'OOOlOOOl' movwfadlL2 movlw B'OOOlOOlO'**

**movwfadlLl movlw B'OOOlOOll' movwfad514 movlw B"OOOlOlOO' movwfad570 movlw B'OOOlOlOl' movwfad580 movlw B'OOOlOllO' movwfad912 movlw B'OOOlOlll' movwfad914 movlw B'OOOllOOO' movwfad916 movlw B'OOOllOOl' movwf ad4433 movlw B'OOOllOlO' movwf ad4464 movlw B'OOOllOll' movwfad2121 movlw B'OOOlllOO' movwf ad2122 movlw B'OOOlllOl' movwf ad2130 movlwB'OOOllllO' movwfad2131 movlw B'OOOlllll' movwf ad2151 movlw B'OOlOOOOO' movlw B'OOlOOOOO' movwf ad4433S2 movlw B'OOlOOOOl' movwf ad4464S2 movlw B'OOlOOOlO' movwf ad4433S3**

movlw B'00100011' movwf ad446483 movlw B'01100000' movwf ad443384 BANK 1 movlw B'01110000' movlw B'00100100' movwfad443384 movlw B'00100101' movwf ad44648S movlw B'00100110' movwf ad44338S movlw B'00100111' movwf ad446486 movlw B'00101000' movwf ad443386 movlw B'00001010' movwfad623 movlw B'00101001' movwf ad2181 movlw B'00101010' movwf ad2231 movlw B'00101011' movwf ad2260 movlw B'00001101' movwfadLp movlw B'00001110' movwf ad4311 BANK 0 movlw B'00001100' movwf ad 1210 movlw B'00001001' movwfad660 goto start

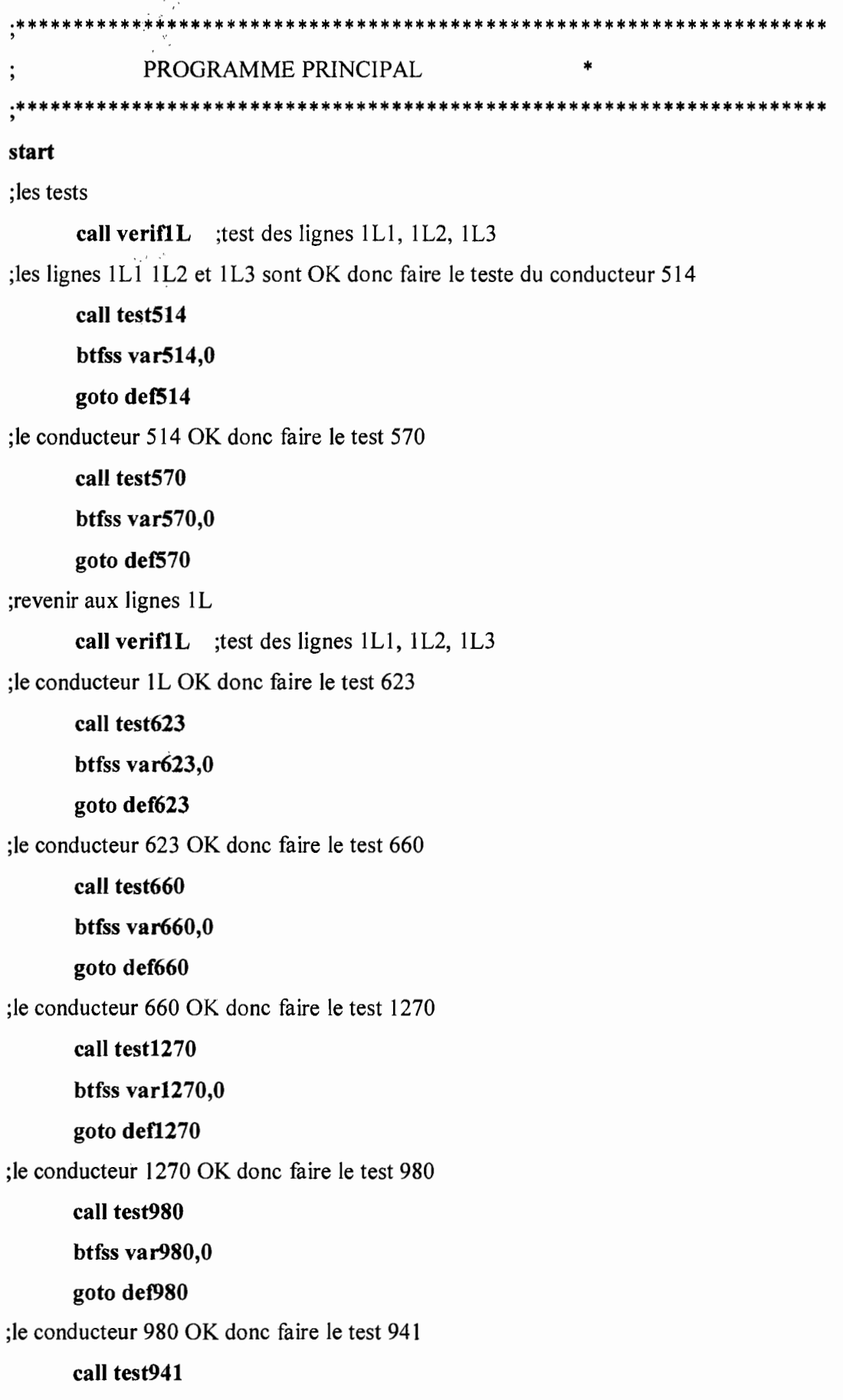

т,

 $-1$ 

btfss var941,O

goto det941

;le conducteur 941 OK donc faire le test 912

calI test912

btfss var912,O

goto det912

;Ie conducteur 941 OK donc faire le test 916

cali test916

btfss var916,O

goto det916

;le conducteur 941 OK donc faire le test 914

cali test914

btfss var914,O

goto det914

;le circuit de puissance du chauffages des moules OK tester circuit de com.

calI veriflL

cali testLp

btfss varLp,O

### goto defLp

;le conducteur L+ OK donc faire le test 4311

calI test4311

btfss var4311,O

### goto def4311

;le conducteur 4311 OK donc faire le test 4346

calI test4346

btfss var4346,O

goto def4346

, .

cali testSB9 14 ;test des conducteurs 4981, 4511,

call result514

;§§§§§§§§§§§§§§§§§§§§§§§§§§§§§§§§§§§§§§§§§§§§§§§§§§§§§§§§§§§§§§§§§§ ;les résultats

#### def4311

```
cali result4311
def914
     cali result914
def916
     cali result916
def912 ' :'
     cali result912
def941
     cali result941
def980
     cali result980
defl270
     cali result1270
def623
     cali result623
def660
     cali resultôoü
def570
     cali result570
def514
     cali result514
detlL
     calI resultlL
     END ; directive fin de programme
```
78

Þζ.